# SIP Servlet API Version 1.0

**Anders Kristensen (specification lead) akristensen@dynamicsoft.com**

**Please send all comments to sipservlet-interest@java.sun.com**

February 4, 2003

**SIP Servlet API Specification ("Specification") Version: 1.0 Status: Final Release Specification Lead: dynamicsoft Inc. ("Specification Lead") Release: February 4, 2003**

Copyright 2003 dynamicsoft Inc. All rights reserved.

#### **NOTICE**

The Specification is protected by copyright and the information described therein may be protected by one or more U.S. patents, foreign patents, or pending applications. Except as provided under the following license, no part of the Specification may be reproduced in any form by any means without the prior written authorization of the Specification Lead and its licensors, if any. Any use of the Specification and the information described therein will be governed by the terms and conditions of this license and the Export Control Guidelines as set forth in the Terms of Use on the Sun website. By viewing, downloading or otherwise copying the Specification, you agree that you have read, understood, and will comply with all of the terms and conditions set forth herein.

The Specification Lead hereby grants you a fully-paid, non-exclusive, non-transferable, worldwide, limited license (without the right to sublicense), under the Specification Lead's intellectual property rights that are essential to practice the Specification, to internally practice the Specification for the purpose of designing and developing your Java applets and applications intended to run on the Java platform or creating a clean room implementation of the Specification that: (i) includes a complete implementation of the current version of the Specification, without subsetting or supersetting; (ii) implements all of the interfaces and functionality of the Specification without subsetting or supersetting; (iii) includes a complete implementation of any optional components (as defined by the Specification) which you choose to implement, without subsetting or supersetting; (iv) implements all of the interfaces and functionality of such optional components, without subsetting or supersetting; (v) does not add any additional packages, classes or interfaces to the "java.\*" or "javax.\*" packages or subpackages or other packages defined by the Specification; (vi) satisfies all testing requirements available from the Specification Lead relating to the most recently published version of the Specification six (6) months prior to any release of the clean room implementation or upgrade thereto; (vii) does not derive from any of the Specification Lead's source code or binary code materials; and (viii) does not include any of the Specification Lead's source code or binary code materials without an appropriate and separate license from the Specification Lead. The Specification contains the proprietary information of the Specification Lead and may only be used in accordance with the license terms set forth herein. This license will terminate immediately without notice from the Specification Lead if you fail to comply with any provision of this license. Upon termination or expiration of this license, you must cease use of or destroy the Specification.

#### **TRADEMARKS**

No right, title, or interest in or to any trademarks, service marks, or trade names of Sun or Sun's licensors, the Specification Lead or the Specification Lead's licensors is granted hereunder. Sun, Sun Microsystems, the Sun logo, Java, JAIN, and the Java Coffee Cup logo are trademarks or registered trademarks of Sun Microsystems, Inc. in the U.S. and other countries.

#### **DISCLAIMER OF WARRANTIES**

THE SPECIFICATION IS PROVIDED "AS IS" AND IS EXPERIMENTAL AND MAY CONTAIN DEFECTS OR DEFICIENCIES WHICH CANNOT OR WILL NOT BE CORRECTED BY THE SPECIFICATION LEAD. THE SPECIFICATION LEAD MAKES NO REPRESENTATIONS OR WARRANTIES, EITHER

EXPRESS OR IMPLIED, INCLUDING BUT NOT LIMITED TO, WARRANTIES OF MERCHANTABILITY, FITNESS FOR A PARTICULAR PURPOSE, OR NON-INFRINGEMENT THAT THE CONTENTS OF THE SPECIFICATION ARE SUITABLE FOR ANY PURPOSE OR THAT ANY PRACTICE OR IMPLEMENTA-TION OF SUCH CONTENTS WILL NOT INFRINGE ANY THIRD PARTY PATENTS, COPYRIGHTS, TRADE SECRETS OR OTHER RIGHTS. This document does not represent any commitment to release or implement any portion of the Specification in any product.

THE SPECIFICATION COULD INCLUDE TECHNICAL INACCURACIES OR TYPOGRAPHICAL ERRORS. CHANGES ARE PERIODICALLY ADDED TO THE INFORMATION THEREIN; THESE CHANGES WILL BE INCORPORATED INTO NEW VERSIONS OF THE SPECIFICATION, IF ANY. THE SPECIFICATION LEAD MAY MAKE IMPROVEMENTS AND/OR CHANGES TO THE PRODUCT(S) AND/OR THE PROGRAM(S) DESCRIBED IN THE SPECIFICATION AT ANY TIME. Any use of such changes in the Specification will be governed by the then-current license for the applicable version of the Specification.

#### **LIMITATION OF LIABILITY**

TO THE EXTENT NOT PROHIBITED BY LAW, IN NO EVENT WILL THE SPECIFICATION LEAD OR ITS LICENSORS BE LIABLE FOR ANY DAMAGES, INCLUDING WITHOUT LIMITATION, LOST REV-ENUE, PROFITS OR DATA, OR FOR SPECIAL, INDIRECT, CONSEQUENTIAL, INCIDENTAL OR PUNI-TIVE DAMAGES, HOWEVER CAUSED AND REGARDLESS OF THE THEORY OF LIABILITY, ARISING OUT OF OR RELATED TO ANY FURNISHING, PRACTICING, MODIFYING OR ANY USE OF THE SPECIFICATION, EVEN IF THE SPECIFICATION LEAD AND/OR ITS LICENSORS HAVE BEEN ADVISED OF THE POSSIBILITY OF SUCH DAMAGES.

You will indemnify, hold harmless, and defend the Specification Lead and its licensors from any claims arising or resulting from: (i) your use of the Specification; (ii) the use or distribution of your Java application, applet and/or clean room implementation; and/or (iii) any claims that later versions or releases of any Specification furnished to you are incompatible with the Specification provided to you under this license.

#### **RESTRICTED RIGHTS LEGEND**

If this Software is being acquired by or on behalf of the U.S. Government or by a U.S. Government prime contractor or subcontractor (at any tier), then the Government's rights in the Software and accompanying documentation shall be only as set forth in this license; this is in accordance with 48 C.F.R. 227.7201 through 227.7202-4 (for Department of Defense (DoD) acquisitions) and with 48 C.F.R. 2.101 and 12.212 (for non-DoD acquisitions).

#### **REPORT**

You may wish to report any ambiguities, inconsistencies or inaccuracies you may find in connection with your evaluation of the Specification ("Feedback"). To the extent that you provide the Specification Lead with any Feedback, you hereby: (i) agree that such Feedback is provided on a non-proprietary and non-confidential basis, and (ii) grant the Specification Lead a perpetual, non-exclusive, worldwide, fully paid-up, irrevocable license, with the right to sublicense through multiple levels of sublicensees, to incorporate, disclose, and use without limitation the Feedback for any purpose related to the Specification and future versions, implementations, and test suites thereof.

**iv SIP Servlet API 1.0**

# **Contents**

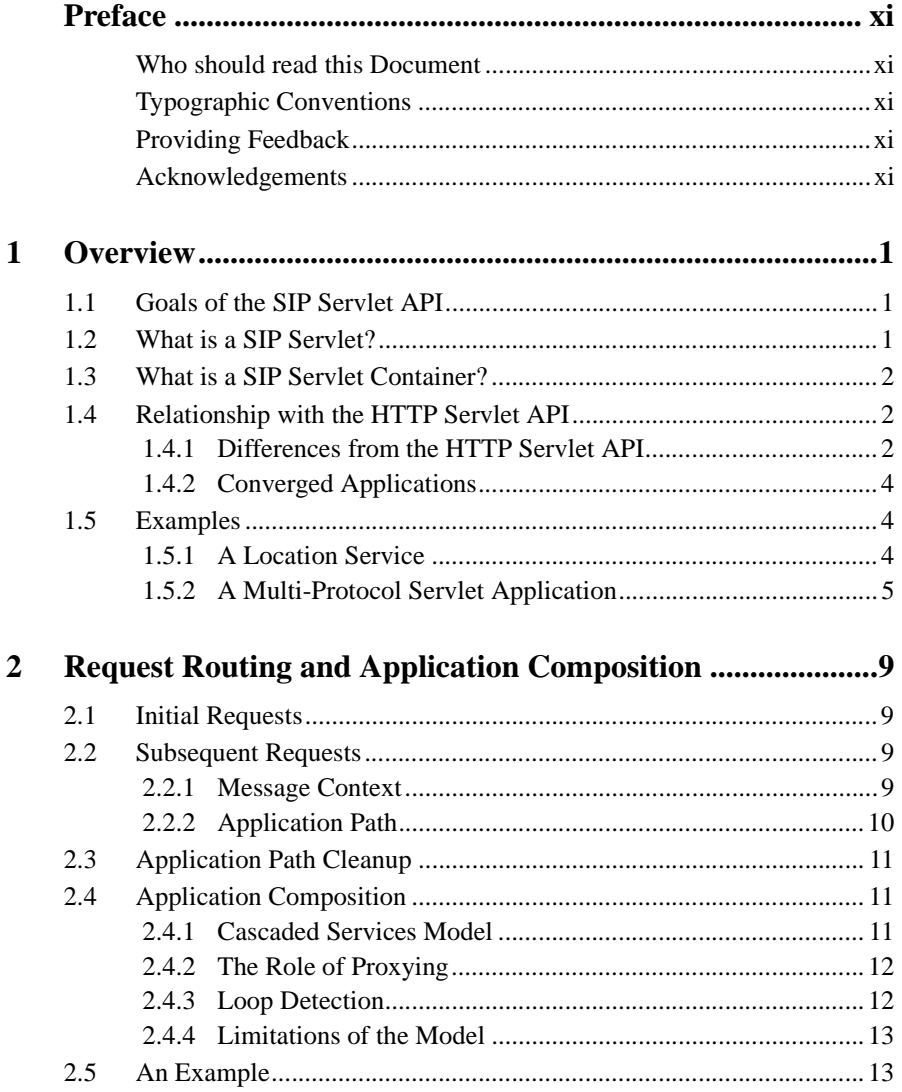

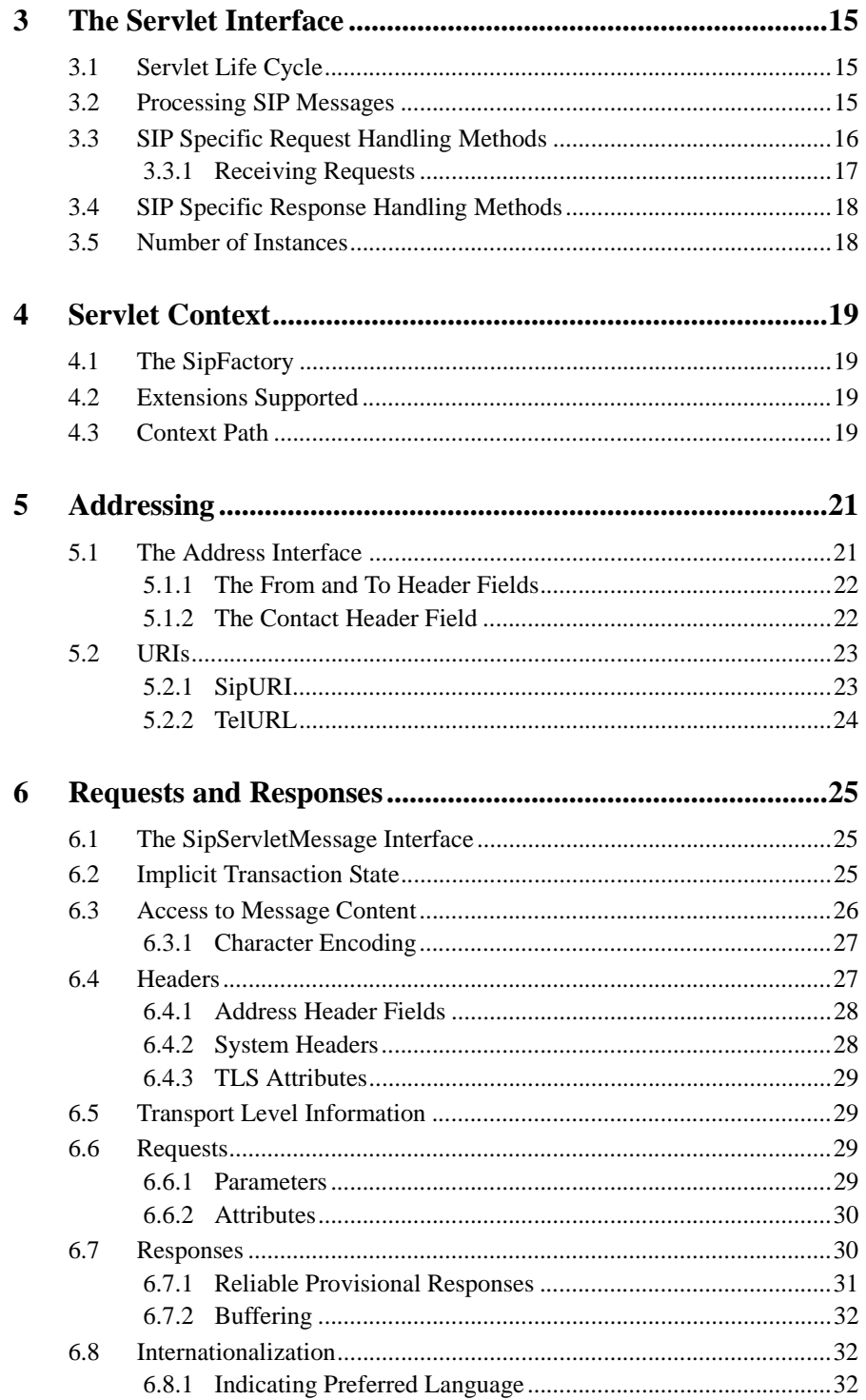

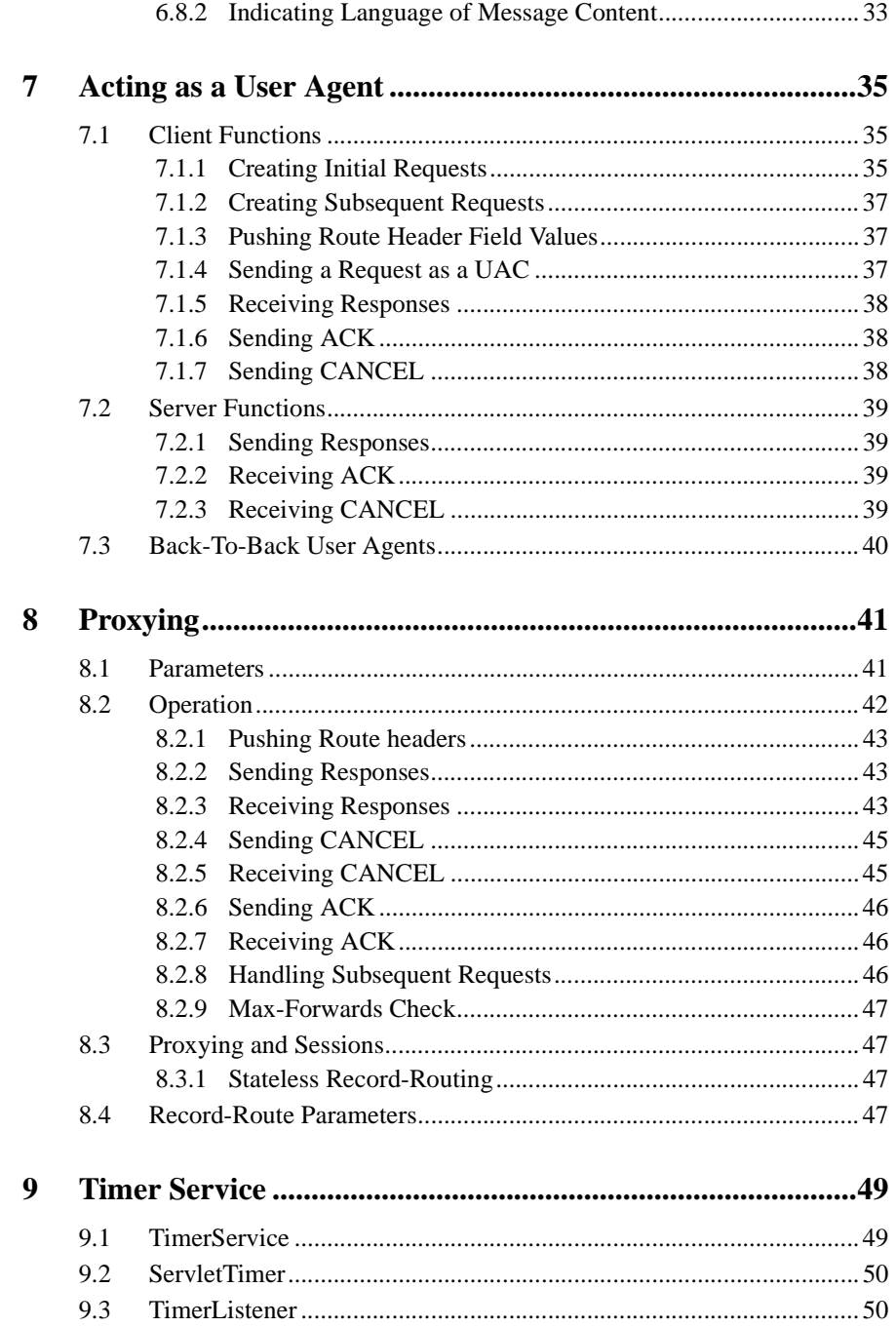

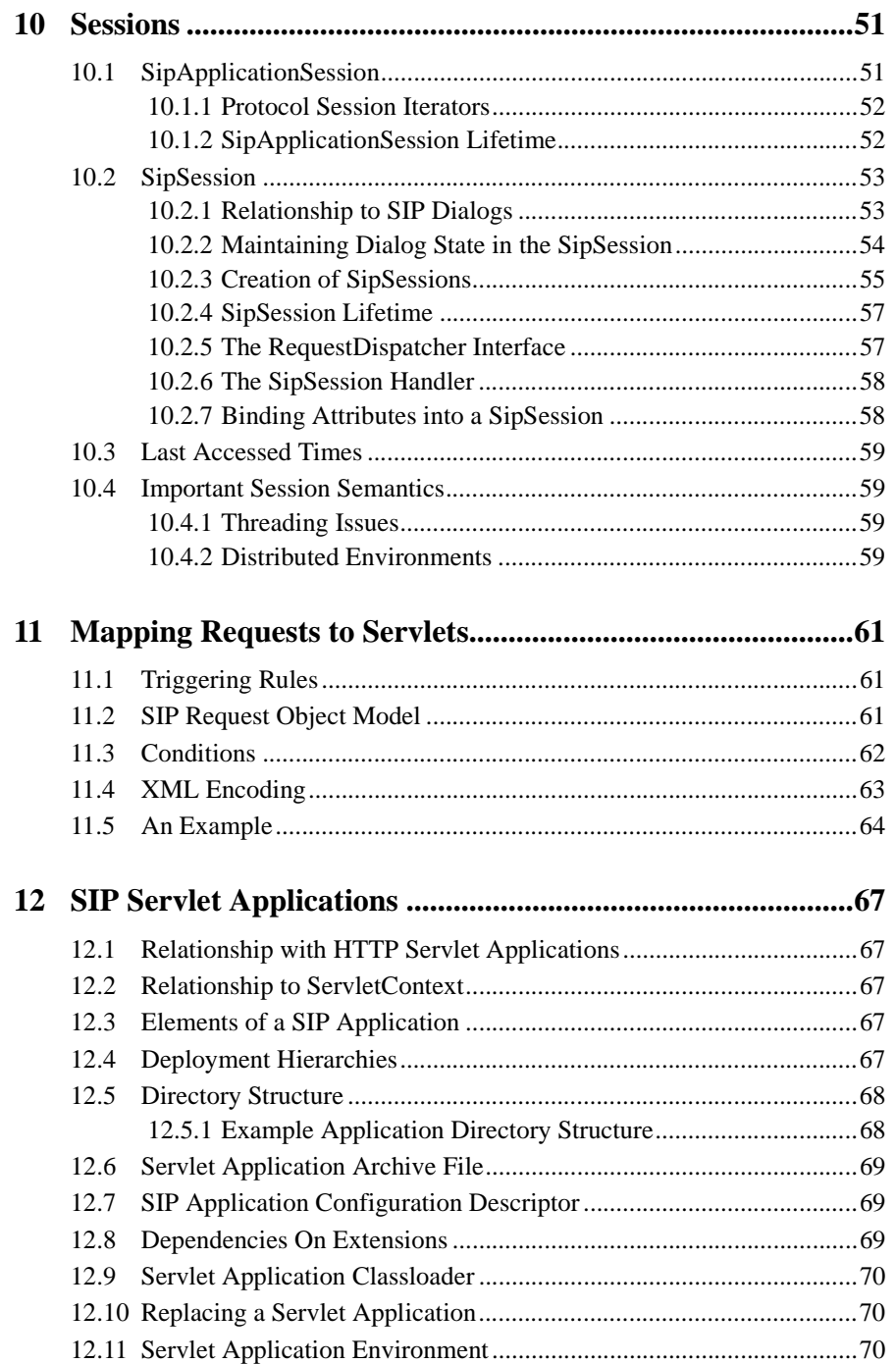

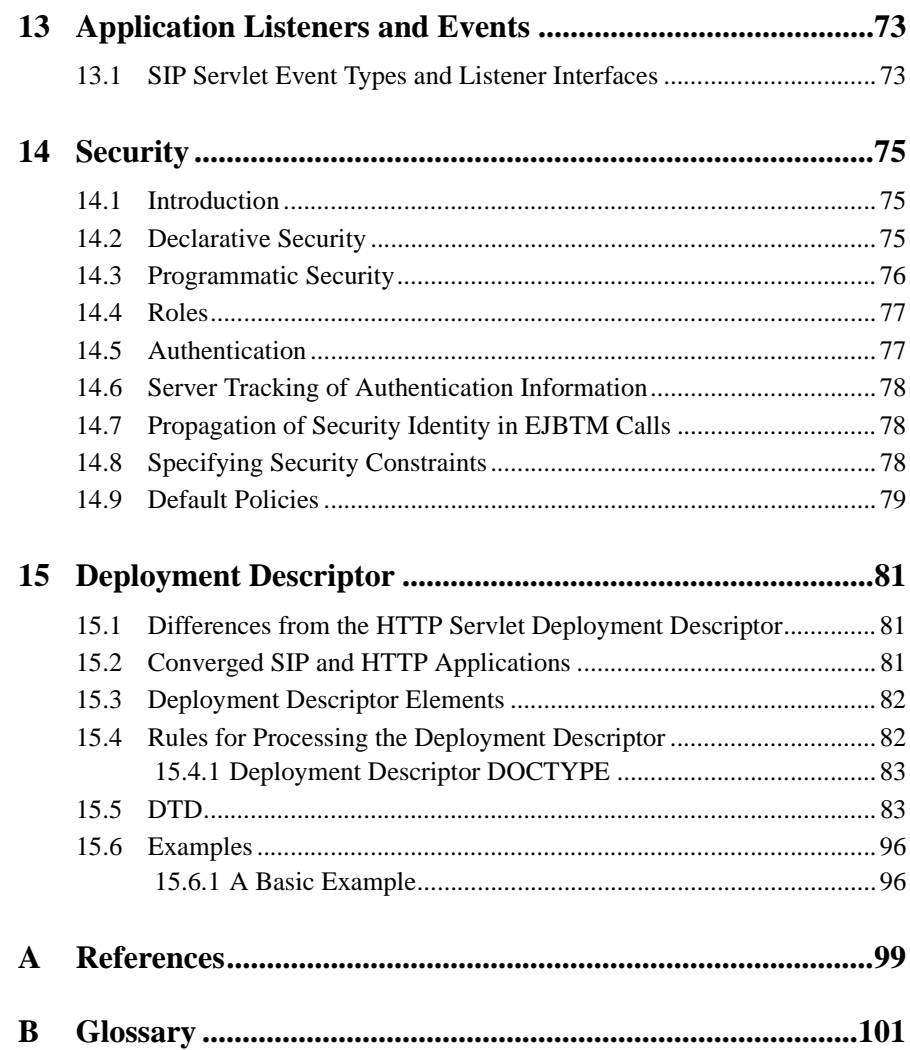

**x SIP Servlet API 1.0**

## <span id="page-10-0"></span>Preface

This specification defines version 1.0 of the SIP Servlet API. The specification requires Java 2, version 1.2 and support for SIP as defined in [RFC 3261].

## <span id="page-10-1"></span>**Who should read this Document**

The intended audience for this specification includes the following groups:

- SIP application server vendors who want to provide servlet engines that conform to this standard.
- SIP servlet application developers.

Familiarity with SIP is assumed throughout.

## <span id="page-10-2"></span>**Typographic Conventions**

SIP method and header names are printed in Arial. Java classes, method names, parameters, literal values, and fragments of code are printed in constant width as are XML elements and documents.

## <span id="page-10-3"></span>**Providing Feedback**

Feedback on this specification is welcomed. Please e-mail your comments to [sipservlet](mailto:sipservlet-interest@mailman.dynamicsoft.com)[interest@mailman.dynamicsoft.com](mailto:sipservlet-interest@mailman.dynamicsoft.com).

## <span id="page-10-4"></span>**Acknowledgements**

This specification was developed under the Java Community Process 2.0 as JSR 116. The JSR 116 expert group consists of the following members: Danny Coward (Sun Microsystems), Mick O'Doherty (Nortel Networks), Christophe Gourraud (Ericsson), Anders Kristensen (dynamicsoft), Mikko Lonnfors (Nokia), Wei Lu (IBM), Igor Miladinovic (Vienna University), Sean Olson (individual), Marc Petit-Huguenin (8x8), Jean-Pierre Pinal (Siemens), Johannes Stadler (Vienna University), James Steadman (Ubiquity), Kindy Sylla (Ericsson).

Additionally, Ajay Deo, Peter Mataga, Kelvin Porter, Jonathan Rosenberg, and Prasad Sripathi of dynamicsoft made numerable contributions to this specification.

An important goal of the SIP Servlet API is to build on the work of the well-established (HTTP) Servlet API. For this reason, this specification copies text from the Java Servlet Specification in many places [Servlet API].

The glossary includes a large number of entries copied from the SIP specification [RFC 3261].

#### **Preface**

The definition of the *tel* properties of sip, sips, and tel URLs and the *subdomain-of* expression in the SIP Servlet API rule language were taken from CPL [CPL].

# <span id="page-12-0"></span>1 Overview

The Session Initiation Protocol (SIP) is used to establish, modify, and tear down multimedia IP sessions including IP telephony, presence, and instant messaging. An important aspect of any communication infrastructure is programmability and the purpose of the SIP Servlet API is to standardize the platform for delivering SIP based services. The term *platform* is used here to include the Java API itself as well as standards covering the packaging and deployment of applications.

## <span id="page-12-1"></span>**1.1 Goals of the SIP Servlet API**

The following summarizes some important properties of the SIP Servlet API:

- **SIP signaling**: It allows applications to perform a fairly complete set of SIP signaling actions, including support for acting as user agent client (UAC), user agent server (UAS), and proxy.
- **Simplicity**: Containers handle "non-essential" complexity such as managing network listen points, retransmissions, CSeq, Call-ID and Via headers, routes, etc.
- **Converged applications**: It is possible for containers to support *converged applications*, that is, applications that span multiple protocols and media types, for example, Web, telephony, and presence.
- **Third party application development**: The servlet model supports third party application development. An XML *deployment descriptor* is used to communicate application information from the application developer to deployers.
- **Application composition**: It is possible for several applications to execute on the same incoming or outgoing request or response. Each application has its own set of rules and execute independently of other applications in a well-defined and orderly fashion.
- **Carrier grade**: Servlets store application data in container managed *session* objects. Implementations may persist and/or replicate this data to achieve high availability.

### <span id="page-12-2"></span>**1.2 What is a SIP Servlet?**

A SIP servlet is a Java-based application component which is managed by a SIP servlet container and which performs SIP signaling. Like other Java-based components, servlets are platform independent Java classes that are compiled to platform neutral bytecode that can be loaded dynamically into and run by a java-enabled SIP application server. Containers, sometimes called servlet engines, are server extensions that provide servlet functionality. Servlets interact with (SIP) clients by exchanging request and response messages through the servlet container.

## <span id="page-13-0"></span>**1.3 What is a SIP Servlet Container?**

The servlet container is a part of an application server that provides the network services over which requests and responses are received and sent. It decides which applications to invoke and in what order. A servlet container also contains and manages servlets through their lifecycle.

A servlet container can be built into a host SIP server, or installed as an add-on component to a SIP Server via that server's native extension API. Servlet containers can also be built into or possibly installed into servlet-enabled application servers.

A SIP servlet container manages the network listen points on which it listens for incoming SIP traffic (a listen point being a combination of transport protocol, IP address and port number). The SIP specification requires all SIP elements to support both UDP and TCP, and optionally TLS, SCTP, and potentially other transports.

A servlet container may place security restrictions on the environment in which a servlet executes. In a Java 2 Platform Standard Edition 1.2 (J2SE) or Java 2 Platform Enterprise Edition 1.3 (J2EE) environment, these restrictions should be placed using the permission architecture defined by the Java 2 Platform. For example, high-end application servers may limit the creation of a Thread object, to insure that other components of the container are not negatively impacted.

## <span id="page-13-1"></span>**1.4 Relationship with the HTTP Servlet API**

The Java Servlet API is defined in the *Java Servlet Specification* [Servlet API]. It consists of a generic part defined as package javax.servlet and an HTTP specific part in package javax.servlet.http. This specification refers to the generic part using the unqualified term *Servlet API* and to the HTTP specific API as the *HTTP Servlet API*. The SIP Servlet API builds on the generic servlet API in much the same way as the HTTP Servlet API does, and is defined as package javax.servlet.sip. As such, a SIP servlet container must support the packages javax.servlet and javax.servlet.sip.

This specification is structured along the lines of the *Java Servlet Specification*, and like it, includes text not specific to the SIP Servlet API. Parts of this text has been copied from that other document, albeit modified to reflect the non-HTTP nature of SIP servlets, for example to use the broader term *servlet application* instead of *web application* when the context applies equally to SIP and HTTP applications.

#### <span id="page-13-2"></span>**1.4.1 Differences from the HTTP Servlet API**

SIP was to some extent derived from HTTP and so the two protocols have much in common. Both are request-response protocols and messages have very similar structure and formats. However, in terms of providing services, there are important differences between the two protocols:

• HTTP services (including HTTP servlet applications) are almost exclusively hosted on HTTP *origin servers*, that is, on the Web server generating the final response to requests (as opposed to a proxy server). In contrast, an important function of SIP applications is intelligent request routing and the ability to act as a proxy is crucial in this context.

• HTTP is not a peer-to-peer protocol as is SIP and web applications never originate requests. SIP applications, on the other hand, need the ability to initiate requests of their own. An application that accepts an incoming call may have to terminate it by subsequently sending a BYE request towards the caller, a wakeup-call application may have to send the initial INVITE establishing a dialog, and a presence server application needs to be able to initiate NOTIFY requests. A back-to-back user agent (B2BUA) is a type of network based application that achieves a level of control over calls not attainable through proxying, and that requires client functionality, also. These examples demonstrate why client-side functionality is necessarily part of a SIP service infrastructure and explains the presence of such functionality in the SIP Servlet API.

It follows that, in addition to the ability inherited from the Servlet API of responding to incoming requests, the SIP Servlet API must support the following capabilities:

- generate multiple response (for example, one or more 1xx followed by a final response)
- proxying requests, possibly to multiple destinations
- initiate requests
- receive responses as well as requests

#### **1.4.1.1 Use of Servlet.service()**

In order to allow for these features, the SIP Servlet API uses the original Servlet API interfaces in a manner that differs from the HTTP Servlet API. SIP servlet applications are invoked when events occur in which they have registered an interest. These events can be either incoming requests or responses and they are delivered to applications through the service method of the javax.servlet.Servlet interface:

```
void service(ServletRequest request, ServletResponse response);
```
This is the application entry point used by the HTTP Servlet API also, but it is used slightly differently here. When used to process SIP traffic only one of the request and response objects is nonnull. When invoked to handle incoming requests, the response argument will be null and vice versa, when invoked to handle incoming responses the request argument will be null.

**NOTE:** This caters for the fact that there is not necessarily a one-to-one correspondence between requests and responses in SIP applications.

#### **1.4.1.2 Asynchronicity**

Another important difference is the fact that the SIP Servlet API event model is asynchronous rather than synchronous as in the HTTP API. This means that applications are not obliged to respond to incoming requests in the upcall reporting the event. They may initiate some other action, return control to the container, and then respond to the request at some later point in time. The container relies on timeout of the *application instance* as a whole in order to guarantee that resources are always recovered eventually, even if an application fails to respond to the request in a timely manner.

Asynchronicity simplifies the programming of event driven services and allows an application such as a B2BUA not to hog threads while waiting for a potentially long-lived transaction to complete.

#### **1.4.1.3 Application Composition**

While the model of the HTTP Servlet API is to select a single application to process each incoming request, it is often desirable to apply multiple services to incoming SIP requests. This specification describes an application composition model that defines the conditions that a SIP servlet container must ensure are satisfied when it chooses to invoke multiple applications. This model is described further in the chapter [2.](#page-20-4)

#### <span id="page-15-0"></span>**1.4.2 Converged Applications**

While the SIP Servlet API can certainly be implemented independently of the HTTP Servlet API, it is expected that many interesting services will combine multiple modes of communication, for example, telephony, Web, email, presence and instant messaging. For this reason, it is an important goal that it be possible to implement a servlet container that supports both the SIP and HTTP Servlet APIs at the same time and in a manner that allows applications to include both SIP and HTTP components. This specification defines requirements of such *converged containers* throughout the text.

A combined SIP/HTTP servlet application will contain deployment descriptors pertaining to both the SIP and HTTP parts and will share state through the notion of *application session* objects representing instances of the application (see chapter [10](#page-62-2)).

## <span id="page-15-1"></span>**1.5 Examples**

#### <span id="page-15-2"></span>**1.5.1 A Location Service**

<span id="page-15-3"></span>Routing is an integral part of SIP and is a common function of SIP services. This example is a location service that performs a database lookup on the request URI of incoming requests and proxies the request to the set of destination addresses associated with that URI. The steps performed by the application and container are as follows:

- 1. Alice makes a call to sip:bob@example.com. The INVITE is received by the servlet container which invokes the location service.
- 2. The location service determines, using non-SIP means, that the callee (Bob) is registered with two locations, identified by, say, two SIP URIs.
- 3. The service proxies to those two destinations in parallel, without record-routing, and in unsupervised mode.
- 4. One of the destinations return 200 (OK) and the other branch is cancelled by the container.
- 5. The 200 is forwarded upstream to Alice and the call setup is completed as per usual.

In this example, the application (and the host application server) is involved only in establishing the SIP dialog and will not be involved in subsequent signaling within that dialog.

#### <span id="page-16-0"></span>**1.5.2 A Multi-Protocol Servlet Application**

The following is an example of a converged application. It consists of both SIP and HTTP components with SIP being used both in its capacity to establish media sessions and as a presence subscription and notification protocol [simple].

The service is called Call Schedule on Busy or No Answer (CSBNA). As in the previous example, it resides on a network server situated on the path between a caller and callee. When a call setup attempt fails because the callee is busy or not available, the application returns a URL pointing to a Web page allowing the caller to ask for a call to be set up the moment the callee becomes available. The caller may then elect to have the application establish a phone call when the callee becomes available again. The application knows about the availability of the callee by subscribing to his or her presence status. When a notification is received that the callee has become available, the application establishes a session between the original caller and callee using third party call control techniques.

[Figure 1](#page-17-0) illustrates the call flow. The steps are as follows:

- 1. Alice makes a call to Bob. The INVITE is routed to the converged servlet container.
- 2. The CSBNA SIP servlet acts a B2BUA and sends an INVITE to Bob's SIP phone.
- 3. It also sends a 100 (Trying) informational response upstream to stop retransmissions.
- 4. Bob's phone returns a 486 (Busy Here) as Bob is currently in a phone call.
- 5. The CSBNA servlet returns a 302 (Temporarily Unavailable) response containing a single Contact with an HTTP URL pointing back to an HTTP servlet that is part of the CSBNA application.
- 6. The SIP application server sends an ACK to Bobs phone as per the SIP specification.
- 7. Alice's SIP UA sends an ACK to the application server.
- 8. Alice's SIP UA launches a Web browser to retrieve the HTTP Contact URL from the 302 response.
- 9. The HTTP CSBNA servlet returns an HTML page containing a form allowing Alice to have a call automatically setup based on Bob's availability. The form is pre-populated by the servlet with all required information, in particular Alice and Bob's SIP addresses.
- 10. Alice gasps at the sight of this amazing application and hits the *Submit* button on the HTML page thus causing an HTTP request to be sent to the application server.
- 11. The service sends a SIP SUBSCRIBE request to Bob's SIP UA. This will allow the service to know when Bob becomes available again.
- 12. Bob's UA accepts the subscription.
- 13. The HTTP CSBNA servlet receives the posted form and returns a Web page to Alice which she can subsequently use to modify or cancel the scheduled call.
- 14. At some later point in time, Bob hangs up and his UA sends a notification of his new availability status to the CSBNA subscriber servlet in a SIP NOTIFY request.
- 15. The CSBNA application responds to the NOTIFY. (The application will unsubscribe from Bob's status at this point—this is not shown in the diagram.)

<span id="page-17-0"></span>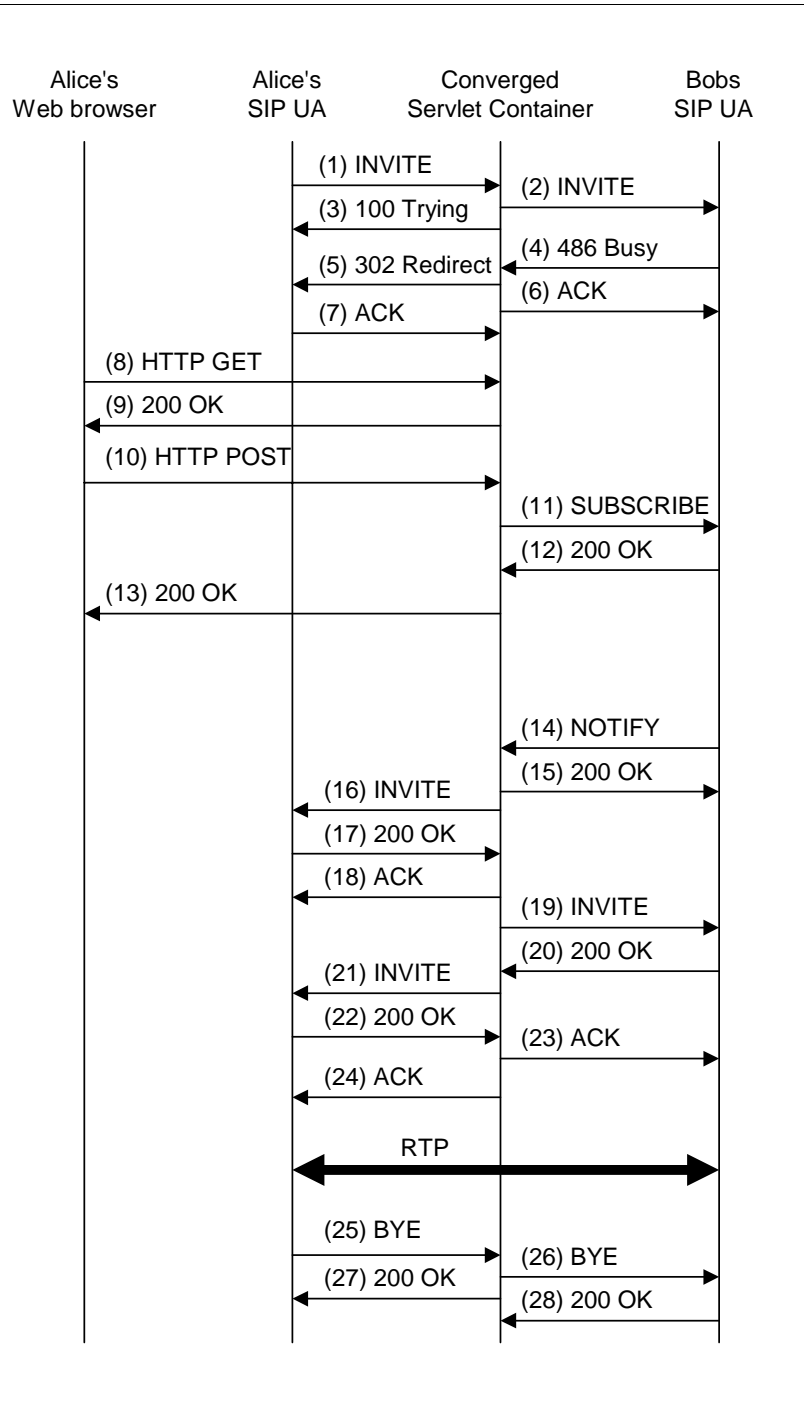

- 16–24.The application establishes a call between Alice and Bob using the third party call control mechanisms described in  $[3pec]^1$ . In this case, a call is established and media exchanged over RTP.
- 25–28.The call is terminated.

In addition to illustrating the functioning of a converged container, this example demonstrates the need for the concept of *application sessions*. Over the lifetime of an instance of the CSBNA application, some 5 point-to-point SIP signaling relationships are created. Each of these correspond to a SipSession instance. Additionally, one HttpSession is created—this also corresponds to a point-to-point "signaling" relationship between the container and the HTTP client. Obviously, all of these *protocol sessions* are related and need to share state. The application session represents an instance of the application and binds together the protocol sessions representing individual signaling relationships and allows for sharing of state between them. The session model is further discussed in chapter [10](#page-62-2).

<sup>1.</sup> Here the general purpose recommended 3pcc call flow is used to set up the call. However, in this particular case, the application does have enough information that it may be reasonable to use a simpler call flow that avoids the re-INVITE in step 21. First, from the initial failed INVITE it knows the session description used by Alice's SIP UA, and second it has reason to believe that Bob is available to answer the call immediately.

**Overview**

# <span id="page-20-4"></span><span id="page-20-0"></span>2 Request Routing and Application **Composition**

An important function of SIP servlet containers is to route requests to applications. When determining which applications to invoke and in which order, containers distinguish between *initial* and *subsequent* requests. Initial requests are routed based on the set of rules of all applications deployed to the container, whereas subsequent requests are routed based on the path taken by a previous initial request.

## <span id="page-20-1"></span>**2.1 Initial Requests**

Each application has a set of rules associated with it, specifying under which circumstances, i.e. for which requests, the application is interested in executing. Application rules are specified declaratively and are carried in the deployment descriptor (the rule language is defined in chapter [11](#page-72-3)).

An initial request is a request for which the container has no a priori internal routing knowledge. It may or may not be a request capable of establishing a dialog. The container matches initial requests against the set of rules with which the container is configured and invokes applications corresponding to triggered rules.

Responses always follow the reverse of the path taken by the corresponding request. This is true for both initial and subsequent requests.

## <span id="page-20-2"></span>**2.2 Subsequent Requests**

If an initial request results in a SIP dialog being established and at least one application is on the signaling path, be it as a UA or as a record-routing proxy, the container sets up state so that other requests in the same dialog can be routed to the set of applications within the container which are on the signaling path. Requests that are routed internally in a container based on such state are called *subsequent requests* in this specification.

Correct routing of subsequent requests can be achieved in several ways and it is up to implementations to choose one. One approach is to explicitly store dialog related routing information internally and look it up based on a dialog ID computed for incoming requests. Another is to push routing information, e.g. in the form of session IDs, to endpoints in Record-Route headers and retrieve it back from Route headers of subsequent requests.

#### <span id="page-20-3"></span>**2.2.1 Message Context**

When passed to applications, SIP servlet request and response objects are always associated with a SipSession object which, in turn, belongs to a SipApplicationSession. This specification refers to the combination of application, application session, and SipSession as the *mes-* *sage context*. When routing subsequent requests, containers must determine which applications to invoke and also the context in which to invoke them.

When multiple applications execute on the same request, they will do so in different message contexts—each application has its own session objects which are independent of those of other applications. Application data placed into a session object by application A is not accessible to application B.

When applications are invoked to process subsequent requests, the message context will be identical to that of the initial request. Suppose, for example, that an application is invoked to handle an INVITE and proxies it with record-routing enabled. When a BYE for the same dialog is received, the same application is invoked and in the same context, that is, getApplicationSession and getSession are required to return the same session objects when invoked on the INVITE and BYE requests as well as on corresponding response objects.

Note that while logically all SIP messages passed to applications have application session and SipSession objects associated with them, for performance reasons, containers may choose to defer creation of session objects when applications cannot observe the difference.

#### <span id="page-21-0"></span>**2.2.2 Application Path**

Unlike initial requests, subsequent requests are not dispatched to applications based on configured rules, but rather follow the path, or more precisely a subset of the path, of the corresponding initial request, or the reverse path if the subsequent request originated from the callee as opposed to the caller.

Basically, an initial request which establish a SIP dialog also establish an *application path* within the container, along which subsequent requests in the dialog are routed. This path consists of message contexts for applications acting either as UA or as a record-routing proxy for the initial request and specifies the context in which subsequent requests are processed. The application path is a logical concept and as such may or may not be explicitly represented within containers.

A subsequent request is passed to each of the applications on the application path in turn. The application path is traversed in a direction that depends on whether the subsequent request is received from the caller or the callee. Subsequent requests from the caller are processed by applications in the same order as was the initial request. Subsequent requests received from the callee follow the reverse path, that is, they are passed to the last application first, then to the last but one application, up to the first application, before being proxied towards the caller (if the first application on the path is not itself the caller). Proxying applications are invoked for subsequent requests only if they record-routed when proxying the initial request, see section [8.1](#page-52-2).

For illustration, suppose three applications, A, B, and C, are invoked one after another to process an initial INVITE request. All three applications proxy but only A and C record-route, and so the application path consists of A and C along with associated contexts (sessions). A subsequent BYE request received from the callee will then be routed based on this application path, and will be passed first to C and then to A.

**NOTE:** Routing subsequent requests based on the path established by the initial request is consistent with the cascaded services model discussed in section [2.4.1.](#page-22-2)

The distinction between initial and subsequent requests also applies to dispatching of locally initiated requests. If, for example, application A initiates an INVITE, and this is passed to application B which proxies it with record-routing enabled towards a destination outside the application server. then a subsequent BYE from A for the same dialog will be passed to B and then further downstream. Proxying of subsequent requests is discussed in section [8.2.8.](#page-57-3)

It is worth noting that a SipSession can belong to at most one application path. This is because initial requests are processed in the context of new SipSessions and because there is a one-toone correspondence between application paths and SIP dialogs. If the initial request results in more than one dialog being set up, the container will create *derived* SipSessions for the second and subsequent paths being created, see section [10.2.3](#page-66-1).

## <span id="page-22-0"></span>**2.3 Application Path Cleanup**

When a SipSession terminates, either because the SipApplicationSession it belongs to times out or is explicitly invalidated or because the SipSession itself is explicitly invalidated, it is removed from the application path it was on, if any. If application paths are represented explicitly within containers, they are removed when the path becomes empty.

It is possible for a container to receive a request belonging to a dialog it *used* to have internal routing information for but where this routing information has been purged. In this case it is up to container policy whether to reject the request, proxy it without application involvement, or whether to treat it is an initial request, that is, to dispatch it to applications based on the rule set.

## <span id="page-22-1"></span>**2.4 Application Composition**

SIP application servers typically host many different services simultaneously. Since more than one application may be interested in processing the same initial request, multiple rules may be satisfied for any given request, and it is desirable to allow multiple applications to trigger on the same request. A typical example from traditional telephony is a call-screening and a call-forwarding service as these would both execute on incoming INVITEs destined for subscribers to these services.

It is clear that precautions must be taken by containers to ensure that applications will not interfere adversely with one another and that the application server behaves in accordance with the SIP specification. This section specifies what conditions for application composition must be satisfied by any compliant SIP servlet container.

#### <span id="page-22-2"></span>**2.4.1 Cascaded Services Model**

The model of application composition adopted in the SIP Servlet API is that of the *cascaded services model* [SERL]. This model states that:

#### **Triggering of service applications on the same host, shall be performed in the same sequence as if triggering had occurred on different hosts.**

This principle guarantees that each invoked service has a consistent view of the context in which it is executing—application developers can write SIP services *as if* they were the only application processing the incoming request. This means services can execute independently of one another, which greatly simplifies application development.

The simplest realization of this strategy is for the SIP servlet container to always select just one matching rule when determining which application to invoke for incoming requests. In this case there is no application composition but the behavior is consistent with the cascaded services model and so is a valid implementation.

#### <span id="page-23-0"></span>**2.4.2 The Role of Proxying**

For SIP, the requirement that multiple applications execute as if they were located on separate physical hosts implies that application composition takes place when a request sent by one application, either as a UAC or as a proxy, is routed by the container to another application. Generally speaking, applications don't know, and doesn't need to know, whether a request they send or proxy is going to be sent directly to the outside world by the container or to another application with a matching rule. This is an extremely important property of the SIP Servlet API as it offers a well-defined framework within which application composition can take place.

If, for example, two applications, A and B, are deployed with rules matching an incoming INVITE, the container may choose to first invoke application A. If A then proxies the INVITE, the container may choose to invoke B (provided B's rule still matches, see below). B is then free to respond or proxy the request independently of A. Regardless of how B choose to handle the request, A is guaranteed to be presented with a consistent view of the transaction, for example, A can expect to receive a final response in accordance with the SIP and SIP Servlet API specifications regardless. Implementations are free to employ any mechanism of their choice for deciding which of several matching rules to trigger next.

It follows that a forking proxy may cause multiple invocations of the same or different applications logically downstream on the same host. For example, depending on the rule configuration, an outbound call screening application might be invoked once for each INVITE proxied by a forking findme application.

Another implication of the "composition-by-proxying" model is that, as previously mentioned, responses are processed in reverse order of requests, that is, they are passed upstream from the last application to handle the request logically upstream towards the application first invoked to handle the corresponding request.

#### <span id="page-23-1"></span>**2.4.3 Loop Detection**

The requirement that a triggering rule always be true when the associated servlet is invoked may cause some implementations to re-evaluate rules when a request is proxied. For such servers there is a possibility that loops in invoked service logic may occur, that is, A proxies to B which proxies back to A, etc. It is obviously important that such loops be detected and handled somehow. This

specification does not mandate a particular mechanism. One strategy that is consistent with the cascaded services model is to mimic the existing SIP "inter-host" mechanisms for loop detection in the "intra-host" case of SIP servlet containers. In particular, a simple and effective mechanism is to decrement the value of the Max-Forwards header whenever a request is proxied internally. Section [8.2.9](#page-58-4) discuss the issue of when to generate 483 (Too Many Hops) error responses on basis of the Max-Forwards header.

#### <span id="page-24-0"></span>**2.4.4 Limitations of the Model**

The Servlet API defines the logical roles of application developer, assembler, and deployer, and there is an implicit understanding that applications deployed to a servlet container are independent. For this reason, and because it is simple, well-defined, clean, and easily explained, the cascaded services model is a good fit to the SIP Servlet API.

However, in some cases services are indeed written by the same person or organization, and they may not be independent. In such cases of more closely coupled services, it may be desirable to have other models for application composition. Future versions of the SIP Servlet API may define such alternative models.

## <span id="page-24-1"></span>**2.5 An Example**

For a simple illustration of application composition and request routing, consider the location service (LS) of section [1.5.1](#page-15-3) and an originating call screening application (OCS). This latter application screens outgoing calls based on the destination address. For purpose of illustration, it is assumed that the OCS application record-routes.

[Figure 2](#page-20-0) shows the routing of an initial INVITE request. The following step-by-step walkthrough of the callflow indicates session context as a triplet (*app*, *as*, *ss*) where *app* is the application name, *as* specifies an application session, and *ss* specifies a SipSession.

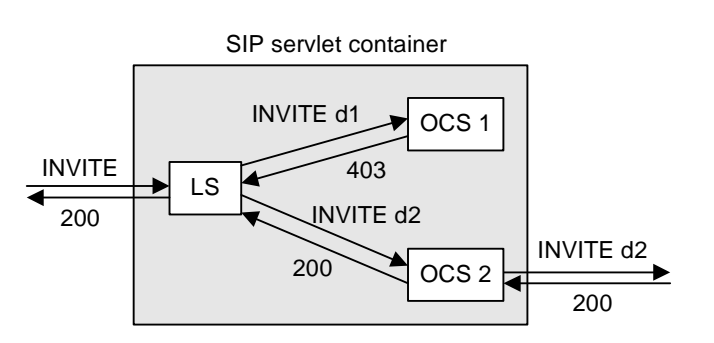

#### **FIGURE 2. Example of Application Composition.**

1. The container receives an INVITE request. The INVITE does not belong to an existing SIP dialog and so the container routes it to applications based on its rule set.

- 2. The LS rule matches and this application is chosen by the container. The LS application is invoked in the context of (LS, as1, ss1).
- 3. The LS performs a database lookup and proxies to two destinations, *d1* and *d2*.
- 4. Both proxied requests go back to the container which again performs rule matching. This time the container choose to trigger the OCS rule for both proxied requests. The INVITE d1 request is processed in context (OCS, as2, ss2) and INVITE d2 in context (OCS, as3, ss3) – the two OCS invocations are associated with different session objects and will see different request objects with request URIs *d1* and *d2*, respectively.
- 5. The first instance of the OCS application finds that *d1* is on the screening list and rejects the request with a 403 (Forbidden) response.
- 6. The 403 response is passed upstream along the *transaction path* in the reverse direction of the request. It is received by the LS application where it contributes to finding the best response. It is not passed to the application at this point.
- 7. The second instance of the OCS application finds that *d2* should not be screened and so proxies the request (without changing the request URI).
- 8. No more rules match the INVITE d2 request, so the container proxies it toward its destination, *d2*, that is, outside the application server.
- 9. The container receives a 200 (OK) response for the INVITE d2 branch. Again, the response follows the transaction path in reverse, i.e. the container passes it first to the OCS 2 application in context (OCS, as3, ss3) and then to the LS application in context (LS, as1, ss1).
- 10.The 200 is the best response received by the LS proxying application and so the application is passed the 200 response. The container then forwards the response upstream towards the caller.
- 11. Since the 200 response establish a dialog, an application path is created, meaning the container ensures that it will be able to route subsequent requests in that dialog to applications on the signaling path. In this case the application path consists of the single item (OCS, as3, ss3).
- 12.An ACK for the 200 is received. This is recognized as being a subsequent request and is associated with the previously established application path. (Incoming ACKs for non-2xx final responses are needed for protocol technical reasons only and are simply dropped.)
- 13.The container passes the ACK to the OCS application in context (OCS, as3, ss3) and when the upcall returns, proxies the ACK outside the application server according to standard SIP routing rules.
- 14.Same procedure is followed for the BYE when one is received.

This is a classical example of feature interaction. The order in which the applications execute is significant as call screening could be circumvented if applied before the location service. Containers will typically provide administrators with some mechanism for prioritizing applications.

Note that, logically, each application has it's own set of SIP client and server transaction objects operating in accordance with the transaction state machines specified in the SIP specification [RFC 3261, chapter 17]. Likewise, logically, each proxy application executes its own instance of the proxy logic, for example, it has a its own response context [RFC 3261, chapter16]. This specification then "augments" the RFC 3261 defined state machines with additional rules, for example, that 100 responses, ACKs for non-2xx's, and responses for CANCELs are ignored.

# <span id="page-26-0"></span>3 The Servlet Interface

The Servlet interface is the central abstraction of the Servlet API and hence of the SIP Servlet API. All servlets implement this interface either directly or, more commonly, by extending a class that implements the interface. The generic Servlet API defines a class GenericServlet that is an implementation of the Servlet interface. The SIP Servlet API defines a class SipServlet that extends the GenericServlet interface and performs dispatching based on the type of message received. For most purposes, developers will extend SipServlet to implement their servlets.

## <span id="page-26-1"></span>**3.1 Servlet Life Cycle**

SIP servlets follow the lifecycle of servlets defined in [Servlet API, section 2.3]. All provisions in that section apply directly to SIP servlets. The lifecycle is illustrated in [Figure 3](#page-26-3).

<span id="page-26-3"></span>**FIGURE 3. Servlet lifecycle**

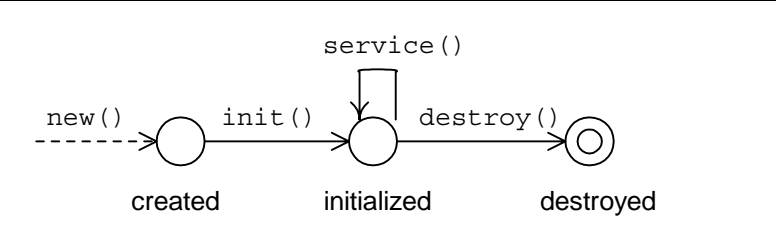

Very briefly, the servlet container loads the servlet class, instantiates it and invokes init() on it, passing along configuration information in the form of a ServletConfig object. Having been successfully initialized, the servlet is available for service, and the container repeatedly invokes the service by calling the service() method with arguments representing incoming requests and responses. When the container decides to deactivate the servlet instance it invokes the destroy() method – the servlet frees up resources allocated in  $init()$  and becomes garbage collected.

There is no explicit provision for dynamically changing rules or other configuration information, or for updating the application code itself. Implementations may support such operations by deploying a separate application with the new configuration and/or code and destroying the old application.

### <span id="page-26-2"></span>**3.2 Processing SIP Messages**

The basic Servlet interface defines a service method for handling client requests. This method is called for each message that the servlet container routes to an instance of a servlet.

#### **The Servlet Interface**

The handling of concurrent messages in a servlet application generally requires the developer to design servlets that can deal with multiple threads executing within the service method at a particular time.

Generally, the servlet container handles concurrent requests to the same servlet by concurrent execution of the service method on different threads.

SIP servlets are invoked to handle both incoming requests and responses. In either case, the message is delivered through the service method of the Servlet interface:

void service(ServletRequest req, ServletResponse res) throws ServletException, java.io.IOException;

If the event is a request the response argument is null, and vice versa, if the event is a response, the request argument is null. When invoked to process a SIP event, the arguments must implement the

<code>SipServletRequest</code> and <code>SipServletResponse</code> interfaces $^{\rm l}$ . The <code>SipServlet</code> implementation of the service method dispatches incoming messages to methods doRequest and doResponse for requests and responses, respectively:

```
protected void doRequest(SipServletRequest req);
protected void doResponse(SipServletResponse resp);
```
These methods then dispatches further as described in the following sections.

## <span id="page-27-0"></span>**3.3 SIP Specific Request Handling Methods**

The SipServlet abstract subclass defines a number of methods beyond what is available in the basic Servlet interface. These methods are automatically called by the doRequest method (and indirectly from service) in the SipServlet class to aid in processing SIP based requests. These methods are:

- doInvite for handling SIP INVITE requests
- doAck for handling SIP ACK requests
- doOptions for handling SIP OPTIONS requests
- doBye for handling SIP BYE requests
- doCancel for handling SIP CANCEL requests
- doReqister for handling SIP REGISTER requests
- doPrack for handling SIP PRACK requests
- doSubscribe for handling SIP SUBSCRIBE requests
- doNotify for handling SIP NOTIFY requests
- doMessage for handling SIP MESSAGE requests
- doInfo for handling SIP INFO requests

The first six Java methods correspond to request methods defined in the baseline SIP specification, RFC 3261. The following methods correspond to request methods defined in various SIP exten-

<sup>1.</sup> Analogous to HttpServletRequest and HttpServletResponse in the HTTP Servlet API.

sions. PRACK is defined in RFC 3262 and is discussed in section [6.7.1](#page-42-1). The SUBSCRIBE and NOTIFY methods are defined in the SIP event notification framework [RFC 3265] upon which the SIP presence framework is defined [simple]. The MESSAGE method supports instant messaging [RFC 3428], and the INFO method is a general purpose mid-dialog signaling transport mechanism [RFC 2976].

The SipServlet implementation of these methods is as follows. The doAck and doCancel methods do nothing. All other methods check whether the request is an *initial* request, as described in section [8.2.8](#page-57-3). If the request is initial, it is rejected with status code 500; otherwise the method does nothing (if the application proxied the initial request, the container will proxy the subsequent request when the method call returns). A servlet will typically override only those methods that are relevant for the service it is providing.

**NOTE:** The handling of incoming requests is asynchronous in the sense that servlets are not required to fully process incoming requests in the containers invocation of the service method. The request may be stored in a SipSession or SipApplicationSession object to be retrieved and responded to later—typically triggered by some other event. The container will not generate a response of its own if a servlet

returns control to the container without having responded to an incoming request<sup>1</sup>.

Applications wishing to handle SIP methods unknown to SipServlet.doRequest can override this method and invoke *super* as follows:

```
protected void doRequest(SipServletRequest request)
    throws ServletException, IOException
{
    if ("STORE".equals(request.getMethod())) {
        doStore(request);
    } else {
        super.doRequest(request);
    }
}
```
#### <span id="page-28-0"></span>**3.3.1 Receiving Requests**

SIP servlets are invoked to process incoming requests in the following cases:

- It's an *initial* request, it matches a rule associated with the servlet, and the container chooses to trigger this rule.
- It's a *subsequent* request in a dialog for which the application is a UA or in which it is a proxy and it record-routed on the initial request.
- It's an ACK for a 2xx response to an INVITE which the application either responded to as a UAS or proxied with record-routing enabled.

<sup>1.</sup> This is different from the HTTP Servlet API where the container *will* generate a response upon return of control from the servlet.

• It's a CANCEL for an INVITE the application has received but not yet generated a final response for.

In all cases the servlet is invoked by the container through the Servlet. service method with a SipServletRequest object and *null* for the response argument.

If a servlet throws an exception when invoked to process a request other than ACK, the servlet container must generate a 500 response to that request. The header or body of the response may contain additional information that can be of use in identifying the cause of the problem.

## <span id="page-29-0"></span>**3.4 SIP Specific Response Handling Methods**

The doResponse method dispatches to one of the following methods based on the class of the status code of the response:

- doProvisionalResponse for handling SIP 1xx informational responses
- doSuccessResponse for handling SIP 2xx responses
- doRedirectResponse for handling SIP 3xx responses
- doErrorResponse for handling SIP 4xx, 5xx, and 6xx responses

Chapters [7](#page-46-3) and [8](#page-52-3) describe, in detail, the rules surrounding the invocation of these methods.

## <span id="page-29-1"></span>**3.5 Number of Instances**

Refer to [Servlet API, section 2.2].

**NOTE:** The number of servlet instances created by a container is different from what is called *application instances* in this specification. This latter term effectively refers to an application session together with its contained protocol sessions as described in chapter [10.](#page-62-2) Servlet objects are independent of any particular application instance and will typically process requests belonging to many different application instances.

## <span id="page-30-0"></span>4 Servlet Context

The ServletContext defines a servlet's view of the SIP application within which the servlet is running. Chapter 3 of the Java Servlet Specification describes the ServletContext [Servlet API] and applies to the SIP servlet API, also. The following sections address issues specific to the SIP Servlet API.

## <span id="page-30-1"></span>**4.1 The SipFactory**

<span id="page-30-4"></span>The SipFactory interface is used by servlets to create instances of various interfaces:

- **requests:** the createRequest methods create instances of the SipServletRequest interface and is used by UAC applications when creating requests in a new dialog. When creating subsequent requests in an *existing* dialog, SipSession.createRequest is used instead. Section [7.1.1](#page-46-4) discusses requirements of the createRequest methods.
- **address objects:** ability to create URI, SipURI, and Address instances.
- **application sessions:** ability to create new application sessions. This is meant primarily to be used during startup when the application is invoked to initialize itself, and should be used sparingly.

All servlet containers must make an instance of the javax.servlet.sip.SipFactory interface available to servlets via the context attribute of the same name,  $\exists$  avax.servlet.sip.SipFactory.

## <span id="page-30-2"></span>**4.2 Extensions Supported**

SIP servlet containers must make an immutable instance of the  $j$  ava.util.List interface available as a ServletContext parameter with name javax.servlet.sip.supported. This List contains the String names of SIP extensions supported by the container. This can be used by applications to determine whether the container supports a particular extension. For an example use see section [6.7.1](#page-42-1).

## <span id="page-30-3"></span>**4.3 Context Path**

The Servlet API defines the notion of a *context path*. This is a URL path prefix with which a web application is associated. All requests with an HTTP URL starting with the context path of a web application will be routed to the corresponding servlet context. As SIP URIs do not have a notion of paths, the following ServletContext methods have no meaning for SIP-only servlet applications/containers and must return null:

```
ServletContext getContext(String uripath);
String getRealPath(String path);
RequestDispatcher getRequestDispatcher(String path);
```
#### **Servlet Context**

As far as resource loading is concerned, the context path of a SIP-only servlet is always "/". For a combined HTTP and SIP application executing in an HTTP Servlet capable container, the context path is defined by the HTTP Servlet API and resource loading proceeds according to the Java Servlet Specification [Servlet API].

# <span id="page-32-0"></span>5 Addressing

Addressing plays a role in many SIP functions and so, in addition to the request URI, many header fields are defined to carry one or more addresses, for example, From, To, and Contact. The format of these addresses is generally them same. They consists of a URI with an optional display name and an optional set of parameters. [Figure 4](#page-32-2) shows the addressing abstractions of the SIP Servlet API and the relationship between them.

#### <span id="page-32-2"></span>**FIGURE 4. Addressing abstractions**

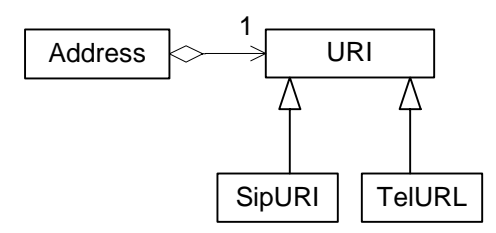

The SipFactory interface described in section [4.1](#page-30-4) is used to construct instances of these interfaces.

## <span id="page-32-1"></span>**5.1 The Address Interface**

The Address interface is used to represent values of header fields which conform to the following *address* BNF rule:

address  $=$  (name-addr | addr-spec)  $*(SEMI \ qenerate-param)$ 

The constituent non-terminals are defined in RFC 3261, chapter 25, and are (incompletely) given below for ease of reference.

```
name-addr = [ display-name ] LAQUOT addr-spec RAQUOT
addr-spec = SIP-URI / SIPS-URI / absoluteURI
display-name = *(token LWS)/ quoted-string
```
The baseline SIP specification defines the following set of header fields that conform to this grammar: From, To, Contact, Route, Record-Route, Reply-To, Alert-Info, Call-Info, and Error-Info [RFC 3261]. The SipServletMessage interface defines a set of methods which operate on any address header field (see section [6.4.1\)](#page-39-2). This includes the RFC 3261 defined header fields listed above as well as extension headers such as P-Asserted-Identity, P-Preferred-Identity [RFC 3325], Path [RFC 3327] and Refer-To [refer].

It is highly likely that future SIP extensions will define more such header fields and so it is useful to have a set of generic methods that can be used by applications to access header fields as Address objects rather than as Strings.

SIP Servlet containers will typically have built in knowledge of certain headers but are required to be able to handle *unknown* headers as well. When an application attempts to access an unknown header as an address header (by calling one of the methods discussed in section [6.4.1](#page-39-2)), the container must try to parse all values of that header field as Address objects according to the *address* rule.

The actual definition of address-based header fields differs in small ways:

- some define specific parameters and possibly limit the set of values they can take, for example, the From and To headers define a tag parameter which, when present, must be a token.
- some may not have parameters at all, for example, Reply-To.
- some may not have a display name

The address BNF rule can be thought of as defining a superset of all legal values for a large number of header fields. If the SIP Servlet container knows the actual, possibly more restrictive, definition for a particular address-based header it should enforce any such constraint when serializing a message.

#### <span id="page-33-0"></span>**5.1.1 The From and To Header Fields**

The From and To header fields contain the addresses of the UAC and UAS respectively. Section [7.1.1.1](#page-47-0) discuss how the container guarantees the integrity of From and To headers through cloning and immutability.

#### <span id="page-33-1"></span>**5.1.2 The Contact Header Field**

The Contact header field is another address header which warrants extra comments.

The Contact header field specifies one or more locations (URIs) where a user is reachable. This header field plays two different roles in SIP. One is as a mechanism for a UA to specify, for example in INVITE and 2xx responses to INVITE, to its peer UA the exact address to which the peer should address subsequent messages within that dialog. In this case, the Contact header field will always have a single value. Servlets must *not* set the Contact header in these cases. Containers know which network interfaces they listen on and are responsible for choosing and adding the Contact header in these cases. Containers should throw an IllegalArgumentException on application attempts to set the Contact header field in these cases.

The other use of Contact is in REGISTER requests and responses, as well as 3xx and 485 responses. The value of Contact header fields in these messages specify alternate addresses for a user, and there may be more than one. These are the uses where SIP servlets may legitimately set Contact addresses.

The Contact header field defines two "well-known" parameters, *q* and *expires* and the Address interface includes methods for those parameters.

The special Contact value "\*" is used in REGISTER requests when the UAC wishes to remove all bindings associated with an address-of-record without knowing their precise values. The isWildcard method returns true for Address objects representing the wildcard Contact value and SipFactory.createAddress will return a wildcard Address given a value of "\*". Note that wildcard Address objects are legal *only* in Contact header fields.

## <span id="page-34-0"></span>**5.2 URIs**

SIP entities are addressed by URI. When initiating or proxying a request, SIP servlets identify the destination by specifying a URI. SIP defines its own URI scheme that SIP containers are required to support. Particular implementations may know how to handle other URI schemes, e.g. tel URLs [RFC 2806].

Implementations are required to be able to represent URIs of any scheme, so that if, for example, a 3xx response contains a Contact header with a mailto or http URL, the container is able to construct Address objects containing URIs representing those Contact URIs. Also, SipFactory.createURI should return a URI instance given any valid URI string. The container may not be able to route SIP requests based on such URIs but must be able to present them to applications.

#### <span id="page-34-1"></span>**5.2.1 SipURI**

This interface represents SIP and SIPS URIs. Implementations are required to be able to route requests based on SIP URIs.

SIP and SIPS URIs are similar to email addresses in that they are of the form *user@host* where *user* is either a user name or telephone number, and *host* is a host or domain name, or a numeric IP address. Additionally, SIP/SIPS URIs may contain parameters and headers. See RFC 3261, section 19.1.1 for restrictions on the contexts in which various parameters are allowed. Headers are allowed only in SIP/SIPS URIs appearing in Contact headers or in external URIs, for example when being used as a link on a Web page.

As an example, the following SIP URI:

sip:alice@example.com;transport=tcp?Subject=SIP%20Servlets

contains a transport parameter with value "tcp" and a Subject header with value "SIP Servlets".

The string form of SIP/SIPS URIs may contain escaped characters. The SIP servlet container is responsible for unescaping those characters before presenting URIs to servlets. Likewise, string values passed to setters for various SIP/SIPS URI components may contain reserved or excluded characters that need escaping before being used. The container is responsible for escaping those values as necessary.

Syntactically, SIP and SIPS URIs are identical except for the name of the URI scheme. The semantics differ in that the SIPS scheme implies that the identified resource is to be contacted using TLS. Quoting from RFC 3261:

A SIPS URI specifies that the resource be contacted securely. This means, in particular, that TLS is to be used between the UAC and the domain that owns the URI. From there, secure communications are used to reach the user, where the specific security mechanism depends on the policy of the domain. Any resource described by a SIP URI can be "upgraded" to a SIPS URI by just changing the scheme, if it is desired to communicate with that resource securely.

SIP and SIPS URIs are both represented by the SipURI interface as they're syntactically identical and are used the same way. The isSecure method can be used to test whether a SipURI represents a SIP or a SIPS URI and the setSecure method can be used to change the scheme.

#### <span id="page-35-0"></span>**5.2.2 TelURL**

Represents tel URLs as defined in [RFC 2806]. The tel URL scheme is used to represent addresses of terminals in the telephone network, i.e. telephone numbers. SIP servlet containers may or may not be able to route SIP requests based on tel URLs, but must be able to parse and represent them. SipFactory.createURI must return an instance of the TelURL interface when presented with a valid tel URL.
# 6 Requests and Responses

This chapter describes the structure of SIP servlet message objects. Chapters [7](#page-46-0) and [8](#page-52-0) describe operational aspects of message processing.

# **6.1 The SipServletMessage Interface**

The generic Servlet API is defined with an implicit assumption that servlets receive requests from clients, inspects various aspects of the corresponding ServletRequest object, and generate a response by setting various attributes of a ServletResponse object. As HTTP servlets reside only on origin servers and always generate responses to incoming requests, this model is a good fit for HTTP.

The requirement that SIP services must be able to initiate and proxy requests implies that SIP request and response classes need to be more symmetric, that is, requests must be writable as well as readable, and likewise, responses must be readable as well as writable.

The SipServletMessage interface defines a number of methods which are common to SipServletRequest and SipServletResponse, for example setters and getters for message headers and content.

[Figure 5](#page-36-0) illustrates how the SIP request and response interfaces extend the generic  $j$  avax.servlet interfaces the same way the HTTP request and response interfaces does, but additionally implement the SipServletMessage interface.

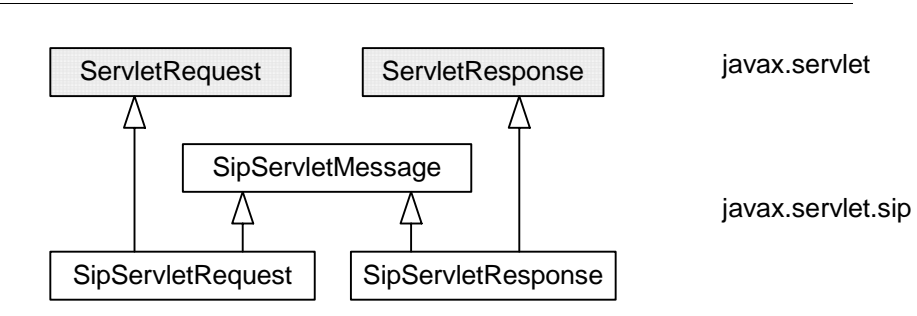

#### <span id="page-36-0"></span>**FIGURE 5. Request-response Hierarchy**

# <span id="page-36-1"></span>**6.2 Implicit Transaction State**

<span id="page-36-2"></span>SipServletRequest and SipServletResponse objects always implicitly belong to a SIP transaction, and the transaction state machine (as defined by the SIP specification) constrains which messages can legally be sent at various points of processing. If a servlet attempts to send a message which would violate the transaction state machine, the container throws an IllegalStateException.

A SipServletMessage for which one of the following conditions is true is called *committed*:

- the message is an incoming request for which a final response has been generated
- the message is an outgoing request which has been sent
- the message is an incoming response received by a servlet acting as a UAC
- the message is a response which has been forwarded upstream

# **6.3 Access to Message Content**

The HTTP Servlet API provides access to message content through a stream metaphor. Applications have access to posted data through an InputStream or a Reader and can generate content through either an OutputStream or a Writer.

SIP is more like email than HTTP with regard to message content. Messages are generally smaller and using a chunked encoding for generated content is not practical due to the SIP requirement that a Content-Length header be included in all messages. Also, SIP applications will often need access to parsed representations of message content.

For these reasons there are no stream based content accessors defined for SIP messages, and the ServletRequest methods getInputStream and getReader as well as ServletResponse methods getOutputStream and getWriter must return null.

The SipServletMessage interface defines the following setters and getters for message content (exceptions omitted for clarity):

```
int getContentLength();
void setContentLength(int len);
String getContentType();
void setContentType(String type);
Object getContent();
byte[] getRawContent();
void setContent(Object obj, String type);
```
The interface parallels how the JavaMail API defines access to message content in the javax.mail.Part interface [JavaMail]. The getRawContent method is not present in Java-Mail but is useful when writing back-to-back user agents (B2BUA) as these may wish to copy content from one message to another without incurring the overhead of parsing it (as they may not actually care what is in the body).

Which type of Object is returned by getContent depends on the message's Content-Type. It is required to return a String object for MIME type text/plain as well as for other text MIME media types for which the container does not have specific knowledge. It is encouraged that the object returned for multipart MIME content is a javax.mail.Multipart object. For unknown content types other than text, the container must return a byte [].

Likewise, setContent is required to accept byte[] content with any MIME type, and String content when used with a text content type. When invoked with non-String objects and a text content type, containers should invoke toString() on the content Object in order to obtain the body's character data. Again, it is recommended that implementations know how to handle javax.mail.Multipart content when used together with multipart MIME types.

## **6.3.1 Character Encoding**

Several of the message content accessors discussed above need to be able to convert between raw eight-bit bytes and sixteen-bit Unicode characters. The character encoding attribute of SipServletMessage specifies which mapping to use:

String getCharacterEncoding(); void setCharacterEncoding(String enc) throws UnsupportedEncodingException;

Character encodings are identified by strings and generally follow the conventions documented in [RFC 2278].

The character encoding may affect the behavior of methods getContent and setContent. A message's character encoding may be changed by calls to setCharacterEncoding, set-ContentType, and setContentLanguage.

For incoming messages, the character encoding is specified by the charset parameter of the Content-Type header field, if such a parameter is present. In order to deal with cases where the sender didn't correctly specify a character set, setCharacterEncoding may be used on incoming messages to force use of a particular encoding.

The default encoding is "UTF-8".

# **6.4 Headers**

A servlet can access the headers of a SIP message through the following methods of the SipServletMessage interface (see also [Servlet API, sections 4.3 and 5.2]):

```
String getHeader(String name);
ListIterator getHeaders(String name);
Iterator getHeaderNames();
void setHeader(String name, String value);
void addHeader(String name, String value);
```
The getHeader method allows access to the value of a named header field. Some header fields, for example Warning, may have multiple values in a SIP message. In this case getHeader returns the first value of the header field. The getHeaders method allow access to all values of a specified header field by returning an iterator over String objects representing those values.

The setHeader method sets a header with a given name and value. If a previous header exists, it is replaced by the new header. In the case where a set of header values exist for the given name, all values are cleared and replaced with the new value.

The addHeader method adds a header with the specified name and value to the message. If one or more headers with the given name already exists, the new value is appended to the existing list.

## **6.4.1 Address Header Fields**

The methods listed above treat SIP header field values as strings. As discussed in section [5.1](#page-32-0) many SIP header fields carry addresses and having the ability to access such addresses in a parsed form is both more convenient and allows for better performance than accessing those header field values as strings.

The following methods are defined in terms of the Address interface:

```
Address getAddressHeader(String name);
ListIterator getAddressHeaders(String name);
void setAddressHeader(String name, Address addr);
void addAddressHeader(String name, Address addr, boolean first);
```
Again, if a header field has multiple values in a message, the qetAddressHeader method returns the first value. The getAddressHeaders method allow access to all values of the specified header field returning an iterator over Address objects.

Address objects obtained from, or added to messages are live in the sense that modifications made to the Address object cause the corresponding header field value of the underlying message or messages to be modified accordingly.

Address objects may belong to more than one SipServletMessage at a time. In this case modification of the Address will result in modification of the value of the underlying header field for both messages. This sort of aliasing can result in bugs when not intended. Application writers may practice defensive programming by cloning Address objects to avoid sharing.

## <span id="page-39-0"></span>**6.4.2 System Headers**

The term *system header* is used to refer to those headers that are managed by the servlet container and which servlets must not attempt to modify directly via calls to setHeader or addHeader. This includes the headers Call-ID, From, To, CSeq, Via, Record-Route, Route, as well as Contact when used to confer a session signaling address, that is, in messages that other than REGIS-TER requests and responses and 3xx and 485 responses. There is no need for services to set these headers directly and disallowing it makes it easier for containers to ensure correct protocol behavior. SIP servlet containers throw an IllegalArgumentException on attempts to modify system headers.

Containers are required to enforce this immutability requirement also when system headers are accessed through Address objects or through the ListIterator returned by the getAddressHeaders method.

#### **6.4.3 TLS Attributes**

If an incoming request or response has been transmitted over a secure protocol, such as TLS, this information must be exposed via the isSecure method of the SipServletMessage interface.

**NOTE:** The isSecure method indicates whether a message was received over a secure transport. However, since secure protocols are frequently used in a hop-by-hop manner in SIP, it does not follow that the message was sent over a secure protocol endto-end. It may well have passed over an insecure link at some point.

If there is a TLS certificate associated with the message, it must be exposed to the servlet programmer as an array of objects of type java.security.cert.X509Certificate and accessible via a SipServletRequest or SipServletResponse attribute of javax.servlet.request.X509Certificate for requests and javax.servlet.response.X509Certificate for responses.

# **6.5 Transport Level Information**

The following SipServletMessage methods allow applications to obtain transport level information from incoming messages:

```
String getLocalAddr();
int getLocalPort();
String getRemoteAddr();
int getRemotePort();
String getTransport();
```
These methods have meaning for incoming messages only, in which case they return the IP address/ port number on which the message was received locally (getLocalAddr, getLocalPort), or the IP address/port number of the sender of the message (getRemoteAddr, getRemotePort), as well as the transport protocol used, e.g. "UDP", "TCP", "TLS", or "SCTP".

# **6.6 Requests**

The SipServletRequest object encapsulates information of a SIP request, including headers and the message body.

#### **6.6.1 Parameters**

<span id="page-40-0"></span>Request parameters are strings sent by the client to a servlet container as part of a request. The parameters are made available to applications as a set of name-value pairs. Multiple parameter values can exist for any given parameter name. The following ServletRequest methods are available to access parameters:

```
String getParameter(String name);
Enumeration getParameterNames();
String[] getParameterValues(String name);
```
#### **Requests and Responses**

The getParameterValues method returns an array of String objects containing all the parameter values associated with a parameter name. The value returned from the get Parameter method must always equal the first value in the array of String objects returned by getParameterValues.

**NOTE:** Support for multi-valued parameters is defined mainly for HTTP because HTML forms may contain multi-valued parameters in form submissions.

When passing an incoming SipServletRequest to an application, the container populates the parameter set in a manner that depends on the nature of the request itself:

- For initial requests where the application is invoked because one of its rules matched, the parameters are those present on the request URI, if this is a SIP or a SIPS URI. For other URI schemes, the parameter set is undefined.
- For initial requests where a preloaded Route header specified the application to be invoked, the parameters are those of the SIP or SIPS URI in that Route header.
- For subsequent requests in a dialog, the parameters presented to the application are those that the application itself set on the Record-Route header for the initial request or response (see section [8.4\)](#page-58-0). These will typically be the URI parameters of the top Route header field but if the upstream SIP element is a "strict router" they may be returned in the request URI (see RFC 3261). It's the containers responsibility to recognize whether the upstream element is a strict router and determine the right parameter set accordingly.

#### **6.6.2 Attributes**

Attributes are objects associated with a request. Attributes may be set by the container to express information that otherwise could not be expressed via the API, or may be set by a servlet to communicate information to another servlet (via RequestDispatcher). Attributes are accessed with the following methods of the ServletRequest interface:

```
Object getAttribute(String name);
Enumeration getAttributeNames();
void setAttribute(String name, Object o);
void removeAttribute(String name);
```
Only one attribute value may be associated with an attribute name.

Attribute names beginning with the prefix javax.servlet.sip. are reserved for definition by this specification. It is suggested that all attributes placed into the attribute set be named in accordance with the reverse package name convention suggested by the Java Programming Language Specification for package naming [JLS].

# **6.7 Responses**

Response objects encapsulate headers and content sent from UA servers upstream to the client. Unlike the case for HTTP, a single request may result in multiple responses.

The SipServletResponse.getRequest() method returns the request object associated with a response. For UAC and UAS applications this is the original SipServletRequest. For proxying applications it is an object representing the request that was sent on the branch on which the response was received  $-$  qetProxy(). qetOriginalRequest() can be used to obtain the original request object (see also sections [8.2.3.2](#page-56-0) and [10.2.3](#page-66-0)).

### **6.7.1 Reliable Provisional Responses**

Provisional responses (responses with a status codes in the 100-199 range) are not sent reliably in baseline SIP. However, an extension has been defined that allows transmission of 1xx's other than 100 with guarantees concerning reliability and ordering [RFC 3262]. This is useful in cases where a provisional response carries information critical to providing a desired service, often related to PSTN interworking.

Support for the *100rel* extension is optional in SIP servlet containers ("100rel" is the name of the option tag defined for the provisional response extension). If implemented, the container must include the string "100rel" in the list of supported extensions available to applications through the ServletContext, see section [4.2](#page-30-0). Applications can determine at runtime whether the container supports the 100rel extension by testing whether this String is present in the "supported" list.

When wishing to send a 1xx reliably, the application invokes  $SipServletResponse$ .sen $dReliably()$ . If this method call is successful, the container will send the response reliably. A Rel100Exception is thrown if the response is not a 1xx other than 100, if the request is not an INVITE, if the UAC didn't indicate support for the 100rel extension in a Supported or Required header, or if the container itself doesn't support the extension.

For containers that do support the 100rel extension, the RSeq and RAck headers are system headers (see section [6.4.2\)](#page-39-0), that is, they are handled by the container and may not be added, modified, or deleted by applications. PRACK requests are treated as other subsequent requests, meaning they will be associated with the same SipSession as the corresponding INVITE is, and will get delivered to Servlet.service() whose SipServlet implementation dispatches to the doPrack() method.

If no PRACK is received for a reliable provisional response within the time specified by RFC 3262, the container will inform the application through the noPrackReceived method of the SipErrorListener interface if this is implemented by the application. It is then up to the application to generate the 5xx response recommended by RFC 3262 for the INVITE transaction. The original INVITE request as well as the unacknowledged reliable response is available from the SipErrorEvent passed to the SipErrorListener.

When a container supporting 100rel *receives* a retransmission of a reliable provisional response, it does *not* invoke the application(s) again.

Also, containers supporting 100rel are responsible for guaranteeing that UAC applications receive incoming reliable provisional responses in the order defined by the RSeq header field.

## **6.7.2 Buffering**

The Servlet API defines a number of ServletResponse methods related to buffering of content returned by a server in responses [Servlet API, section 5.1]:

- getBufferSize
- setBufferSize
- reset
- flushBuffer

These methods can improve performance of HTTP servlets significantly. However, unlike HTTP, SIP is not intended as a content transfer protocol and buffering is not usually an issue of concern. Therefore, it is not expected that these methods will yield any useful result and implementations may simply do nothing. It is recommended that  $q$ etBufferSize return 0.

The isCommitted method returns true if the message is committed in the sense of section [6.2.](#page-36-1)

# **6.8 Internationalization**

Language identification tags are used in several places in SIP, notably Accept-Language and Content-Language headers and the charset parameter of various Content-Type header values.

In the SIP Servlet API languages are identified by instances of java.util.Locale.

**NOTE:** While the javax.servlet interfaces ServletRequest and Servlet-Response contains methods related to internationalization, these assume that servlets only respond to incoming requests and are insufficient for the SIP Servlet API.

## **6.8.1 Indicating Preferred Language**

User agents may optionally indicate to proxies and peer UAs in which natural language(s) it prefers to receive content, reason phrases, warnings, etc. This information can be communicated from the UA using the Accept-Language header.

The following methods are provided in the SipServletMessage interface to allow the sender of a message to indicate preferred locale(s):

```
void setAcceptLanguage(Locale locale);
void addAcceptLanguage(Locale locale);
```
The setAcceptLanguage method sets the preferred language of the Accept-Language header and removes any existing Accept-Language header, while addAcceptLanguage adds another (least preferred) locale to the list of acceptable locales.

The following SipServletMessage methods are used to determine the preferred locale of the sender of the message:

```
Locale getAcceptLanguage();
Iterator getAcceptLanguages();
```
The getAcceptLanguage method will return the preferred locale that the client will accept content in. See section 14.4 of RFC 2616 (HTTP/1.1) for more information about how the Accept-Language header must interpreted to determine the preferred language of the client.

The getLocales method will return an Iterator over the set of Locale objects indicating, in decreasing order starting with the preferred locale, the locales that are acceptable to the UA originating the message.

If no preferred locale is specified by the client, getLocale must return the default locale for the servlet container and getLocales must return an Iterator over a single Locale element of the default locale.

## **6.8.2 Indicating Language of Message Content**

When sending a message containing a body, SIP servlets may indicate the language of the body by calling the setContentLanguage method of the SipServletMessage interface:

```
void setContentLanguage(Locale locale);
```
This method must correctly set the Content-Language header (along with other mechanisms described in the SIP specification), to accurately communicate the Locale to the client.

Note that a call to the setContent or setContentType methods with a charset component for a particular content type, will set the message's character encoding.

The default encoding of message content is "UTF-8" if none has been specified by the servlet programmer.

Upon receiving messages, servlets can obtain information regarding the locale of the message content using the following SipServletMessage method:

```
Locale getContentLanguage();
```
**Requests and Responses**

# <span id="page-46-0"></span>7 Acting as a User Agent

This chapter describes how SIP servlets perform various UA operations such as initiating and responding to requests. The SIP specification lists client and server transaction state machines that define at which points in processing various actions are allowed. As mentioned in section [6.2,](#page-36-2) when an application attempts to perform an action that would violate the SIP state machine, an IllegalStateException is thrown by the container.

The notions of SIP client and server are meaningful only in relation to a particular transaction. An application acting as a UA will often have to be able to act as both a client and a server in a dialog.

# **7.1 Client Functions**

The following specify how applications can send requests and receive responses.

#### **7.1.1 Creating Initial Requests**

When initiating a request a UAC first creates a SipServletRequest object and then sends it, possibly after having modified it. Creation of the request object is done by invoking the overloaded createRequest method on a SipFactory if the request is an initial request, that is, if it doesn't belong to an existing SIP dialog.

More precisely, a SIP servlet carries out the following steps in order to send a new request which does not belong to an existing dialog:

- look up a SipFactory as an attribute on the ServletContext, see section [4.1](#page-30-1)
- invoke one of the overloaded SipFactory.createRequest methods
- modify the resulting SipServletRequest as appropriate, for example, set the content
- invoke send on the request object

The SipFactory interface defines the following methods for creating new requests:

```
SipServletRequest createRequest(
    SipApplicationSession appSession,
    String method,
    Address from,
    Address to);
SipServletRequest createRequest(
    SipApplicationSession appSession,
    String method,
    URI from,
    URI to);
```

```
SipServletRequest createRequest(
    SipApplicationSession appSession,
    String method,
    String from,
    String to) throws ServletException;
```
The returned SipServletRequest exists in a new SipSession which belongs to the specified ApplicationSession. The handler for the newly created SipSession is the applications *default servlet*, see section [10.2.6.](#page-69-0) This can be changed by the application by invoking SipSession.setHandler. The container is required to assign the returned request a fresh, globally unique Call-ID as defined by the SIP specification. The From and To headers are as specified by the *from* and *to* parameters, respectively. The container is responsible for adding a CSeq header. The request method is given by the *method* parameter. The default value of the request URI is the URI of the To header, with the additional requirement that for REGISTER requests the user part of a SIP request URI is empty. The application can change this by invoking set Request-URI on the newly created SipServletRequest.

**NOTE:** ACK and CANCEL requests have special status in SIP. Sections [7.1.6](#page-49-0) and [7.1.7](#page-49-1) discuss how and when applications generate those requests. The SipFactory methods listed above throw an IllegalArgumentException when invoked to create ACK or CANCEL requests.

Once constructed, the application may modify the request object, for example, by setting the request URI, adding headers, or setting the content. The request is then sent by invoking the send () method on SipServletRequest. The request is routed by the container based on the request URI and any Route headers present in the request, as per the SIP specification.

A fourth version of SipFactory.createRequest is intended specifically for writing backto-back user agents, and is discussed in section [7.3.](#page-51-0)

## **7.1.1.1 Copying From and To Addresses**

Ordinarily when Address objects are set as header field values of a message, they are not copied. However, the From and To header fields are special in that they are container managed and have certain requirements regarding tag parameters imposed from the SIP specification.

For these reasons, the SipFactory.createRequest method makes a deep copy of the *from* and *to* arguments before making them the values of the From and To header fields of the newly created request. If the copied *to* Address has a tag parameter it's removed as the To header field of outgoing initial requests must be tag-free. The copied *from* Address is given a fresh tag parameter according to the SIP specification. Any component of the *from* and *to* URIs not allowed in the context of SIP From and To headers are removed from the copies. This includes, headers and various parameters.

The copied from and to Address objects are associated with the new SipSession. If a dialog is established, the container must update the *to* tag to the value chosen by the peer SIP element. Subsequent requests belonging to the same SipSession will have the same From and To headers.

Applications can retrieve the copied *from* and *to* Address objects (reflecting new tags) from either the SipSession or the newly created request, but are not allowed to modify them.

#### **7.1.2 Creating Subsequent Requests**

For *subsequent* requests, that is, requests made in an already established dialog, applications use the following method on the SipSession representing the dialog:

SipServletRequest createRequest(String method);

This method constructs a request with container provided values for request URI and Call-ID, From, To, CSeq, and Route headers. Again, the application may modify the request before invoking it by invoking the send method on the request object.

#### **7.1.3 Pushing Route Header Field Values**

A UAC may push Route header field values, basically SIP or SIPS URIs, onto the Route header field of the request. The effect is that the request will visit the set of proxies identified in those Route values before being delivered to the destination. This is what is known as a pre-loaded Route in the SIP specification.

The SipServletRequest interface defines the pushRoute method for adding entries to the Route header field:

void pushRoute(SipURI uri);

The Route header behaves like a stack – pushRoute adds items to the head of the list and the SIP routing algorithm pops items from the top. Therefore, if pushRoute is called more than once, the request will visit the most recently added proxy first.

The same mechanism is available for proxying applications and is discussed in section [8.2.1](#page-54-0).

#### **7.1.4 Sending a Request as a UAC**

Once created, a request is sent by invoking send() on the SipServletRequest object:

void send() throws IOException;

If the send method call throws an exception it means the request was *not* successfully sent and the application will not receive any callbacks pertaining to that transaction, that is, the application will not receive any responses for this request.

If the send method does *not* throw an exception, the container is obliged to present the application with a final responses. Containers may send the request asynchronously in which case sending may fail after the send method has returned successfully. In this type of situation, the container will generate its own final response. In this particular case, a 404 response would be appropriate.

#### **Acting as a User Agent**

### **7.1.5 Receiving Responses**

The UAC application is invoked for all incoming responses except 100 responses (and retransmissions). The servlet invoked is the current handler for the SipSession to which the request belongs (see section [10.2.6](#page-69-0)). The container invokes Servlet.service with SipServlet-Response and a null value for the request argument. If the servlet extends the SipServlet abstract class, the response will be further dispatched based on the value of the status code.

#### **7.1.5.1 Handling Multiple Dialogs**

Due to forking at downstream proxies it is possible that multiple 2xx responses will be received for a single INVITE request. In this (and similar) cases the container clones the original SipSession for the second and subsequent dialogs, as detailed in section [10.2.3.](#page-66-0) The cloned session object will contain the same application data but its createRequest method will create requests belonging to that second or subsequent dialog, that is, with a To tag specific to that dialog.

#### <span id="page-49-0"></span>**7.1.6 Sending ACK**

In SIP, final responses to INVITE requests trigger sending of an ACK for that response from the UAC to the UAS. ACKs to non-2xx final responses are needed for reliability purposes only and are sent hop-by-hop, that is, they are generated by proxies as well as the UAC. ACKs to 2xx responses, on the other hand, signal completed session setup and may carry semantically useful information in the body, for example IP addresses and codecs for the media streams of the session. These ACKs are sent end-to-end from the UAC all the way to the UAS.

Generally speaking, only ACKs for 2xx responses are of interest to services, and so SIP servlet containers are responsible for generating ACKs for non-2xx responses, while applications are responsible for generating ACKs for 2xx responses. A request object representing the ACK is created by calling the SipServletResponse method:

SipServletRequest createAck()

The application may modify the returned ACK object before invoking send on it. It is the containers responsibility to retransmit application generated  $ACKs$  for  $2xx$ 's when a  $2xx$  retransmission is received and the container must not deliver the 2xx retransmission to the UAC application.

It is recommended that containers generate ACKs for non-2xx final responses *prior* to invoking the application, so as to stop response retransmission as soon as possible.

### <span id="page-49-1"></span>**7.1.7 Sending CANCEL**

<span id="page-49-2"></span>A UAC can cancel an INVITE request in progress by sending a CANCEL request for the INVITE. A SIP servlet acting as a UAC can invoke the following SipServletRequest method on the original INVITE request object:

SipServletRequest createCancel()

The application sends the returned CANCEL request by invoking send on it. Note that responses to CANCEL requests are *not* passed to the application.

UACs and proxies are not allowed to cancel an INVITE request before a 1xx response has been received [RFC 3261, section 9.1]. SIP Servlet applications may do so, though. It is the containers responsibility to delay sending of the CANCEL until a provisional response has been received.

# **7.2 Server Functions**

By definition, a SIP servlet that responds to an incoming request with a final response becomes a UAS for the corresponding transaction.

#### **7.2.1 Sending Responses**

<span id="page-50-0"></span>A servlet may generate a number of provisional responses as well as a single final response for an incoming request. It does so by invoking createResponse on the request object. The resulting SipServletResponse is then subsequently sent, possibly after having been modified, by invocation of the send method.

2xx responses to INVITEs are special in that they are retransmitted end-to-end. The SIP specification is defined in terms of a layered software model in which the *transaction user* (a UAS in this case) accepting an INVITE is responsible for periodically retransmitting the 2xx [RFC 3261, section 13.3.1.4]. In the SIP Servlet API this task must be handled by the container. This is fully within the scope of the logical model used for purposes of presentation in RFC 3261.

When proxying a request, applications do not (usually) generate a final response of their own. However, they may still generate provisional responses until the transaction has terminated. This works using the mechanism described above.

## **7.2.2 Receiving ACK**

Applications are notified of incoming ACKs for 2xx responses to INVITEs which the application sent upstream.

Applications are *not* notified of incoming ACKs for non-2xx final responses to INVITE. These ACKs are needed for reliability of final responses but are not usually of interest to applications.

It is possible that a UAC fails to send an ACK for an accepted INVITE request before the transaction times out. This is communicated to the application through the SipErrorListener mechanism discussed in section [13.1.](#page-84-0)

#### **7.2.3 Receiving CANCEL**

<span id="page-50-1"></span>When a CANCEL is received for a request which has been passed to an application, and the application has not responded yet or proxied the original request, the container responds to the original request with a 487 (Request Terminated) and to the CANCEL with a 200 OK final response, and it notifies the application by passing it a SipServletRequest object representing the CANCEL request. The application should not attempt to respond to a request after receiving a CANCEL for it. Neither should it respond to the CANCEL notification.

Clearly, there is a race condition between the container generating the 487 response and the SIP servlet generating its own response. This should be handled using standard Java mechanisms for resolving race conditions. If the application wins, it will not be notified that a CANCEL request was received. If the container wins and the servlet tries to send a response before (or for that matter after) being notified of the CANCEL, the container throws an IllegalStateException.

# <span id="page-51-0"></span>**7.3 Back-To-Back User Agents**

A back-to-back user agent (b2bua) is a SIP element which acts as an endpoint for two or more dialogs and forwards requests and responses between those two dialogs in some fashion. B2bua's are sometimes considered undesirable because of their potential to break services. This potential stems from the fact that they sit between two endpoints and in some way mediates the signaling between those endpoints. If the b2bua doesn't know about an "end-to-end" service being used between those two endpoints it may inadvertently break it.

B2bua's are, however, an important tool for SIP application developers and as such are supported, albeit in a small way, by the SIP Servlet API. The behavior specified here aims at minimizing the risk of breaking end-to-end services by suggesting that all unknown headers be copied from the incoming request to the outgoing request.

When an application receives an initial request for which it wishes to act as a b2bua, it may invoke the following version of Sipfactory.createRequest:

```
SipServletRequest createRequest(
    SipServletRequest origRequest,
    boolean sameCallId);
```
This method creates a request identical to the one provided as the first argument with the exceptions that

- The From header field of the new request has a new tag chosen by the container.
- The To header field of the new request has no tag.
- The Call-ID is optionally created afresh, depending on the value of the *sameCallId* argument.
- Record-Route and Via header fields are not copied. As usual, the container will add its own Via header field to the request when it's actually sent outside the application server.
- For non-REGISTER requests, the Contact header field is not copied but is populated by the container as usual.

Note in particular that the Route header field, if present in *origRequest*, *is* copied to the new request.

This method is included for convenience and performance. As for other SipFactory.createRequest methods, the returned request belongs to a new SipSession.

# <span id="page-52-0"></span>8 Proxying

One important function of SIP is the ability to route requests, that is, for incoming requests to decide which destination or destinations should receive the request. The ability to proxy requests is essential to many SIP services. In some cases the service may have a choice between proxying and redirecting but many services require proxying because they need to see responses and/or stay on the signaling path.

One of the most important differences between the HTTP and SIP servlet APIs is that whereas HTTP servlets execute on origin servers only and are concerned only with responding to incoming requests, SIP servlets are typically located on proxy servers and must be able to proxy incoming requests as well as respond to them directly.

Proxying is initiated and controlled via a Proxy object obtained from an incoming SipServletRequest. When proxying statefully, there is at most one Proxy object per SIP transaction, meaning that SipServletMessage.getProxy() will return the same Proxy instance whenever invoked on the original request object or on any other message belonging to that transaction.

# **8.1 Parameters**

A number of Proxy parameters control various aspects of the proxying operation:

- **recurse:** flag specifying whether the servlet engine will automatically recurse or not. If recursion is enabled the servlet engine will automatically attempt to proxy to contact addresses received in redirect (3xx) responses. The default value is true.
- **recordRoute:** flag controlling whether the application stays on the signaling path for this dialog or not. This should be set to true if the application wishes to see subsequent requests belonging to the dialog. The default value is false.
- **parallel:** flag specifying whether to proxy to multiple destinations in parallel (true) or sequentially (false). In the case of parallel search, the server may proxy the request to multiple destinations without waiting for final responses to previous requests. The default value is true.
- **stateful:** whether the proxying operation should be transaction stateless or stateful. The default value is true, meaning stateful. The ability to proxy without maintaining transaction state potentially yields better performance. However, as this has no semantic implications for applications, containers are free to consider this parameter a hint.
- **supervised:** whether the servlet is invoked to handle responses. Note that setting the supervised flag to false affects only the transaction to which the Proxy object relates. The default value is true.
- **sequentialSearchTimeout**: the time the container waits for a final response before it cancels the branch and proxies to the next destination in the target set. The default value is the value

of the sequential-search-timeout element of the deployment descriptor or a container specific value, if this is not specified.

Not all combinations of these parameters are allowed. In particular, if any of *recurse*, *parallel*, and *supervised* are true, proxying cannot be stateless.

The *recordRoute* and *stateful* flags may only be set before the first call to Proxy.proxyTo. Any attempt to set them afterwards results in an IllegalStateException being thrown. The *recurse*, *parallel*, and *supervised* flags as well as the *sequentialSearchTimeout* parameter may be modified by applications while a proxying operation is in progress.

# **8.2 Operation**

An application performs a proxying operation by obtaining a Proxy object from a SipServletRequest. When creating the Proxy object for an incoming INVITE request, the server also sends a 100 provisional response upstream *if* the application did not already sent a 1xx response itself. This is done to stop retransmissions from the client.

Before proxying the request the application may modify the Proxy parameters as appropriate and may also modify the request object itself. This includes adding or removing headers and modifying or replacing the body. The application then invokes proxyTo() to initiate the proxying operation. This method is overloaded to take either a single URI or a List of URIs specifying downstream destination(s). Compliant servlet engines are required to be able to handle SIP and SIPS URIs and may know how to handle other URI schemes, for example, Tel URIs.

For each URI passed to it in one of the proxyTo methods, the container creates a new branch on which the request is proxied. The proxied request will have the request URI replaced with that of the specified destination URI and is routed either based on that modified request URI, or based on the top Route header field value, if one is specified.

Until a final response is forwarded upstream, the application may invoke the proxyTo method any number of times to add additional addresses to the set of destinations the container should proxy to.

Applications that wish to stay on the signaling path but which do not perform any routing decisions or otherwise influence the call setup may proxy with record-routing enabled without changing the request URI, specifically it will do the following:

```
public void doInvite(SipServletRequest req) {
  ...
  Proxy p = \text{req.getProxy}();
  p.setRecordRoute(true);
  p.proxyTo(req.getRequestURI());
  ...
}
```
The request will be proxied either to other applications with matching rules or towards the external destination specified by the request URI.

## **8.2.1 Pushing Route headers**

<span id="page-54-0"></span>As mentioned in the SIP specification, a proxy may have a local policy that mandates that a request visit a specific set of proxies before being delivered to the destination [RFC 3261, section 16.6]. This is done by pushing a set of SIP/SIPS URIs on to the Route header field of the request.

This is the purpose of the pushRoute method of the SipServletRequest interface. The argument identifies a proxy that should be visited before the request reaches its final destination. If only one Route header field value is added, the container may choose to not actually push a Route header field value but rather to use the alternative of bypassing the usual forwarding logic, and instead just sending the request to the address, port, and transport for the proxy specified in the single pushRoute call. This is subject to the constraints specified in [RFC 3261].

#### **8.2.2 Sending Responses**

Applications may generate informational responses of their own before or during a proxying operation. This is done the same way it's done when acting as a UAS.

Once a request has been proxied, the application will not usually generate a final response of its own. However, there are cases where being able to do so is useful and so it's allowed but with some additional constraints.

As long as no final response has been sent upstream, the application may create and send() its own final response. The container behaves as if the final response was received from a (virtual) branch of the proxy transaction with the following qualifications:

- If it's a 2xx response, it is sent upstream immediately *without* notifying the application of its own response.
- A non-2xx final response generated while the proxy transaction has outstanding branches contributes to the response context as any response received from a real branch. If it's eventually selected as the best response, the container *will* perform the usual best-response callback.
- If the best response received was a non-2xx and the application generated its own final response in the doResponse callback (be it a 2xx or non-2xx), then that response is sent immediately without invoking the application again for its own generated response.

This last item allows applications to create, for example, a different error response from the one chosen by the container as the best response. Note that if an application does generate its own final response when passed the best response received, it cannot also proxy to more destinations.

These rules are designed to guarantee that SIP servlet containers, when observed from the outside, do not violate the SIP specification.

If the final response sent upstream was generated by the application itself, the container must update SipSession state as if it was a UAS (which in fact it is).

## **8.2.3 Receiving Responses**

For requests proxied statelessly, responses are always forwarded upstream without any application involvement whatsoever.

When in stateful mode, the servlet container is responsible for automatically forwarding the following responses received for a proxying operation upstream:

- all informational responses other than 100
- the *best* response received when final responses have been received from all destinations.
- all 2xx responses

Additionally, if the *supervised* flag is true, the servlet engine invokes the application for these responses *before* forwarding them upstream. The application may modify responses in the notification callback. In this case the modified responses are forwarded upstream. This is useful, for example, for application level gateways that need to modify addresses in the body of responses.

As in the UAC case, applications are not invoked for incoming 100 responses.

When a 2xx or 6xx response is received, the server **CANCEL**s all outstanding branches and will not create new branches.

When an application is invoked to handle the best final response received and this is not a 2xx, the application may add addresses for further destinations through the Proxy.proxyTo method. The effect is that a new branch is created for each additional destination, as if the method had been invoked before a (tentative) best answer had been passed to the application. If, in the upcall informing a servlet of the best response received, the servlet proxies to one or more additional destinations, the container does *not* immediately forward the best response received so far as the new branch may result in a "better" response. The ability to call proxyTo in the callback for best response received is useful, for example, for writing call-forward-no-answer type services.

A consequence of the described behavior is that an application may be notified of more than one final response for a transaction. This can happen either because

- 1. the application proxied to more destinations in the notification for a final response
- 2. one or more 2xx retransmissions were received, see section [8.2.3.2](#page-56-1) below
- 3. multiple destinations returned 2xx responses.

In the first two cases, the application may end up being notified of the same final response more than once.

#### **8.2.3.1 Handling 2xx Responses to INVITE**

As mentioned in section [7.2.1](#page-50-0), 2xx responses to INVITEs are special in that they cause both client and server transactions to terminate immediately with retransmissions bypassing the transaction layer [RFC 3261, sections 13.3.1.4 and 17.1.1]. Ordinarily, SIP proxies handle 2xx retransmissions by forwarding them statelessly upstream based on the Via header field. In the case of an application server, we have the additional complication that one or more of the proxying applications (there may be more than one due to application composition) may wish to modify the 2xx response before it's forwarded upstream. In this case it's necessary to ensure that 2xx retransmissions are modified in the exact same way as the 2xx first received for the INVITE.

This can be achieved in several different ways and it is left to implementations to choose one. One solution is to *not* terminate INVITE client and server transactions when first seeing a 2xx for an INVITE. This enables the application server to handle 2xx retransmissions in a manner similar to

the original 2xx, that is, invoke applications as necessary and then forward it upstream. For this reason, applications proxying INVITEs must be prepared to receive retransmissions of 2xx responses and must modify such retransmissions the same way they did the 2xx originally received.

#### <span id="page-56-1"></span>**8.2.3.2 Correlating responses to proxy branches**

<span id="page-56-0"></span>When notified of an incoming response, it is sometimes useful for applications to be able to determine which of several branches the response was received for when there was more than one branch outstanding. Applications identify branches by request URI, and so to test whether a response was for a particular branch it is sufficient to compare the request URI of that branch with the URI object previously passed to the proxyTo method by the application.

For incoming responses to proxied requests, SipServletResponse.getRequest() returns a SipServletRequest object representing the request that was sent on the branch on which the response was received. The request URI can then be obtained from the branch request object and be compared against destination URIs previously passed to the proxyTo method.

Containers are required to ensure that the request URI of the branch's request object is the same actual URI object that the application passed to the proxyTo method, meaning that a reference comparison is appropriate for this check. (Recursion can, of course, cause branches to get created that the application didn't explicitly request and for which it has no URI.)

## **8.2.4 Sending CANCEL**

An INVITE proxy operation can be aborted by invoking Proxy.cancel(). This will cause the container to terminate all outstanding branches by sending CANCEL requests to the corresponding proxied INVITEs. The proxy operation then proceeds as in the normal case, as per the SIP specification. As far as response handling is concerned, the act of cancelling a branch can be thought of as a way of speeding up the generation of a final response. The application will still be invoked to handle responses (assuming the *supervised* flag is true).

Calls to Proxy.cancel() have the effect of cancelling all branches currently in progress and clearing the proxy transaction's current *target set*. If the application subsequently calls proxyTo with additional targets, the proxy transaction will create branches for those targets as usual.

As in the UAC case, applications are *not* invoked when CANCEL responses are received.

There is no provision for cancelling individual branches.

The comments made in section [7.1.7](#page-49-2) regarding the container having to delay the sending of a CAN-CEL until a provisional response has been received apply to proxy transaction branches, also.

#### **8.2.5 Receiving CANCEL**

When receiving a CANCEL for a transaction for which a Proxy object exists the server responds to the CANCEL with a 200 and

- if the original request has not been proxied yet the container responds to it with a 487 final response
- otherwise, all branches are cancelled, and response processing continues as usual

In either case, the application is subsequently invoked with the CANCEL request. This is a notification only, as the server has already responded to the CANCEL and cancelled outstanding branches as appropriate. The race condition between the server sending the 487 response and the application proxying the request is handled as in the UAS case as discussed in section [7.2.3.](#page-50-1)

## **8.2.6 Sending ACK**

The SIP specification requires stateful proxies to generate ACKs for non-2xx final responses to INVITE requests. The purpose of these ACKs is to stop response retransmissions at the downstream server and have no semantic significance. Therefore, in the SIP Servlet API, the servlet container is responsible for generating ACKs for non-2xx final responses, and so SIP servlets should never generate ACKs for proxied requests.

## **8.2.7 Receiving ACK**

ACKs for non-2xx final responses are just dropped. ACKs for 2xx's are treated as other subsequent requests, and are proxied by the container. Applications should not attempt to proxy ACKs explicitly.

If the application proxied the corresponding INVITE with record-routing enabled, the application is invoked before the ACK is proxied so as to give it an opportunity to modify the ACK (for example to modify addresses in a session description carried in the body of the ACK). In this case, as when proxying the original request, the ACK is proxied downstream in its modified form.

## **8.2.8 Handling Subsequent Requests**

<span id="page-57-0"></span>As discussed in chapter [2](#page-20-0), a "subsequent" request is one that is dispatched to applications based on a previously established application path as opposed to initial requests that are dispatched to applications based on rule matching.

When proxying with the *recordRoute* flag being true, the server may receive subsequent requests in the same dialog. In these cases processing takes place as described above except that the server is responsible for proxying the request to the destination specified in the top Route header as specified in the SIP specification [RFC 3261, section 16.6].

The application is still passed the request object, though, and may modify it in the upcall before the server proxies it downstream. Applications should not attempt to explicitly proxy subsequent requests. The isInitial method on the SipServletRequest interface returns true if the request is initial as defined above, and can be used as an indication of whether the application should explicitly proxy an incoming request or not.

Applications are allowed to reject subsequent requests, but only when doing so in the upcall notifying the application of the subsequent request. After having performed the upcall the container will proxy the request unless the application generated a final response for it. The ability of proxy applications to respond to subsequent requests is needed, for example, for applications wishing to perform proxy authentication programmatically.

## **8.2.9 Max-Forwards Check**

The Max-Forwards header serves to limit the number of elements a SIP request can traverse on the way to its destination. It consists of an integer that is decremented by one at each hop. RFC 3261 specifies that for a request to be proxied it must have a Max-Forwards value greater than 0 [RFC 3261, section 16.3].

Since a SIP Servlet container cannot know a priori whether an application will proxy a request or not, it cannot perform the Max-Forwards check before invoking the application. Instead, the container performs the check when the application invokes getProxy() on a SipServletRequest, and if Max-Forwards is 0 a TooManyHopsException is thrown. If unhandled by the application, this will be caught by the container which must then generate a 483 (Too many hops) error response.

# **8.3 Proxying and Sessions**

When an application proxies a request it may subsequently be invoked to handle requests and responses related to that transaction or to subsequent transactions, if the application record-routed.

Whenever an application is invoked because an event occurred on an existing transaction or for a subsequent request and the application has previously obtained a SipApplicationSession and/or SipSession, the container must ensure that those same session objects are associated with subsequent requests and responses that the application is invoked to handle.

Also, as a result of forking proxies an initial request may result in multiple dialogs being established. Section [10.2.3](#page-66-0) discusses under which circumstances a container must associate an incoming response or even a subsequent request with a SipSession cloned from that of an existing dialog.

#### **8.3.1 Stateless Record-Routing**

Some applications may wish to stay on the signaling path of a dialog without being dialog stateful. If a proxy application record-routes but does not retrieve either application session or SipSession, the container may insert a Record-Route header field but avoid creation of session objects. The container is still required to invoke the same application(s) for subsequent requests received in that dialog (due to application composition there may be more than one). It will have to insert state into the Record-Route header field to identify those applications.

An application which does stateless record-routing cannot at a later time create session objects, for example, when receiving responses or subsequent requests. If a proxy application knows it *may* need to create a session object on responses for an initial request, it must force creation of the session object before proxying, as otherwise it is too late for the container to change the state pushed to the endpoint in the Record-Route header field.

# **8.4 Record-Route Parameters**

<span id="page-58-0"></span>When statelessly record-routing, it is often convenient for a SIP proxy to push state to the dialog endpoints, the user agents, and have it returned in subsequent requests of the dialog. This can be

achieved by adding parameters to the URI of the Record-Route header field inserted by the proxy. The Record-Route header field value, including URI parameters, will contribute to the route set of the user agents and will be returned to the proxy in a Route header in subsequent requests. The loose routing mechanism of RFC 3261 ensures that a SIP proxy gets back the URI it record-routed with in a Route header field value of the subsequent request.

The Proxy.getRecordRouteURI method allows a record-routing proxy application (be it dialog stateful or stateless) to set parameters on the Record-Route header that will be inserted by the container into a proxied request:

```
SipURI qetRecordRouteURI();
```
The URI returned by the getRecordRouteURI method should be used only for pushing *application* state in the form of URI parameters to the user agents. Applications must not set SIP URI parameters defined in RFC 3261. This includes transport, user, method, ttl, maddr, and lr. Other components of the URI, e.g. host, port, and URI scheme must also not by modified by the application. These Record-Route URI components will be populated by the container and may or may not have valid values at the time an application proxies a request.

Parameters added to Record-Route header field values in this manner can be retrieved from subsequent requests using the getParameter method of SipServletRequest, discussed in section 6.6.1

Note that this mechanism guarantees that when a proxy application adds parameters to a URI obtained through the getRecordRouteURI method, the value of those parameters can be retrieved by the same application using SipServletRequest.getParameter on subsequent requests in that dialog (assuming the user agents involved are well-behaved). However, there is no guarantee that the parameters go unchanged into an actual Record-Route header. For example, due to application composition, the parameters may in some cases go into a Contact header, and also, the container may choose to insert only one Record-Route header when there are multiple record-routing proxies on the application path. In this case the container would have to encode parameters so as to avoid name clashes between applications. Implementations may even choose to store the parameter set locally, possibly along with other dialog related data, and retrieve it based on a dialog ID computed for subsequent incoming requests.

There is no hard bound defined for the size of data that can be pushed to endpoints in Record-Route header fields but it is recommended that application writers keep in mind that some implementations may not function correctly with large size data.

This version of the SIP Servlet API does not allow proxy applications to push *different* state to the two endpoints of a dialog. The UAS will copy the Record-Route header field of requests unchanged into 2xx responses and the proxy application is not given the opportunity to modify its own previously inserted Record-Route parameters when processing 2xx responses. This would effectively rewrite the Record-Route header field value and cause state received in subsequent requests from the caller to differ from that received in subsequent requests from the callee. Such a feature would potentially be useful but may have an adverse effect on performance and security as the Record-Route header in responses cannot be protected end-to-end if rewritten by proxies.

# 9 Timer Service

The timer service is a container-provided service that allows applications to schedule timers and to receive notifications when timers expire. Timers are managed by the container like other resources, and may optionally be persistent in which case they are stored along with session data. Timers can be scheduled to expire once after a specified time, or repeatedly at specified intervals.

The timer support consists of three interfaces: TimerService which is used when creating timers, ServletTimer which represents timers and is passed to callbacks, and TimerListener which is the callback interface implemented by the application and invoked by the container on timer expiration.

# **9.1 TimerService**

The TimerService interface is implemented by containers and is made available to applications as a ServletContext parameter with the name javax.servlet.sip.TimerService. The TimerService provides the following methods:

```
ServletTimer createTimer(SipApplicationSession appSession,
                         long delay,
                         boolean isPersistent,
                         java.io.Serializable info);
ServletTimer createTimer(SipApplicationSession appSession,
                         long delay,
                         long period,
                         boolean fixedDelay,
                         boolean isPersistent,
                         java.io.Serializable info);
```
ServletTimer objects are associated with an application session. The application may store data in the application session and retrieve it later when the timer fires. The getTimers method of the SipApplicationSession interface returns a java.util.Collection containing all ServletTimer objects currently scheduled and associate with that session.

The meaning of the arguments to the createTimer method is:

- appSession the application session that the new ServletTimer will be associated with
- delay delay in milliseconds before the ServletTimer is to expire the first time
- period time in milliseconds between successive timer expirations
- fixedDelay specifies whether a repeating timer is fixed-delay or fixed-rate. The semantics are similar to those of java.util.Timer: in both cases the repeating timer expires at approximately regular intervals but with fixed-delay execution rescheduling of the repeating

timer ignores any "lateness" in previous expirations whereas fixed-rate timers are rescheduled based on absolute time.

- $\bullet$  is Persistent if true the ServletTimer should be reinstantiated if the server is shut down and subsequently restarted
- info application information to be delivered along with the timer expiration. This is useful for determining the significance of a timer expiration in applications that sets multiple timers per application session.

# **9.2 ServletTimer**

The ServletTimer interface represents scheduled timers. The application session and the serializable information object can be retrieved from the ServletTimer in the expiration callback. The ServletTimer interface also lets applications cancel timers and obtain information regarding last and next scheduled expiration time.

The ServletTimer interface provides the following methods:

```
SipApplicationSession getApplicationSession();
java.io.Serializable getInfo();
long scheduledExecutionTime();
long getTimeRemaining();
void cancel();
```
Note that when a SipApplicationSession is terminated all timers belonging to that application session are cancelled.

# **9.3 TimerListener**

Applications are notified of expiration of timers through the TimerListener interface. This interface has a single method:

```
void timeout(ServletTimer timer);
```
Applications using timers must implement the TimerListener interface and must declare the implementation class in a listener element of the SIP deployment descriptor (as described in chapter [13\)](#page-84-1). For example, an application might include a class com. example. MyTimerListener that implements javax.servlet.sip.TimerListener. It would then declare this listener in the SIP deployment descriptor as follows:

```
<listener>
   <listener-class>com.example.MyTimerListener</listener-class>
 </listener>
```
There may be at most one TimerListener implementation declared in the deployment descriptor.

# 10 Sessions

SIP applications typically must process multiple messages in order to provide the intended service. As servlets themselves are stateless (or rather, contain no per-dialog or per-transaction data), the API provides a mechanism that allows messages to be correlated and specify how containers associate application data with subsequent messages processed in an "application instance".

The HTTP Servlet API provides such a mechanism in the form of HTTP *sessions*. The HttpSession interface allows servlets to correlate a series of HTTP requests from a particular client and also acts as a store for application data.

The SipSession interface is the SIP Servlet API equivalent of HttpSession. It represents a point-to-point relationship between two user agents and roughly corresponds to a SIP dialog [RFC 3261].

However, SIP applications are typically more complicated than Web applications:

- many services involve multiple dialogs, for example conferencing applications and applications acting as back-to-back user agents and third-party controllers
- converged applications communicate with other network elements using multiple protocols, for example SIP, HTTP, email, etc.

This implies that a single application instance may consist of multiple point-to-point relationships, and that these relationships may employ different protocols. This is reflected in the SIP Servlet API through the notions of *protocol* sessions and *application* sessions. A protocol session is a protocol specific session object typically representing a point-to-point relationship. The SipSession and HttpSession interfaces are both examples of protocol sessions.

An application session in a sense represents an application instance. It contains a number of protocol sessions and is also used as a container for application data. All protocol sessions belonging to the same application instance belong to the same SipApplicationSession. For example, a SIP servlet acting as a back-to-back user agent will consist of two SipSessions and one SipApplicationSession for each application instance.

Containers may, as an optimization, create application session and SIP session objects lazily, for example postpone creation until requested by the application. The result should be indistinguishable from an implementation that always creates the session objects.

# **10.1 SipApplicationSession**

The application session serves two purposes: it provides storage for application data and correlates a number of protocol sessions.

**NOTE:** The application session is not SIP specific, but for practical reasons, this version of the SIP Servlet API defines the application session as javax.servlet.sip.SipApplicationSession, whereas the more logical choice would be javax.servlet.ApplicationSession. It is our hope that a future version of the Servlet API will adopt the notion of application sessions, in which case the SipApplicationSession will be deprecated and/or refactored to extend ApplicationSession.

## **10.1.1 Protocol Session Iterators**

Two SipApplicationSession methods allow servlets to obtain Iterator objects over contained protocol sessions:

- getSessions() iterates over all valid child protocol session objects
- getSessions(String protocol) iterates over all valid child session objects that are of the specified protocol, for example "SIP" to get all SipSessions, and "HTTP" to get all HttpSessions.

## **10.1.2 SipApplicationSession Lifetime**

Containers manage session data and so need a mechanism for allowing session objects to become garbage. When an application session is destroyed, all contained protocol sessions are destroyed with it. An application session is destroyed either because it times out or because a servlet explicitly invalidates it by invoking the invalidate method. For reasons of performance, it is recommended that applications explicitly invalidate session objects as soon as possible.

**NOTE:** It would be unfortunate if applications were to force creation of an application session just so that they can invalidate it. The getApplicationSession(boolean create) method can be used with a false argument to avoid forcing creation of the session object.

The timer ensures that application sessions will eventually become garbage regardless of whether an application explicitly invalidates it or not. Servlets can register for application session timeout notifications (the SipApplicationSessionListener interface). In the sessionExpired callback method, the application may request an extension of the application session lifetime by invoking setExpires on the timed out SipApplicationSession giving as an argument the number of minutes until the session expires again. The container may grant the extension of session lifetime, grant it with a modified timeout value, or reject it. The ability to accept with a different timeout value allow containers to apply their own policies on application session lifetime and timeouts. A container might for example choose to enforce a maximum total lifetime for application sessions.

The ability to extend session lifetime is useful because it allows applications to not use an unrealistically high timeout value in cases where application lifetime depends on some "external" event, that is, an event unknown to the servlet container.

# **10.2 SipSession**

SipSession objects represent point-to-point SIP relationships, either as established dialogs or in the stage before a dialog is actually established. The SipSession can be obtained from a SipServletMessage by calling the getSession method.

## **10.2.1 Relationship to SIP Dialogs**

A SipSession represents either an actual SIP dialog in its early, confirmed, or terminated state defined in RFC 3261, or else represents a *pseudo dialog*. The notion of pseudo dialogs extend the definition of dialogs to have a certain well-defined meaning before a dialog is established in the RFC 3261 sense and after it has transitioned away from the early state because of a non-2xx final response being received. The SipSession interface embodies this notion of pseudo dialogs and because of this, some SipSession instances do not correspond to SIP dialogs.

The SIP dialog state machine is shown in [Figure 6](#page-64-0).

#### <span id="page-64-0"></span>**FIGURE 6. The SIP dialog state machine.**

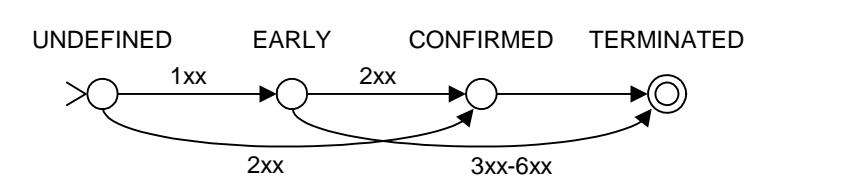

The "undefined" state in [Figure 6](#page-64-0) is not a real state. For dialogs created as the result of an INVITE, the dialog spring into existence on receipt of a 1xx or 2xx with a To tag.

<span id="page-64-1"></span>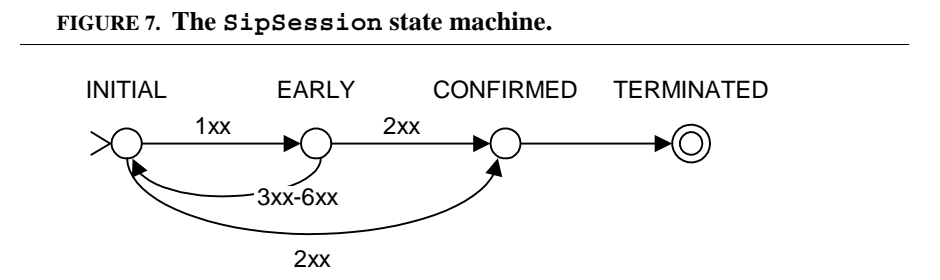

The SipSession state machine is shown in [Figure 7.](#page-64-1) It differs from the SIP dialog state machine in the following ways:

• The *initial* state is a valid state. Multiple requests can be generated in the initial state and the rules defined in section [10.2.2.2](#page-66-1) specify how dialog state such as local CSeq is updated in this case.

• A non-2xx final response received in the early state doesn't terminate a SipSession, but rather transitions it back to the initial state, from where more requests may be generated.

The standard SIP rules governing when a second or subsequent response cause a single request to establish multiple dialogs hold unmodified for SipSessions. If, for example, two 200 responses are received for an initial INVITE, the container will create a second SipSession on receipt of the second 200. This second SipSession will be *derived* from the one in which the INVITE was generated as described in section [10.2.3.2](#page-67-0) below. Both SipSessions will then represent dialogs in the confirmed state.

The initial state is introduced to allow a UAC to generate multiple requests to be generated with the same Call-ID, From (including tag), and To (excluding tag), and within the same CSeq space. This is useful, for example, in the following situations:

- When a UAC receives a 3xx for a request initiated outside of a dialog and decides to retry with the Contact addresses received in the 3xx, it is recommended to reuse the same To, From and Call-ID for the new request [RFC 3261, section 8.1.3.4].
- When a UAC receives certain "non-failure" 4xx responses indicating that the request can be retried, e.g. 401, 407, 413, 415, 416, and 420 [RFC 3261, section 8.1.3.5].
- REGISTER requests sent from a UAC to the same registrar should all use the same Call-ID header field value and should increment the CSeq by one for each request sent [RFC 3261, section 10.2].
- When a UAC using the session timer extension receives a 422 response to an initial INVITE it retries with the same Call-ID and a higher Min-SE value [timer].

These examples have in common a need to create similar requests without an established dialog being in place. There may well be other scenarios where it's desirable to correlate non-dialog requests by Call-ID and ensuring proper sequencing by using the CSeq header field.

Note that the "pseudo dialog" semantics presented here are defined for use in UAC applications only. Containers treat incoming requests as subsequent requests, i.e., routes to existing sessions, only if those requests belong to en actual established SIP dialog. There is no expectation, for example, that a container treat an incoming INVITE as a subsequent request after it has previously sent a 3xx response to another INVITE with the same Call-ID, CSeq, and From (including tag).

## **10.2.2 Maintaining Dialog State in the SipSession**

UAs use the SipSession method createRequest to create subsequent requests in a dialog. This implies that containers must associate SIP dialog state with SipSessions when the application acts as a UA. The dialog state is defined in RFC 3261 and consists of the following pieces of data: local/remote URIs, local/remote tags, local/remote sequence numbers, route set, remote target URI, and the secure flag.

## **10.2.2.1 When in a Dialog**

For applications acting as UAs, the SipSession must track dialog state according to RFC 3261.

Proxies cannot generate new requests of their own and so SipSession.createRequest results in an IllegalStateException. However, the methods getCallId, getLocalParty and getRemoteParty must be implemented. getLocalParty returns the address of the caller (value of the From header of the initial request in the dialog) and getRemoteParty returns the address of the callee. This implies that Call-ID, From, and To must be associated with "proxy" SipSessions along with any application state.

#### <span id="page-66-1"></span>**10.2.2.2 When in the INITIAL SipSession State**

When a UAC or UAS transitions from the early state to the initial state in [Figure 7](#page-64-1), the dialog state maintained in the SipSession is updated as follows (see RFC 3261 for the definition of these dialog state components):

- the remote target is reset to the remote URI
- the remote tag component is cleared
- the remote sequence number is cleared (e.g. set to -1)
- the route set is cleared
- the "secure" flag is set to false

As a consequence of these rules, requests generated in the same SipSession have the following characteristica:

- they all have the same Call-ID
- they all have the same From header field value including the same non-empty tag
- the CSeq of requests generated in the same SipSession will monotonically increase by one for each request created, regardless of the state of the SipSession
- all requests generated in the same SipSession in the initial state have the same To header field value which will *not* have a tag parameter
- SipSession objects in the initial state have no route set, the remote sequence number is undefined, the "secure" flag is false, and the remote target URI is the URI of the To header field value.

#### **10.2.3 Creation of SipSessions**

<span id="page-66-0"></span>A big difference between dialogs and SipSessions is that whereas SIP requests may exist outside of a dialog (for example, OPTIONS and REGISTER), in the SIP Servlet API all messages belong to a SipSession.

SIP dialogs get created as a result of non-failure responses being received to requests with methods capable of setting up dialogs. The baseline SIP specification defines one such method, namely INVITE. Dialog handling is complicated by the fact that proxies may fork. This means a single request, for example an INVITE, can be accepted at multiple UASs, thus causing multiple dialogs to be created. In such cases, the UAC SIP servlet will see multiple SipSessions.

The relationship between SipSessions and SIP dialogs can be summed up as follows:

When an initial request results in one dialog being set up, the SipSession of the initial SipServletRequest will correspond to that dialog. When more than one dialog is established, the first one will correspond to the existing SipSession and for each subsequent dialog a new SipSession is created in the manner defined in section [10.2.3.2](#page-67-0).

The rules for when SipSessions are created are:

- Locally generated initial requests created via SipFactory.createRequest belong to a new SipSession.
- Incoming initial requests belong to a new SipSession.
- Responses to an initial request that do not establish a dialog, belong to the "original" SipSession of the request.
- The first message that establishes a SIP dialog (for example, a 2xx to an initial INVITE request) is associated with the original SipSession as are all other messages belonging to that dialog.
- Subsequent messages that establish dialogs are associated with new SipSessions derived from the original SipSession, see section [10.2.3.2](#page-67-0) below.

When a proxying application receives a response that is associated with a new SipSession (say, because it is a second 2xx response to an INVITE request), the getSession method of that response returns a new derived SipSession. The original SipSession continues to be available through the original request object — itself available through the getOriginalRequest method on the Proxy interface.

## **10.2.3.1 Extensions Creating Dialogs**

Extensions to the baseline SIP specification may define additional methods capable of establishing dialogs. The SIP event framework is one such extension [RFC 3265]. In the event framework, a 2xx response to an initial SUBSCRIBE may establish a dialog with subsequent NOTIFY requests establishing additional dialogs. In fact, one or more NOTIFY requests may arrive at the caller and intervening proxies *before* the 2xx for the SUBSCRIBE in which case those NOTIFYs establish dialogs.

A SIP servlet container that "understands" an extension capable of establishing dialogs should create new derived SipSession objects for the second and subsequent dialogs created as a result of sending a single request capable of establishing a dialog.

## <span id="page-67-0"></span>**10.2.3.2 Derived SipSessions**

A *derived* SipSession is essentially a copy of the SipSession associated with the original request. It is constructed at the time the message creating the new dialog is passed to the application. The new SipSession differs only in the values for the *tag* parameter of the address of the callee (this is the value used for the To header in subsequent outgoing requests) and possibly the route set. These values are derived from the dialog-establishing message as defined by the SIP specification. The set of attributes in the cloned SipSession is the same as that of the original in particular, the values are not cloned.

New SipSessions corresponding to the second and subsequent 2xx responses (or 1xx responses with To tags) are available through the getSession method on the SipServletResponse.

The "original" SipSession of the request continues to be available through the original request object.

#### **10.2.4 SipSession Lifetime**

Containers are not required to track dialog state and do not invalidate a SipSession when the corresponding dialog is terminated. SipSession instances are destroyed, and thus purged from the containers memory, when either the parent application session times out or the SipSession is explicitly invalidated by the application via the invalidate method.

SipSessions do not have a timeout value of their own separate from that of the parent SipApplicationSession. Rather, as suggested above, when the parent session times out, all child protocol sessions time out with it.

Any attempt to retrieve or store data on an invalidated SipSession causes an Illegal-StateException to be thrown by the container as does any calls to createRequest.

When a SipSession terminates, either because the parent application session timed out or because the SipSession was explicitly invalidated, the container may purge all knowledge of that SipSession from its memory. In this case, if a subsequent request belonging to the corresponding dialog is received, the container is free to handle it in any one of the following ways:

- 1. reject the request
- 2. route the request without application involvement
- 3. if the application path is empty, treat the request as an *initial* request, i.e. match against existing rules and dispatch to applications accordingly, in the process possibly establishing a new application path

Some implementations may not always be able to tell whether a subsequent request for which it has purged all dialog state is indeed a subsequent request and not a new initial request with a preloaded Route. In this case the container has no choice but to treat it as a new initial request and perform rule matching.

It is quite possible that different application instances on the same application path have different lifetimes. Containers may apply either option 1 or 2 to subsequent requests received on a dialog corresponding to a *partially invalidated* application path, that is, a path for which at least one, but not all, application instances have been invalidated. When receiving a request that belongs to a partially invalidated application path, the container first invokes all applications up to the first invalidated instance. Then, in case of option 1, the request is rejected, and in case of option 2, the next valid application instance is invoked or, if the application path is exhausted, the request is proxied according to the rules of section [8.2.8](#page-57-0).

#### **10.2.5 The RequestDispatcher Interface**

There is a need for a structuring mechanism, that allows applications to consist of multiple servlets that handle various parts of the application. In the case of HTTP, servlets may use a Request-Dispatcher to forward a request to another servlet or to include the output of another servlet in its own response.

SIP servlets can use the RequestDispatcher interface the same way—as a mechanism for passing a request or response to another servlet in the same application using the forward method and can be thought of as an "indirect method call". (In the case of SIP, the name "RequestDispatcher" is a bit of a misnomer as it applies equally well to responses and requests). The include method has no meaning for SIP servlets.

## **10.2.6 The SipSession Handler**

<span id="page-69-0"></span>The RequestDispatcher interface provides one structuring mechanism for SIP servlets. Additionally, the SipSession interface has a notion of a *handler*—a reference to a servlet that is effectively the callback interface through which the container dispatches all incoming events related to that SipSession to the application.

When a servlet application creates a new initial request, a SipSession springs into existence. At this point, the container assigns the applications *default servlet* to be the handler for the newly created SipSession. The SipSession handler will be invoked to handle responses for all requests as well as new incoming requests. The application default servlet is defined to be the first one listed in the SIP deployment descriptor.

When a SipSession is created as part of processing an initial incoming request, the servlet object invoked becomes the initial handler for that SipSession.

Regardless of how a SipSession was created, the application may subsequently specify that a different servlet within the same application should become the handler for a particular SipSession. This is done by calling the SipSession method:

void setHandler(String name);

The argument is the same as in the call to ServletContext.getNamedDispatcher, that is, it is a servlet name. Servlet names are typically associated with servlets through the deployment descriptor.

## **10.2.7 Binding Attributes into a SipSession**

A servlet can bind an object attribute into a SipSession by name. Any object bound into a session is available to any other servlet that belongs to the same ServletContext and that handles a request identified as being a part of the same session.

Some objects may require notification when they are placed into, or removed from, a session. This information can be obtained by having the object implement the SipSessionBindingListener interface. This interface defines the following methods that will signal an object being bound into, or being unbound from, a session.

- valueBound
- valueUnbound

The valueBound method must be called before the object is made available via the getAttribute method of the SipSession interface. The valueUnbound method must be called after the object is no longer available via the getAttribute method of the SipSession interface.

# **10.3 Last Accessed Times**

The getLastAccessedTime method of the SipApplicationSession and SipSession interfaces allows a servlet to determine the last time a session was accessed before the current request. A session is considered to be accessed when a message that is part of the session is handled by the servlet container. The last accessed time of a SipApplicationSession will thus always be the most recent last accessed time of any of its contained protocol sessions.

# **10.4 Important Session Semantics**

## **10.4.1 Threading Issues**

Multiple servlets executing request threads may have active access to a single session object at the same time. The developer has the responsibility for synchronizing access to session resources as appropriate.

## **10.4.2 Distributed Environments**

Within an application marked as distributable, all requests that are part of a session can only be handled on a single VM at any one time. In addition the container must be able to handle all objects placed into instances of the SipSession class using the setAttribute or putValue methods approriately.

- The container must accept objects that implement the Serializable interface.
- The container may choose to support storage of other objects in the SipSession, such as references to Enterprise JavaBeans and transactions.
- Migration of sessions will be handled by container-specific facilities.

The servlet container may throw an IllegalArgumentException if an object is placed into the session that is not Serializable or for which specific support has not been made available. The IllegalArgumentException must be thrown for objects where the container cannot support the mechanism necessary for migration of a session storing them.

These restrictions mean that the developer is ensured that there are no additional concurrency issues beyond those encountered in a non-distributed container.

The container provider can ensure scalability and quality of service features like load-balancing and failover by having the ability to move a session object and its contents from any active node of the distributed system to a different node of the system.

If distributed containers persist or migrate sessions to provide quality of service features, they are not restricted to using the native JVM serialization mechanism for serializing SipSessions and their attributes. Developers are not guaranteed that containers will call readObject() and

#### **Sessions**

writeObject() methods on session attributes if they implement them, but are guaranteed that the Serializable closure of their attributes will be preserved.

Containers must notify any session attributes implementing the SipSessionActivation-Listener during migration of a session. They must notify listeners of passivation prior to serialization of a session, and of activation after deserialization of a session.

Developers writing distributed applications should be aware that since the container may run in more than one Java VM, the developer cannot depend on static or instance variables for storing application states. They should store such states using an EJB or a database.
# <span id="page-72-0"></span>11 Mapping Requests to Servlets

Servlet engines maintain a set of mappings which specify the conditions under which particular servlets should be invoked. Chapter [2](#page-20-0) describes how initial requests are matched against configured rules and matching servlet(s) are invoked. This chapter defines the rule language itself.

A rule consists of a set of conditions, each of which test some property of the incoming request. The rule language specified here is defined in terms of an object model for SIP requests.

# **11.1 Triggering Rules**

As discussed in chapter [2,](#page-20-0) requests that do not belong to an established SIP dialog are routed by the container based on the set of rules of all deployed applications. This is true for requests received from the network as well as for requests received from applications, in case the container performs application composition.

In the present version of the SIP Servlet API, rules are simply predicates over SIP requests. Given a SIP request, a rule evaluates to true of false. A matching rule may be *triggered* by the container, in which case the corresponding servlet is invoked to process the request.

The choice of which of several matching rules to trigger given an initial request is largely left as a matter of container policy. However, the following two conditions must be observed by all containers:

- 1. A triggered rule must match at the time the corresponding SIP servlet is invoked.
- 2. If two or more rules belonging to the same application match, they must be triggered in the order they are listed in the deployment descriptor.

The first condition guarantees the application writer that, even in the face of application composition, he/she can be assured that when a servlet is invoked to process an initial request, there is a rule that evaluates to true for the request. In this sense the rule is a *guard* for the servlet, and is part of the contract between application and container.

The intra-application prioritization of rules imposed by the second condition is needed to guarantee portability of applications across containers.

## **11.2 SIP Request Object Model**

For purposes of the rule language, an object model is defined for SIP requests. This model defines a number of object types along with their properties. An object property is either undefined, another object, or a primitive value like a string or an integer. The model used here closely follows the interface definitions of the API itself.

The model of the SIP Servlet API rule language consists of the following object types and associated properties:

- **request object:** represents the request itself. This is the entry point for rule matching. It has the following properties:
	- **method**: the request method, a string
	- **uri**: the request URI; for example a SipURI or a TelURL
	- **from**: an Address representing the value of the From header
	- **to**: an Address representing the value of the To header

### **URI:**

• **scheme**: the URI scheme

### **SipURI (extends URI):**

- **scheme**: a literal string either "sip" or "sips"
- **user**: the "user" part of the SIP/SIPS URI
- **host**: the "host" part of the SIP/SIPS URI. This may be a domain name or a dotted decimal IP address
- **port**: the URI port number in decimal format; if absent the default value is used (5060 for UDP and TCP, 5061 for TLS)
- **tel**: if the "user" parameter is not "phone", this variable is undefined. Otherwise, its value is the telephone number contained in the "user" part of the SIP/SIPS URI with visual separators stripped. This variable is always matched case insensitively (the telephone numbers may contain the symbols 'A', 'B', 'C' and 'D').
- **param.***name*: value of the named parameter within a SIP/SIPS URI; *name* must be a valid SIP/SIPS URI parameter name.

### **TelURL (extends URI):**

- **scheme**: always the literal string "tel"
- **tel**: the tel URL subscriber name with visual separators stripped off
- **param.***name*: value of the named parameter within a tel URL; *name* must be a valid tel URL parameter name

### **Address:**

- **uri** the URI object; see URI, SipURI, TelURL types above
- **display-name**: the display-name portion of the From or To header

Unless otherwise noted, variable values are case sensitive, meaning that the operators listed below by default take case into account when matching on those variables.

# **11.3 Conditions**

A condition is either an operator or a logical connector. The following operators are defined:

- **equal**: compares the value of a variable with a literal value and evaluates to true if the variable is defined and its value equals that of the literal. Otherwise, the result is false.
- **exists**: takes a variable name and evaluates to true if the variable is defined, and false otherwise.
- **contains**: evaluates to true if the value of the variable specified as the first argument contains the literal string specified as the second argument.
- **subdomain-of**: given a variable denoting a domain name (SIP/SIPS URI *host*) or telephone subscriber (*tel* property of SIP or Tel URLs), and a literal value, this operator returns true if

the variable denotes a subdomain of the domain given by the literal value. Domain names are matched according to the DNS definition of what constitutes a subdomain; for example, the domain names "example.com" and "research.example.com" are both subdomains of "example.com". IP addresses may be given as arguments to this operator; however, they only match exactly. In the case of the *tel* variables, the subdomain-of operator evaluates to true if the telephone number denoted by the first argument has a prefix that matches the literal value given in the second argument; for example, the telephone number "1 212 555 1212" would be considered a subdomain of "1212555".

Additionally, the following logical connectors are supported:

- **and:** contains a number of conditions and evaluates to true if and only if all contained conditions evaluate to true
- **or:** contains a number of conditions and evaluates to true if and only if at least one contained condition evaluates to true

**not:** negates the value of the contained condition.

The *equal* and *contains* operators optionally ignores character case when making comparisons. The default is case sensitive matching.

# **11.4 XML Encoding**

A variable is denoted as a path through the request object structure. Individual objects on the path are separated by a ".", as in "request.uri.user".

The following XML definitions specify how the rule language defined above is encoded in the servlet-mapping element of the deployment descriptor (the deployment descriptor DTD is listed in its entirety in chapter [15\)](#page-92-0).

```
<!ENTITY % condition "and | or | not |
                      equal | contains | exists | subdomain-of">
<!ELEMENT servlet-mapping (servlet-name, pattern)>
<!ELEMENT servlet-name (#PCDATA)>
<!ELEMENT pattern (%condition;)>
<!ELEMENT and (%condition;)+>
<!ELEMENT or (%condition;)+>
<!ELEMENT not (%condition;)>
<!ELEMENT equal (var, value)>
<!ELEMENT contains (var, value)>
<!ELEMENT exists (var)>
<!ELEMENT subdomain-of (var, value)>
<!ELEMENT var (#PCDATA)>
<!ELEMENT value (#PCDATA)>
<!ATTLIST equal ignore-case (true|false) "false">
<!ATTLIST contains ignore-case (true|false) "false">
```
# **11.5 An Example**

Table [1](#page-75-0) shows the value of all defined variables for the following SIP request:

```
INVITE sip:watson@boston.bell-tel.com SIP/2.0
From: A. Bell <sip:a.g.bell@bell-tel.com>;tag=3pcc
To: T. Watson <sip:watson@bell-tel.com>
...
```
### <span id="page-75-0"></span>**TABLE 1. Variables and Corresponding Values**

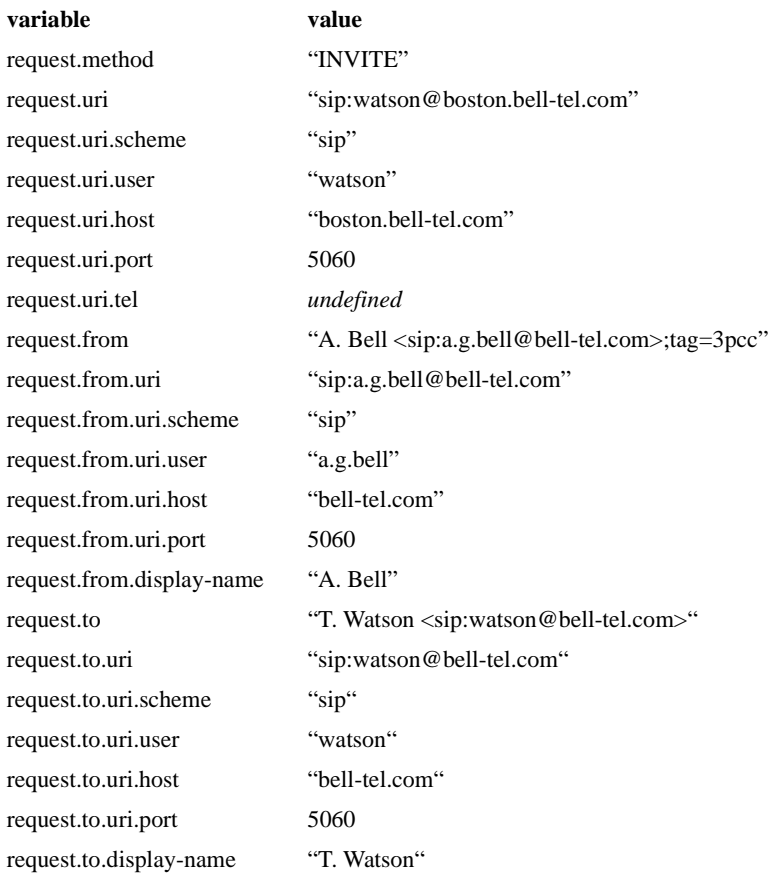

and the following sample rule evaluates to false:

```
<pattern>
 <and>
    <equal>
      <var>request.method</var>
      <value>INVITE</value>
    </equal>
```

```
<not>
      <contains ignore-case="true">
        <var>request.from.display-name</var>
        <value>bell</value>
      </contains>
   </not>
   <subdomain-of>
      <var>request.from.uri.host</var>
      <value>bell-tel.com</value>
   </subdomain-of>
 </and>
</pattern>
```
In this example, the first and third clauses of the *and* are satisfied but the rule fails because the second clause is false (as the From display name does contain the string "bell" when disregarding case).

**Mapping Requests to Servlets**

# <span id="page-78-0"></span>12 SIP Servlet Applications

A SIP servlet application is a collection of servlets, class files, and other resources that comprise a complete application on a SIP server. The SIP application can be bundled and run on multiple containers from multiple vendors.

By default, an instance of a SIP application must run on one VM at any one time. This behavior can be overridden if the application is marked as "distributable" via its deployment descriptor. An application marked as distributable must obey a more restrictive set of rules than is required of a normal servlet application. These rules are set out throughout this specification.

# **12.1 Relationship with HTTP Servlet Applications**

The directory structure used for SIP servlet applications is very similar to the one defined for HTTP servlets, in particular, the deployment descriptor, class files, libraries etc. of SIP servlet applications exists underneath the WEB-INF/ directory. This allows converged HTTP and SIP servlet applications to be packaged in a single archive file and deployed as a unit without having any part of the SIP application be interpreted as content to be published by the Web server.

# **12.2 Relationship to ServletContext**

The servlet container must enforce a one-to-one correspondence between a servlet application and a ServletContext. A ServletContext object provides a servlet with its view of the application. This is true for converged SIP and HTTP applications, also: all servlets within an application see the same ServletContext instance.

# **12.3 Elements of a SIP Application**

A SIP application may consist of the following items:

- Servlets
- Utility classes
- Static resources and content (text and speech announcements, configuration files, etc.)
- Descriptive meta information which ties all of the above elements together.

# **12.4 Deployment Hierarchies**

This specification defines a hierarchical structure used for deployment and packaging purposes that can exist in an open file system, in an archive file, or in some other form. It is recommended, but not required, that servlet containers support this structure as a runtime representation.

# **12.5 Directory Structure**

A SIP application exists as a structured hierarchy of directories. As mentioned above, for compatibility with the HTTP servlet archive file format, the root of this hierarchy serves as the document root for files intended to be published from a Web server. This feature is only actually used for combined HTTP and SIP servlet applications.

A special directory exists within the application hierarchy named "WEB-INF". This directory contains all things related to the application that are not in the document root of the application. For SIP-only applications, everything typically resides under WEB-INF. The WEB-INF node is not part of the public document tree of the application. No file contained in the WEB-INF directory may be served directly to a client by the container. However, the contents of the WEB-INF directory are visible to servlet code using the getResource() and getResourceAsStream() method calls on the ServletContext. Any application specific configuration information that the developer needs access to from servlet code yet does not wish to be exposed to a web client may be placed under this directory. Since requests are matched to resource mappings case-sensitively, client requests for '/WEB-INF/foo', '/WEb-iNf/foo', for example, should not result in contents of the web application located under /WEB-INF being returned, nor any form of directory listing thereof.

The contents of the WEB-INF directory are:

- The /WEB-INF/sip.xml deployment descriptor.
- The /WEB-INF/classes/\* directory for servlet and utility classes. The classes in this directory are available to the application class loader.
- The /WEB-INF/lib/\*. jar area for Java ARchive files. These files contain servlets, beans, and other utility classes useful to the web application. The web application class loader can load class from any of these archive files.

The application classloader must load classes from the WEB-INF/ classes directory first, and then from library JARs in the WEB-INF/ lib directory.

### **12.5.1 Example Application Directory Structure**

The following is a listing of all the files in a sample SIP servlet application:

```
/WEB-INF/sip.xml
/WEB-INF/wakeup.wav
/WEB-INF/lib/foo.jar
/WEB-INF/classes/WakeupServlet.class
```
The following is the same example but with an HTTP servlet component included:

```
/wakeup.html
/register.html
/WEB-INF/sip.xml
/WEB-INF/web.xml
/WEB-INF/wakeup.wav
```

```
/WEB-INF/lib/foo.jar
/WEB-INF/classes/RegisterWakeupCall.class
/WEB-INF/classes/WakeupServlet.class
```
In this latter case there are separate SIP and HTTP deployment descriptors:  $\sin p$ . xml and web.xml, respectively. Resources not under WEB-INF/ will be part of the content served from the HTTP part of the converged application.

# **12.6 Servlet Application Archive File**

Servlet applications can be packaged and signed into a Servlet ARchive format (sar) file using the standard Java Archive tools. For example, a click-to-dial application might be distributed in an archive file called click2dial.sar.

When packaged into such a form, a META-INF directory will be present, which contains information useful to Java Archive tools. This directory cannot be directly served as content by the container in response to a web client's request, though its contents are visible to servlet code via the getResource() and getResourceAsStream() calls on the ServletContext.

# **12.7 SIP Application Configuration Descriptor**

The following are types of configuration and deployment information in the SIP application deployment descriptor (the DTD is presented in chapter [15](#page-92-0)):

- ServletContext init parameters
- Session configuration
- Servlet definitions
- Security

### **12.8 Dependencies On Extensions**

When a number of applications make use of code or resources, they will typically be installed as library files in the container in current implementations of servlet containers. These files are often common or standard API that can be used without portability being sacrificed. Files used only by one or a few applications will be made part of the servlet application to be available for access.

Application developers need to know what extensions are installed on a servlet container, and containers need to know what dependencies on such libraries servlets in a SAR may have, in order to preserve portability.

Servlet containers are recommended to have a mechanism by which servlet applications can learn what JAR files containing resources and code are available, and for making them available to the application. Containers should provide a convenient procedure for editing and configuring library files or extensions.

It is recommended that application developers provide a META-INF/MANI-FEST. MF entry in the SAR file listing extensions, if any, needed by the SAR. The format of the manifest entry should follow standard JAR manifest format. In expressing dependencies on extensions installed on the servlet container, the manifest entry should follow the specification for standard extensions defined at http://java.sun.com/j2se/1.3/docs/guide/extensions/versioning.html.

Servlet containers should be able to recognize declared dependencies expressed in the optional manifest entry in a SAR file, or in the manifest entry of any of the library JARs under the WEB-INF/lib entry in a SAR. If a servlet container is not able to satisfy the dependencies declared in this manner, it should reject the application with an informative error message.

# **12.9 Servlet Application Classloader**

The classloader that a container uses to load a servlet in a SAR must not allow the SAR to override J2SE or Java servlet API classes. It is further recommended that the loader not allow servlets in the SAR access to the servlet containers implementation classes.

It is recommended, however, that the application classloader be implemented so that classes and resources packaged within the SAR are loaded in preference to classes and resources residing in container-wide library JARs.

# **12.10 Replacing a Servlet Application**

A server should be able to replace an application with a new version without restarting the container. When an application is replaced, the container should provide a robust method for preserving session data within that application.

# **12.11 Servlet Application Environment**

Java 2 Platform Enterprise Edition defines a naming environment that allows applications to easily access resources and external information without the explicit knowledge of how the external information is named or organized.

As servlets are an integral component type of  $J2EE^1$ , provision has been made in the SIP servlet application deployment descriptor for specifying information allowing a servlet to obtain references to resources and enterprise beans. The deployment elements that contain this information are:

- env-entry
- ejb-ref
- resource-ref

The env-entry element contains information to set up basic environment entry names relative to the java:comp/env context, the expected Java type of the environment entry value (the type of object returned from the JNDI lookup method), and an optional environment entry value. The

<sup>1.</sup> At the time of writing this is true for HTTP servlets only, but the same mechanisms apply to SIP servlets nonetheless.

ejb-ref element contains the information needed to allow a servlet to locate the home interfaces of an enterprise bean. The resource-ref element contains the information needed to set up a resource factory.

The requirements of the J2EE environment with regards to setting up the environment are described in chapter 5 of the Java 2 Platform Enterprise Edition v1.3 specification 2. Servlet containers that are not part of a J2EE compliant implementation are encouraged, but not required, to implement the application environment functionality described in the J2EE specification. If they do not implement the facilities required to support this environment, upon deploying an application that relies on them, the container should provide a warning.

**SIP Servlet Applications**

# 13 Application Listeners and Events

Version 2.3 of the Java Servlet Specification introduced the notion of application listeners [Servlet API, chapter 10]. The SIP Servlet API requires full support for application listeners and events as defined in that document, except for the HTTP specific events defined in package  $\frac{1}{4}$  avax.servlet.http. The servlet context events defined in javax.servlet must be supported. Additionally, this specification defines some SIP specific events for which support is also required and explicitly allows servlets to implement listeners directly, see section below.

For full details on application listeners and events, see [Servlet API, chapter 10].

# **13.1 SIP Servlet Event Types and Listener Interfaces**

The SIP specific events types and the listener interfaces used to monitor them are as follows.

- listener on SipApplicationSession:
	- javax.servlet.sip.SipApplicationSessionListener A SipApplicationSession has been created, destroyed, or has timed out.
- listeners on SipSession:
	- javax.servlet.sip.SipSessionListener A SipSession has been created or destroyed.
	- javax.servlet.sip.SipSessionAttributeListener Attributes on the servlet context have been added, removed or replaced.

### • error listener:

- javax.servlet.sip.SipErrorListener
	- notification that an expected ACK or PRACK was not received.
- timer listener:
	- javax.servlet.sip.TimerListener notification that a Timer has fired.

Additionally, objects stored as attributes on session objects may implement the SipSession-BindingListener and SipSessionActivationListener interfaces to get notified of attribute binding and session activation events, respectively, but implementations of those listener interfaces are not listed in the deployment descriptor.

# **13.2 Servlets Acting as Listeners**

The ServletConfig and ServletContext objects passed to servlets at initialization time provide them, among other things, with configuration information, access to resources, and the ability to perform logging. Listeners do not have the same ready access to the ServletConfig and ServletContext objects, and so cannot utilize them without the programmer making special arrangements. This is possible but cumbersome.

For this reason, SIP servlets may implement one or more listener interfaces directly. When they do so, the container will *not* instantiate the class separately for its listener function but rather, in the most common case of non-SingleThreadModel servlets, will arrange to use the single servlet instance as the listener also.

For example, the following class acts as both a SipServlet and a TimerListener:

```
public class MyServlet extends SipServlet
    implements TimerListener
{
    private TimerService timerService;
    public void init() {
        timerService = (TimerService)
                getServletContext().getAttribute(TIMER_SERVICE);
    }
    protected void doInvite(SipServletRequest req) {
        ...
        timerService.createTimer(...);
    }
    public void timeout(ServletTimer timer) {
        log("OK to log here...");
    }
}
```
In this case the container creates only a single instance of MyServlet, and this instance will serve both as a SipServlet and as the TimerListener for the application.

Containers typically create a pool of instances for servlets implementing the SingleThread-Model interface. If such a servlet class doubles as a listener, containers choose any one of these servlets when it wishes to invoke the corresponding listener.

Note that, for consistency, the deployment descriptor must still contain separate servlet and listener declarations when the same class implements both, even though the listener element will not cause a separate instance to be created.

# 14 Security

Servlet applications are created by application developers who give, sell, or otherwise transfer the application to a deployer for installation into a runtime environment. Application developers need to communicate to deployers how the security is to be set up for the deployed application. This is accomplished declaratively by use of the deployment descriptor mechanism.

This chapter describes deployment representations for security requirements. Similarly to servlet application directory layouts and deployment descriptors, this chapter does not describe requirements for runtime representations. It is recommended, however, that containers implement the elements set out here as part of their runtime representations.

# **14.1 Introduction**

A servlet application represents resources that can be accessed by many users. These resources are accessed over unprotected, open networks such as the Internet. In such an environment, a substantial number of servlet applications will have security requirements.

Although the quality assurances and implementation details may vary, servlet containers have mechanisms and infrastructure for meeting these requirements that share some of the following characteristics:

- **Authentication:** The means by which communicating entities prove to one another that they are acting on behalf of specific identities that are authorized for access.
- **Access control for resources:** The means by which interactions with resources are limited to collections of users or programs for the purpose of enforcing integrity, confidentiality, or availability constraints.
- **Data integrity:** The means used to prove that information has not been modified by a third party while in transit.
- **Confidentiality or data privacy:** The means used to ensure that information is made available only to users who are authorized to access it.

# **14.2 Declarative Security**

Declarative security refers to the means of expressing an application's security structure, including roles, access control, and authentication requirements in a form external to the application. The deployment descriptor is the primary vehicle for declarative security in servlet applications.

The deployer maps the application's logical security requirements to a representation of the security policy that is specific to the runtime environment. At runtime, the servlet container uses the security policy representation to enforce authentication and authorization.

The security model applies to servlets invoked to handle requests on behalf of either caller or callee. The security model does not apply when a servlet uses the RequestDispatcher to invoke a static resource or servlet using a forward.

# **14.3 Programmatic Security**

Programmatic security is used by security aware applications when declarative security alone is not sufficient to express the security model of the application. Programmatic security consists of the following methods of the SipServletMessage interface:

- getRemoteUser
- isUserInRole
- getUserPrincipal

The getRemoteUser method returns the user name the client used for authentication. The isUserInRole method determines if a remote user is in a specified security role. The getUser-Principal method determines the principal name of the current user and returns a java.security.Principal object. These APIs allow servlets to make business logic decisions based on the information obtained.

If no user has been authenticated, the getRemoteUser method returns null, the isUserIn-Role method always returns false, and the getUserPrincipal method returns null.

**NOTE:** A response may contain credentials of the UAS. For this reason, the programmatic security methods apply to responses as well as to requests. However, since there is no mechanism for a proxy to challenge a UAS upon unsuccessful response authentication, the SIP deployment descriptor cannot express a requirement that responses be authenticated.

The isUserInRole method expects a String user role-name parameter. A securityrole-ref element should be declared in the deployment descriptor with a role-name sub-element containing the rolename to be passed to the method. A security-role element should contain a role-link sub-element whose value is the name of the security role that the user may be mapped into. The container uses the mapping of security-role-ref to securityrole when determining the return value of the call.

For example, to map the security role reference "FOO" to the security role with role-name "manager" the syntax would be:

```
<security-role-ref>
  <role-name>FOO</role-name>
  <role-link>manager</manager>
</security-role-ref>
```
In this case, if the servlet called by a user belonging to the "manager" security role made the API call isUserInRole("FOO"), the result would be true.

If no security-role-ref element matching a security-role element has been declared, the container must default to checking the role-name element argument against the list of security-role elements for the servlet application. The isUserInRole method references the list to determine whether the caller is mapped to a security role. The developer must be aware that the use of this default mechanism may limit the flexibility in changing rolenames in the application without having to recompile the servlet making the call.

### **14.4 Roles**

A security role is a logical grouping of users defined by the application developer or assembler. When the application is deployed, roles are mapped by a deployer to principals or groups in the runtime environment.

A servlet container enforces declarative or programmatic security for the principal associated with an incoming request based on the security attributes of the principal. This may happen in either of the following ways:

- 1. A deployer has mapped a security role to a user group in the operational environment. The user group to which the calling principal belongs is retrieved from its security attributes. The principal is in the security role only if the principal's user group matches the user group to which the security role has been mapped by the deployer.
- 2. A deployer has mapped a security role to a principal name in a security policy domain. In this case, the principal name of the calling principal is retrieved from its security attributes. The principal is in the security role only if the principal name is the same as a principal name to which the security role was mapped.

# **14.5 Authentication**

A SIP user agent can authenticate a user to a SIP server using, for example, one of the following mechanisms:

- SIP basic authentication
- SIP digest authentication
- the P-Asserted-Identity header, thus trusting an upstream/downstream proxy to have authenticated the caller/callee, as specified in [RFC 3325]

The HTTP Servlet specification also allows user authentication based on SSL. With SSL, TLS, and IPSec, it is actually the previous hop that is being authenticated and from which the user-data constraints are enforced. As proxies are more common in SIP, and may not be strongly associated with the UAC, the entity authenticating itself on an incoming TLS connection is not, generally speaking, the UAC itself.

For this reason SIP servlet containers will not typically perform authentication based on credentials received as part of a TLS handshake. However, it is possible that in some environments it is known that the TLS connection really does identify the UAC and in such cases it is reasonable for the container to reflect this knowledge in its implementation of the declarative and programmatic security

features discussed here. These security features relate to end-users, not proxies, but it is up to individual containers to determine what constitutes an authenticated message.

# **14.6 Server Tracking of Authentication Information**

As the underlying security identities (such as users and groups) to which roles are mapped in a runtime environment are environment specific rather than application specific, it is desirable to:

- 1. Make login mechanisms and policies a property of the environment the servlet application is deployed in.
- 2. Be able to use the same authentication information to represent a principal to all applications deployed in the same container, and
- 3. Require re-authentication of users only when a security policy domain boundary has been crossed.

Therefore, a servlet container is required to track authentication information at the container level (rather than at the servlet application level). This allows users authenticated for one servlet application to access other resources managed by the container permitted to the same security identity.

# **14.7 Propagation of Security Identity in EJBTM Calls**

A security identity, or principal, must always be provided for use in a call to an enterprise bean. The default mode in calls to enterprise beans from servlet applications is for the security identity of a user to be propagated to the  $EJB^{TM}$  container.

In other scenarios, containers are required to allow users that are not known to the servlet container or to the  $EJB^{TM}$  container to make calls:

- SIP servlet containers are required to support access to applications by clients that have not authenticated themselves to the container.
- Application code may be the sole processor of signon and customization of data based on caller identity.

In these scenarios, a servlet application deployment descriptor may specify a run-as element. When it is specified, the container must propagate the security identity of the caller to the EJB layer in terms of the security role name defined in the run-as element. The security role name must one of the security role names defined for the servlet application.

For servlet containers running as part of a J2EE platform, the use of run-as elements must be supported both for calls to EJB components within the same J2EE application, and for calls to EJB components deployed in other J2EE applications.

# **14.8 Specifying Security Constraints**

Security constraints are a declarative way of annotating the intended protection of applications. A SIP servlet security constraint consists of the following elements:

- resource collection (a set of servlets)
- type of authentication
- authorization constraint
- user data constraint

A resource collection is a set of servlets and SIP methods. A servlet may have one or more security constraints associated with it. Before invoking a servlet to handle an incoming request, the container must ensure that all security constraints associated with that servlet are satisfied. If this is not the case, the request must be rejected with a 401 or 407 status code.

**NOTE:** SIP servlet resource collections are identified by names of servlets being invoked instead of URL patterns as in the HTTP Servlet API.

The authentication type is an indication of whether the container should return a 401 (Unauthorized) or 407 (Proxy Authentication Required) response status code when authenticating an incoming request.

An authorization constraint is a set of security roles at least one of which users must belong to for access to resources described by the resource collection. If the user does not belong to an allowed role, the user must be denied access to the resource. If the authorization constraint defines no roles, no user is allowed access to the portion of the servlet application defined by the security constraint.

A user data constraint describes requirements for the transport layer of the client server. The requirement may be for content integrity (preventing data tampering in the communication process) or for confidentiality (preventing reading while in transit). The container must at least use TLS to respond to requests to resources marked integral or confidential. If the original request was over TCP, the container must redirect the client to the TLS port.

# **14.9 Default Policies**

By default, authentication is not needed to access resources (servlets). Authentication is needed for requests for a resource collection only when specified by the deployment descriptor.

**Security**

# <span id="page-92-0"></span>15 Deployment Descriptor

This chapter specifies the SIP Servlet Specification, v1.0 requirements for SIP servlet container support of deployment descriptors. The deployment descriptor conveys the elements and configuration information of a servlet application between application developers, application assemblers, and deployers.

## **15.1 Differences from the HTTP Servlet Deployment Descriptor**

The SIP servlet deployment descriptor is very similar to the HTTP servlet deployment descriptor. The main differences are:

- The root element is sip-app rather than web-app.
- Incoming requests are mapped to servlets based on the rule language defined in chapter [11](#page-72-0) rather than the HTTP specific URL mapping.
- The following elements (together with child elements) have no meaning for SIP and are not present in the deployment descriptor: form-login-config, mime-mapping, welcome-file-list, error-page, taglib, jsp-file.
- Resource collections are defined to be a named set of servlets rather than a set of URL patterns as in the case of HTTP.
- The notion of filters introduced in version 2.3 of the Servlet API is not supported. The application composition model of the SIP Servlet API allows multiple applications to execute on a single request and, while this is not exactly the same as filters, it does meet many of the same requirements.

A SIP servlet application must have a deployment descriptor that conforms to the XML DTD pre-sented below. As mentioned in chapter [12](#page-78-0), this deployment descriptor exists as a file  $s$ ip.  $x$ ml in the /WEB-INF directory of the servlet application.

# **15.2 Converged SIP and HTTP Applications**

Applications may have both SIP and HTTP components (and potentially components related to protocols for other, as of yet unspecified, servlet APIs). When this is the case, there will be both a web.xml HTTP deployment descriptor conforming to the DTD defined by the HTTP Servlet API, and a sip.xml deployment descriptor.

A number of deployment descriptor elements apply to the application as a whole. The following rules specify how those elements are handled when they appear in both the SIP and HTTP descriptors (the rules apply equally to the case where there are deployment descriptors for other servlet APIs alongside SIP and/or HTTP):

• distributable: if this "tagging" element is present in one deployment descriptor it must be present in the other.

- context-param: SIP and HTTP servlets belonging to the same application are presented with a single ServletContext. The set of initialization parameters available from the ServletContext is the union of parameters specified in context-param elements present in the SIP and HTTP deployment descriptors. A parameter may be configured in both descriptors but in that case must have the same value in both declarations.
- listener: the set of listeners of an application is the union of listeners defined in the SIP and HTTP deployment descriptors.

Also, the application display-name and icons should be identical and, if present, in one should be present in the other.

# **15.3 Deployment Descriptor Elements**

The following types of configuration and deployment information exist in the SIP servlet application deployment descriptor and are required to be supported, with the exception of the security syntax, for all servlet containers:

- ServletContext init parameters
- Session configuration
- Servlet definitions
- Servlet mappings
- Application lifecycle listener classes
- Error handler
- Filter definitions and filter mappings
- Security

Also, elements exist in the SIP servlet application deployment descriptor to support the additional requirements of servlet containers that are part of a J2EE application server. These elements allow for looking up JNDI objects (env-entry, ejb-ref, ejb-local-ref, resource-ref, resource-env-ref), and are not required to be supported by containers wishing to support only the servlet specification. See the DTD comments for further description of these elements.

# **15.4 Rules for Processing the Deployment Descriptor**

This chapter lists some general rules that servlet containers and developers must note concerning the processing of the deployment descriptor for a servlet application.

- Servlet containers should ignore all leading whitespace characters before the first nonwhitespace character, and all trailing whitespace characters after the last non-whitespace character for PCDATA within text nodes of a deployment descriptor.
- Servlet containers and tools that manipulate servlet applications have a wide range of options for checking the validity of a SAR. This includes checking the validity of the deployment descriptor document held within. It is recommended, but not required, that servlet containers and tools validate deployment descriptors against the DTD document for structural correctness.

Additionally, it is recommended that they provide a level of semantic checking. For example, it should be checked that a role referenced in a security constraint has the same name as one of the security roles defined in the deployment descriptor.

In cases of non-conformant servlet applications, tools, and containers should inform the developer with descriptive error messages. High-end application server vendors are encouraged to supply this kind of validity checking in the form of a tool separate from the container.

### **15.4.1 Deployment Descriptor DOCTYPE**

All valid SIP application deployment descriptors must contain the following DOCTYPE declaration:

```
<!DOCTYPE sip-app
   PUBLIC "-//Java Community Process//DTD SIP Application 1.0//EN"
   "http://www.jcp.org/dtd/sip-app_1_0.dtd">
```
### **15.5 DTD**

The following DTD defines the XML grammar for a SIP servlet application deployment descriptor.

```
<!-- The sip-app element is the root of the deployment descriptor
for a SIP servlet application -->
```

```
<!ELEMENT sip-app (icon?, display-name?, description?,
distributable?, context-param*, listener*, servlet*,
servlet-mapping*, proxy-config?, session-config?,
resource-env-ref*, resource-ref*, security-constraint*,
login-config?, security-role*, env-entry*, ejb-ref*,
ejb-local-ref*)>
```
<!-- The icon element contains small-icon and large-icon elements that specify the file names for small and a large GIF or JPEG icon images used to represent the parent element in a GUI tool. -->

```
<!ELEMENT icon (small-icon?, large-icon?)>
```
<!-- The small-icon element contains the name of a file containing a small (16 x 16) icon image. The file name is a path relative to the root of the SAR. The image may be either in the JPEG or GIF format. The icon can be used by tools.

```
Example:
 <small-icon>/employee-service-icon16x16.jpg</small-icon>
-->
```
**<!ELEMENT small-icon (#PCDATA)>**

<!-- The large-icon element contains the name of a file containing a large (32 x 32) icon image. The file name is a path relative to the root of the SAR. The image may be either in the JPEG or GIF format. The icon can be used by tools.

Example:

```
<large-icon>/employee-service-icon32x32.jpg</large-icon>
--
```
### **<!ELEMENT large-icon (#PCDATA)>**

<!-- The display-name element contains a short name that is intended to be displayed by tools. The display name need not be unique.

Example:

<display-name>Employee Self Service</display-name>  $--$ 

### **<!ELEMENT display-name (#PCDATA)>**

<!-- The description element is used to provide text describing the parent element. The description element should include any information that SAR producer wants to provide to the consumer of SAR (i.e., to the Deployer). Typically, the tools used by SAR consumer will display the description when processing the parent element that contains the description. -->

#### **<!ELEMENT description (#PCDATA)>**

<!-- The distributable element, by its presence in a servlet application deployment descriptor, indicates that this servlet application is programmed appropriately to be deployed into a distributed servlet container -->

#### **<!ELEMENT distributable EMPTY>**

<!-- The context-param element contains the declaration of a servlet application's servlet context initialization parameters. -->

**<!ELEMENT context-param (param-name, param-value, description?)>**

<!-- The param-name element contains the name of a parameter. Each parameter name must be unique in the servlet application. -->

#### **<!ELEMENT param-name (#PCDATA)>**

<!-- The param-value element contains the value of a parameter. -->

**<!ELEMENT param-value (#PCDATA)>**

<!-- The listener element indicates the deployment properties for a servlet application listener bean. -->

### **<!ELEMENT listener (listener-class)>**

<!-- The listener-class element declares a class in the application must be registered as a servlet application listener bean. The value is the fully qualified classname of the listener class.  $--&>$ 

### **<!ELEMENT listener-class (#PCDATA)>**

<!-- The servlet element contains the declarative data of a servlet. -->

### **<!ELEMENT servlet (icon?, servlet-name, display-name?, description?, servlet-class, init-param\*, load-on-startup?, run-as?, security-role-ref\*)>**

<!-- The servlet-name element contains the canonical name of the servlet. Each servlet name is unique within the servlet application. -->

#### **<!ELEMENT servlet-name (#PCDATA)>**

<!-- The servlet-class element contains the fully qualified class name of the servlet. -->

### **<!ELEMENT servlet-class (#PCDATA)>**

<!-- The init-param element contains a name/value pair as an initialization param of the servlet -->

### **<!ELEMENT init-param (param-name, param-value, description?)>**

<!-- The load-on-startup element indicates that this servlet should be loaded (instantiated and have its init() called) on the startup of the servlet application. The optional contents of these element must be an integer indicating the order in which the servlet should be loaded. If the value is a negative integer, or the element is not present, the container is free to load the servlet whenever it chooses. If the value is a positive integer or 0, the container must load and initialize the servlet as the application is deployed. The container must guarantee that servlets marked with lower integers are loaded before servlets marked with higher integers. The container may choose the order of loading of servlets with the same load-on-start-up value. -->

#### **<!ELEMENT load-on-startup (#PCDATA)>**

<!-- The servlet-mapping element defines a mapping between a servlet and a pattern -->

**<!ELEMENT servlet-mapping (servlet-name, pattern)>**

<!-- The different types of conditions supported. -->

**<!ENTITY % condition "and | or | not | equal | contains | exists | subdomain-of">**

<!-- A pattern is a condition: a predicate over the set of SIP requests. -->

**<!ELEMENT pattern (%condition;)>**

<!-- An "and" condition is true if and only if all its constituent conditions are true. -->

**<!ELEMENT and (%condition;)+>**

<!-- An "or" condition is true if at least one of its constituent conditions is true. -->

**<!ELEMENT or (%condition;)+>**

<!-- Negates the value of the contained condition. -->

**<!ELEMENT not (%condition;)>**

<!-- True if the value of the variable equals the specified literal value. -->

**<!ELEMENT equal (var, value)>**

<!-- True if the value of the variable contains the specified literal value. -->

**<!ELEMENT contains (var, value)>**

<!-- True if the specified variable exists. -->

**<!ELEMENT exists (var)>**

 $\lt!$ ! -- -->

**<!ELEMENT subdomain-of (var, value)>**

 $\lt$  ! - -

```
Specifies a variable.
Example: <var>request.uri.user</var>
--&>
```
**<!ELEMENT var (#PCDATA)>**

<!-- Specifies a literal string value that is used to specify rules. -->

#### **<!ELEMENT value (#PCDATA)>**

<!-- Specifies whether the "equal" test is case sensitive or not.  $--&>$ 

### **<!ATTLIST equal ignore-case (true|false) "false">**

<!-- Specifies whether the "contains" test is case sensitive or not.  $\leftarrow$ 

### **<!ATTLIST contains ignore-case (true|false) "false">**

<!-- The proxy-config element configures proxy-related parameters.  $-->$ 

#### **<!ELEMENT proxy-config (sequential-search-timeout?)>**

<!-- The sequential-search-timeout element defines the default timeout for sequential searches for all proxy operations performed by this application. The specified timeout must be expressed in a whole number of seconds. The container may override this value as a result of its own local policy. -->

#### **<!ELEMENT sequential-search-timeout (#PCDATA)>**

<!-- The session-config element defines the session parameters for this servlet application. -->

#### **<!ELEMENT session-config (session-timeout?)>**

<!-- The session-timeout element defines the default session timeout interval for all application sessions created in this servlet application. SipSessions have no timeout independent of that of the containing application session. The lifetime of a SipSession is tied to that of the parent application session. The specified timeout must be expressed in a whole number of minutes. If the timeout is 0 or less, the container ensures the default behavior of sessions is never to time out. -->

#### **<!ELEMENT session-timeout (#PCDATA)>**

<!-- The resource-env-ref element contains a declaration of a servlet's reference to an administered object associated with a resource in servlet's environment. It consists of an optional description, the resource environment reference name, and an indication of the resource environment reference type expected by servlet code.

Example:

```
<resource-env-ref>
  <resource-env-ref-name>jms/StockQueue</resource-env-ref-name>
```

```
<resource-env-ref-type>javax.jms.Queue</resource-env-ref-type>
 </resource-env-ref>
--
```
### **<!ELEMENT resource-env-ref (description?, resource-env-ref-name, resource-env-ref-type)>**

<!-- The resource-env-ref-name element specifies the name of a resource environment reference; its value is the environment entry name used in servlet code. The name is a JNDI name relative to the java:comp/env context and must be unique within a servlet application. -->

### **<!ELEMENT resource-env-ref-name (#PCDATA)>**

<!-- The resource-env-ref-type element specifies the type of a resource environment reference. It is the fully qualified name of a Java language class or interface. -->

### **<!ELEMENT resource-env-ref-type (#PCDATA)>**

<!-- The resource-ref element contains a declaration of a servlet's reference to an external resource. It consists of an optional description, the resource manager connection factory reference name, the indication of the resource manager connection factory type expected by servlet code, the type of authentication (Application or Container), and an optional specification of the shareability of connections obtained from the resource (Shareable or Unshareable).

```
Example:
 <resource-ref>
   <res-ref-name>jdbc/EmployeeAppDB</res-ref-name>
   <res-type>javax.sql.DataSource</res-type>
   <res-auth>Container</res-auth>
   <res-sharing-scope>Shareable</res-sharing-scope>
 </resource-ref>
--&>
```
**<!ELEMENT resource-ref (description?, res-ref-name, res-type, res-auth, res-sharing-scope?)>**

<!-- The res-ref-name element specifies the name of the resource factory reference name. -->

### **<!ELEMENT res-ref-name (#PCDATA)>**

<!-- The res-ref-name element specifies the name of a resource manager connection factory reference. The name is a JNDI name relative to the java:comp/env context. The name must be unique within servlet application. -->

#### **<!ELEMENT res-type (#PCDATA)>**

<!-- The res-auth element specifies whether the servlet code signs on programmatically to the resource manager, or whether the Container will sign on to the resource manager on behalf of the servlet. In the latter case, the Container uses information that is supplied by the Deployer.

The value of this element must be one of the two following:

<res-auth>Application</res-auth> <res-auth>Container</res-auth>  $--&>$ 

#### **<!ELEMENT res-auth (#PCDATA)>**

<!-- The res-sharing-scope element specifies whether connections obtained through the given resource manager connection factory reference can be shared. The value of this element, if specified, must be one of the two following:

<res-sharing-scope>Shareable</res-sharing-scope> <res-sharing-scope>Unshareable</res-sharing-scope>

The default value is Shareable. -->

**<!ELEMENT res-sharing-scope (#PCDATA)>**

<!-- The security-constraint element is used to associate security constraints with one or more servlet resource collections -->

**<!ELEMENT security-constraint (display-name?, resource-collection+, proxy-authentication?, auth-constraint?, user-data-constraint?)>**

<!-- The resource-collection element is used to identify a subset of the resources and SIP methods on those resources within a servlet application to which a security constraint applies. If no SIP methods are specified, then the security constraint applies to all SIP methods. -->

**<!ELEMENT resource-collection (resource-name, description?, servlet-name\*, sip-method\*)>**

<!-- The resource-name contains the name of this resource collection -->

**<!ELEMENT resource-name (#PCDATA)>**

 $\langle$  -- The sip-method contains an SIP method (INVITE | BYE  $|...$  -->

**<!ELEMENT sip-method (#PCDATA)>**

<!-- The presence of the proxy-authentication element indicates to the container that it must challenge the user agent with a 407 (Proxy Authentication Required) response status code when authenticating an incoming request. If not present a 401 (Unauthorized) status code is used. -->

#### **<!ELEMENT proxy-authentication EMPTY>**

<!-- The user-data-constraint element is used to indicate how data communicated between the client and container should be protected  $--$ 

### **<!ELEMENT user-data-constraint (description?, transport-guarantee)>**

<!-- The transport-guarantee element specifies that the communication between client and server should be NONE, INTEGRAL, or CONFI-DENTIAL. NONE means that the application does not require any transport guarantees. A value of INTEGRAL means that the application requires that the data sent between the client and server be sent in such a way that it can't be changed in transit. CONFIDEN-TIAL means that the application requires that the data be transmitted in a fashion that prevents other entities from observing the contents of the transmission. In most cases, the presence of the INTEGRAL or CONFIDENTIAL flag will indicate that the use of TLS is required. -->

### **<!ELEMENT transport-guarantee (#PCDATA)>**

<!-- The auth-constraint element indicates the user roles that should be permitted access to this resource collection. The rolename used here must either correspond to the role-name of one of the security-role elements defined for this servlet application, or be the specially reserved role-name "\*" that is a compact syntax for indicating all roles in the servlet application. If both "\*" and rolenames appear, the container interprets this as all roles. If no roles are defined, no user is allowed access to the portion of the servlet application described by the containing security-constraint. The container matches role names case sensitively when determining access. -->

#### **<!ELEMENT auth-constraint (description?, role-name\*)>**

<!-- The role-name element contains the name of a security role.  $-->$ 

### **<!ELEMENT role-name (#PCDATA)>**

<!-- The login-config element is used to configure the authentication method that should be used, the realm name that should be used

for this application, and the attributes that are needed by the form login mechanism. -->

#### **<!ELEMENT login-config (auth-method?, realm-name?)>**

<!-- The realm name element specifies the realm name to use in HTTP Basic authorization -->

#### **<!ELEMENT realm-name (#PCDATA)>**

<!-- The auth-method element is used to configure the authentication mechanism for the SIP servlet application. As a prerequisite to gaining service from any SIP servlet which is protected by an authorization constraint, a user must have authenticated using the configured mechanism. Legal values for this element are "BASIC", "DIGEST", or "CLIENT-CERT". -->

#### **<!ELEMENT auth-method (#PCDATA)>**

<!-- The security-role element contains the declaration of a security role which is used in the security-constraints placed on the servlet application. -->

#### **<!ELEMENT security-role (description?, role-name)>**

<!-- The security-role-ref element defines a mapping between the name of role called from a Servlet using isUserInRole(String name) and the name of a security role defined for the servlet application. For example, to map the security role reference "FOO" to the security role with role-name "manager" the sytax would be:

```
<security-role-ref>
  <role-name>FOO</role-name>
  <role-link>manager</manager>
</security-role-ref>
```
In this case if the servlet called by a user belonging to the "manager" security role made the API call isUserInRole("FOO") the result would be true. Since the role-name "\*" has a special meaning for authorization constraints, its value is not permitted here.  $--$ 

### **<!ELEMENT security-role-ref (description?, role-name, role-link)>**

<!-- The role-link element is used to link a security role reference to a defined security role. The role-link element must contain the name of one of the security roles defined in the security-role elements. -->

**<!ELEMENT role-link (#PCDATA)>**

#### **Deployment Descriptor**

<!-- The env-entry element contains the declaration of a servlet application's environment entry. The declaration consists of an optional description, the name of the environment entry, and an optional value. If a value is not specified, one must be supplied during deployment. -->

**<!ELEMENT env-entry (description?, env-entry-name, env-entry-value?, env-entry-type)>**

<!-- The env-entry-name element contains the name of a servlet applications's environment entry. The name is a JNDI name relative to the java:comp/env context. The name must be unique within a servlet application.

```
Example:
```

```
<env-entry-name>minAmount</env-entry-name>
```
 $--&>$ 

#### **<!ELEMENT env-entry-name (#PCDATA)>**

<!-- The env-entry-value element contains the value of a components environment entry. The value must be a String that is valid for the constructor of the specified type that takes a single String parameter, or for java.lang.Character, a single character.

```
Example:
  <env-entry-value>100.00</env-entry-value>
--&>
```
#### **<!ELEMENT env-entry-value (#PCDATA)>**

<!-- The env-entry-type element contains the fully-qualified Java type of the environment entry value that is expected by the components code.

The following are the legal values of env-entry-type:

```
java.lang.Boolean
   java.lang.Byte
   java.lang.Character
   java.lang.String
   java.lang.Short
   java.lang.Integer
   java.lang.Long
   java.lang.Float
   java.lang.Double
--
```
**<!ELEMENT env-entry-type (#PCDATA)>**

<!-- The ejb-ref element is used for the declaration of a reference to an enterprise bean's home. The declaration consists of: - an optional description - the EJB reference name used in the code of the servlet that's referencing the enterprise bean - the expected type of the referenced enterprise bean - the expected home and remote interfaces of the referenced enterprise bean - optional ejb-link information, used to specify the referenced enterprise bean -->

### **<!ELEMENT ejb-ref (description?, ejb-ref-name, ejb-ref-type, home, remote, ejb-link?)>**

<!-- The ejb-ref-name element contains the name of an EJB reference. The EJB reference is an entry in the servlet's environment and is relative to the java:comp/env context. The name must be unique within the servlet application. It is recommended that name is prefixed with "ejb/".

```
Example:
```
<ejb-ref-name>ejb/Payroll</ejb-ref-name>  $--$ 

```
<!ELEMENT ejb-ref-name (#PCDATA)>
```
<!-- The ejb-ref-type element contains the expected type of the referenced enterprise bean. The ejb-ref-type element must be one of the following:

```
<ejb-ref-type>Entity</ejb-ref-type>
 <ejb-ref-type>Session</ejb-ref-type>
--
```
**<!ELEMENT ejb-ref-type (#PCDATA)>**

<!-- The home element contains the fully-qualified name of the enterprise bean's home interface.

Example: <home>com.aardvark.payroll.PayrollHome</home> -->

### **<!ELEMENT home (#PCDATA)>**

<!-- The remote element contains the fully-qualified name of the enterprise bean's remote interface.

Example: <remote>com.wombat.empl.EmployeeService</remote>  $--&>$ 

<!-- The ejb-link element is used in the ejb-ref or ejb-local-ref elements to specify that an EJB reference is linked to another enterprise bean. The value of the ejb-link element must be the ejb-name of an enterprise bean in the same J2EE application unit. The name in the ejb-link element may be composed of a path name specifying the ejb-jar containing the referenced enterprise bean with the ejb-name of the target bean appended and separated from the path name by "#". The path name is relative to the SAR containing the servlet application that is referencing the enterprise bean. This allows multiple enterprise beans with the same ejb-name to be uniquely identified.

```
Examples:
  <ejb-link>EmployeeRecord</ejb-link>
  <ejb-link>../products/product.jar#ProductEJB</ejb-link>
-->
```
#### **<!ELEMENT ejb-link (#PCDATA)>**

<!-- The ejb-local-ref element is used for the declaration of a reference to an enterprise bean's local home. The declaration consists of: - an optional description - the EJB reference name used in the code of THE COMPONENT that's referencing the enterprise bean - the expected type of the referenced enterprise bean - the expected local home and local interfaces of the referenced enterprise bean - optional ejb-link information, used to specify the referenced enterprise bean -->

### **<!ELEMENT ejb-local-ref (description?, ejb-ref-name, ejb-ref-type, local-home, local, ejb-link?)>**

<!-- The local element contains the fully-qualified name of the enterprise bean's local interface. Used by ejb-local-ref -->

### **<!ELEMENT local (#PCDATA)>**

<!-- The local-home element contains the fully-qualified name of the enterprise bean's local home interface. Used by ejb-local-ref  $--$ 

### **<!ELEMENT local-home (#PCDATA)>**

<!-- The run-as element, if defined for a servlet, overrides the security identity used to call an EJB by that servlet in this servlet application. The role-name is one of the security roles already defined for this servlet application. Used by: <servlet> -->

**<!ELEMENT run-as (description?, role-name)>**

<!-- The ID mechanism is to allow tools to easily make tool-specific references to the elements of the deployment descriptor. This allows tools that produce additional deployment information (i.e information beyond the standard deployment descriptor information) to store the non-standard information in a separate file, and easily refer from these tools-specific files to the information in the standard sip-app deployment descriptor. -->

**<!ATTLIST sip-app id ID #IMPLIED> <!ATTLIST icon id ID #IMPLIED> <!ATTLIST small-icon id ID #IMPLIED> <!ATTLIST large-icon id ID #IMPLIED> <!ATTLIST display-name id ID #IMPLIED> <!ATTLIST description id ID #IMPLIED> <!ATTLIST distributable id ID #IMPLIED> <!ATTLIST context-param id ID #IMPLIED> <!ATTLIST param-name id ID #IMPLIED> <!ATTLIST param-value id ID #IMPLIED> <!ATTLIST listener id ID #IMPLIED> <!ATTLIST listener-class id ID #IMPLIED> <!ATTLIST servlet id ID #IMPLIED> <!ATTLIST servlet-name id ID #IMPLIED> <!ATTLIST servlet-class id ID #IMPLIED> <!ATTLIST init-param id ID #IMPLIED> <!ATTLIST load-on-startup id ID #IMPLIED> <!ATTLIST servlet-mapping id ID #IMPLIED> <!ATTLIST proxy-config id ID #IMPLIED> <!ATTLIST sequential-search-timeout id ID #IMPLIED> <!ATTLIST session-config id ID #IMPLIED> <!ATTLIST session-timeout id ID #IMPLIED> <!ATTLIST resource-env-ref id ID #IMPLIED> <!ATTLIST resource-env-ref-name id ID #IMPLIED> <!ATTLIST resource-env-ref-type id ID #IMPLIED> <!ATTLIST resource-ref id ID #IMPLIED> <!ATTLIST res-ref-name id ID #IMPLIED> <!ATTLIST res-type id ID #IMPLIED> <!ATTLIST res-auth id ID #IMPLIED> <!ATTLIST res-sharing-scope id ID #IMPLIED> <!ATTLIST security-constraint id ID #IMPLIED> <!ATTLIST resource-collection id ID #IMPLIED> <!ATTLIST resource-name id ID #IMPLIED> <!ATTLIST sip-method id ID #IMPLIED> <!ATTLIST proxy-authentication id ID #IMPLIED> <!ATTLIST user-data-constraint id ID #IMPLIED> <!ATTLIST transport-guarantee id ID #IMPLIED> <!ATTLIST auth-constraint id ID #IMPLIED> <!ATTLIST role-name id ID #IMPLIED> <!ATTLIST login-config id ID #IMPLIED> <!ATTLIST realm-name id ID #IMPLIED> <!ATTLIST auth-method id ID #IMPLIED>**

```
<!ATTLIST security-role id ID #IMPLIED>
<!ATTLIST security-role-ref id ID #IMPLIED>
<!ATTLIST role-link id ID #IMPLIED>
<!ATTLIST env-entry id ID #IMPLIED>
<!ATTLIST env-entry-name id ID #IMPLIED>
<!ATTLIST env-entry-value id ID #IMPLIED>
<!ATTLIST env-entry-type id ID #IMPLIED>
<!ATTLIST ejb-ref id ID #IMPLIED>
<!ATTLIST ejb-ref-name id ID #IMPLIED>
<!ATTLIST ejb-ref-type id ID #IMPLIED>
<!ATTLIST home id ID #IMPLIED>
<!ATTLIST remote id ID #IMPLIED>
<!ATTLIST ejb-link id ID #IMPLIED>
<!ATTLIST ejb-local-ref id ID #IMPLIED>
<!ATTLIST local-home id ID #IMPLIED>
<!ATTLIST local id ID #IMPLIED>
<!ATTLIST run-as id ID #IMPLIED>
<!ATTLIST pattern id ID #IMPLIED>
<!ATTLIST and id ID #IMPLIED>
<!ATTLIST or id ID #IMPLIED>
<!ATTLIST not id ID #IMPLIED>
<!ATTLIST equal id ID #IMPLIED>
<!ATTLIST contains id ID #IMPLIED>
<!ATTLIST exists id ID #IMPLIED>
<!ATTLIST subdomain-of id ID #IMPLIED>
<!ATTLIST var id ID #IMPLIED>
<!ATTLIST value id ID #IMPLIED>
```
# **15.6 Examples**

### **15.6.1 A Basic Example**

<!DOCTYPE sip-app PUBLIC "-//Java Community Process//DTD SIP Application 1.0//EN" "http://www.jcp.org/dtd/sip-app\_1\_0.dtd">

```
<sip-app>
  <display-name>A Simple SIP Application</display-name>
  <context-param>
    <param-name>vxml-server</param-name>
    <param-value>sip:server17@vxml.example.com</param-value>
```

```
</context-param>
```
<?xml version="1.0" encoding="UTF-8"?>

<servlet>
```
<servlet-name>WeatherService</servlet-name>
   <servlet-class>com.example.Weather</servlet-class>
   <init-param>
      <param-name>weather-server</param-name>
      <param-value>http://example.com/weather</param-value>
   </init-param>
  </servlet>
  <servlet-mapping>
   <servlet-name>WeatherService</servlet-name>
   <pattern>
      <and>
        <equal>
          <var>request.method</var>
          <value>INVITE</value>
        </equal>
        <equal>
          <var>request.to.uri.user</var>
          <value>weather</value>
        </equal>
      </and>
   </pattern>
  </servlet-mapping>
  <session-config>
   <session-timeout>15</session-timeout>
  </session-config>
</sip-app>
```
**Deployment Descriptor**

## A References

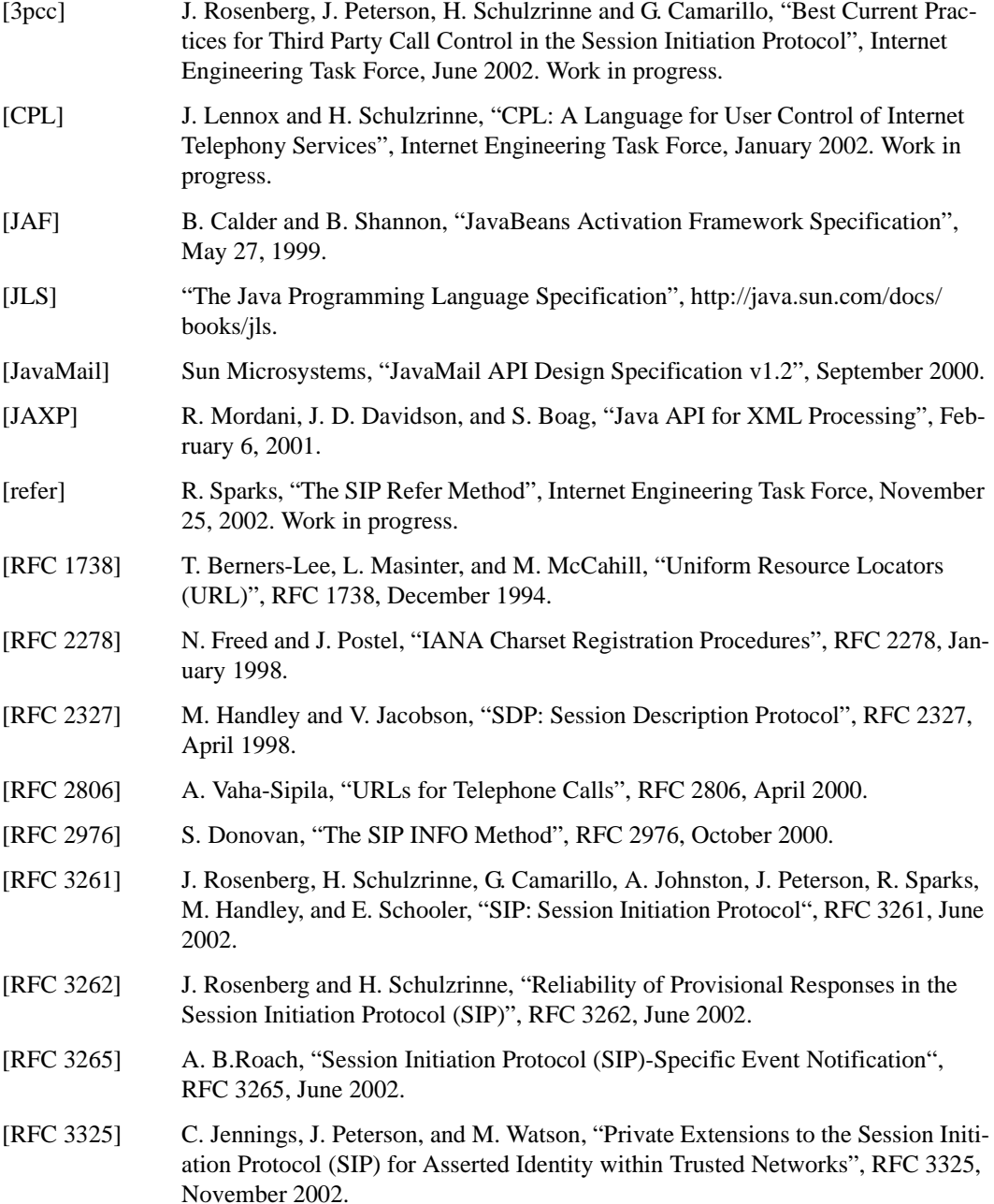

### **References**

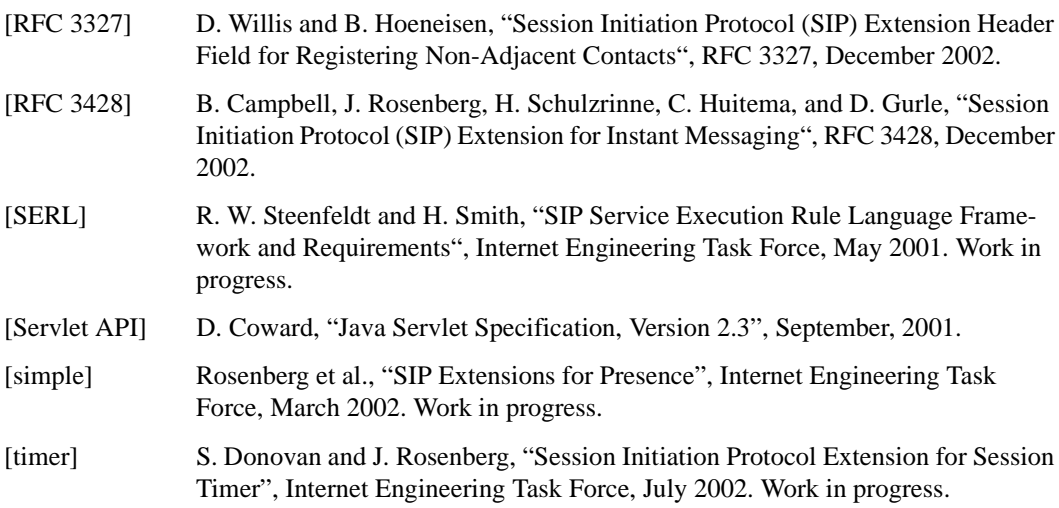

# B Glossary

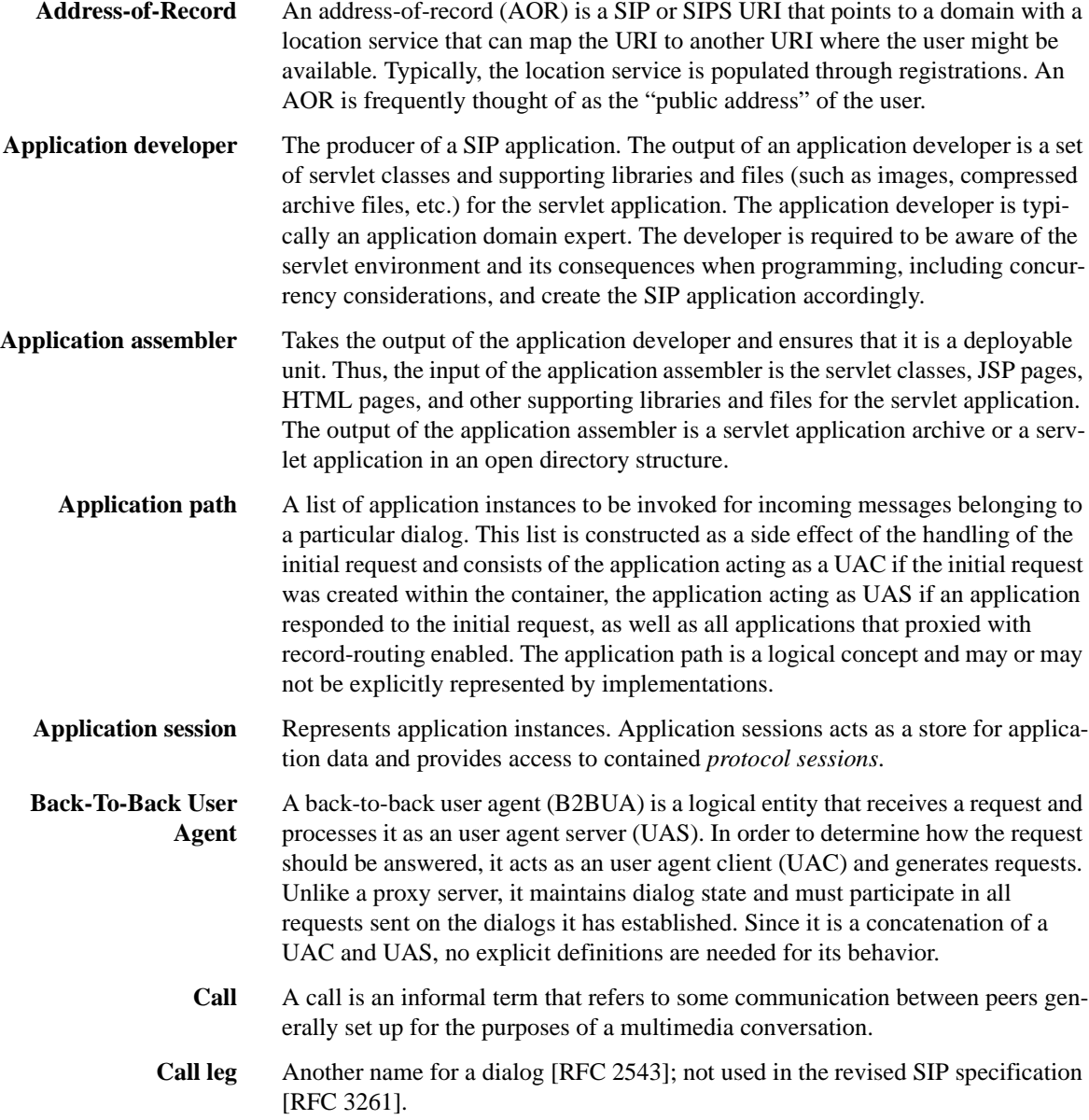

### **Glossary**

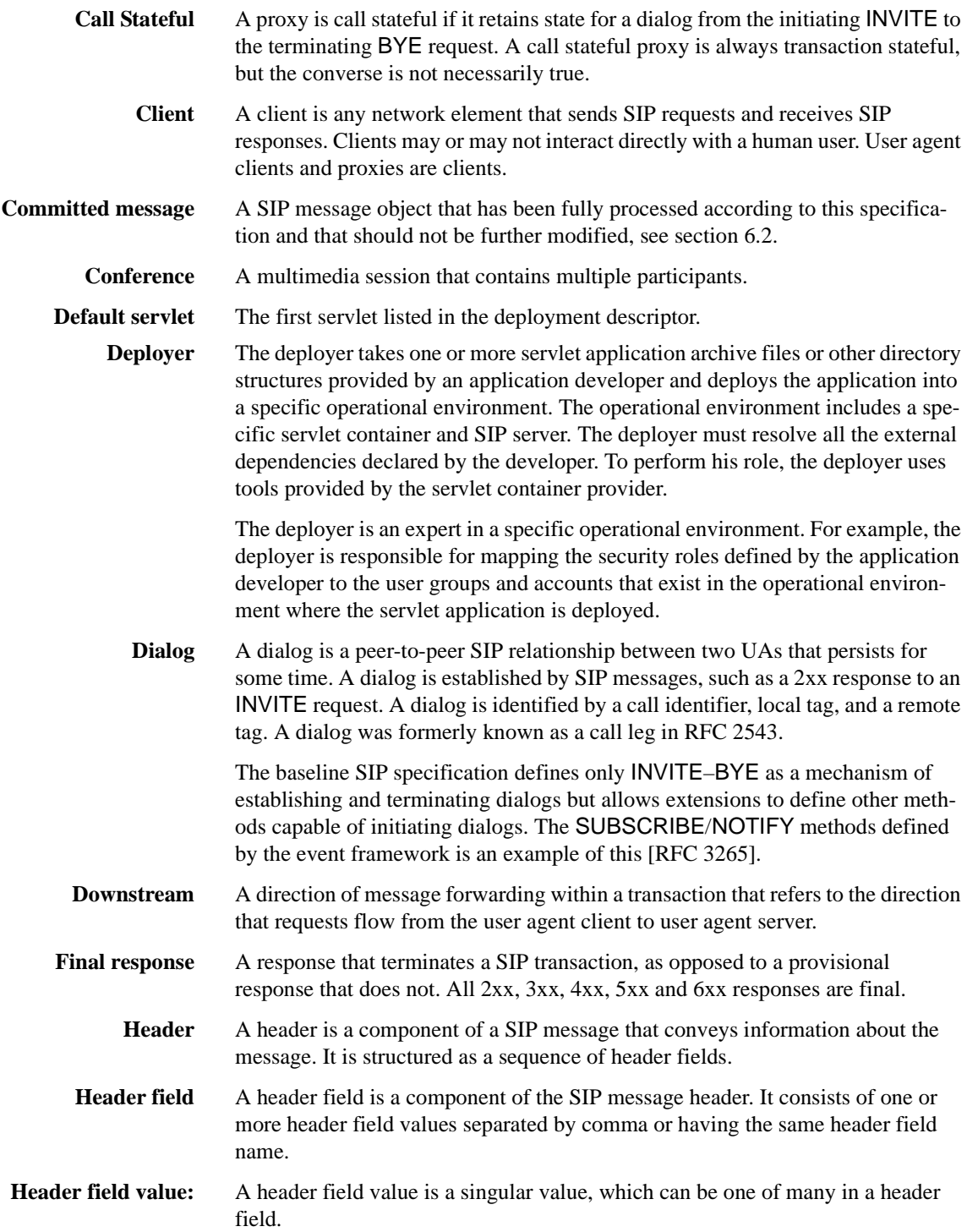

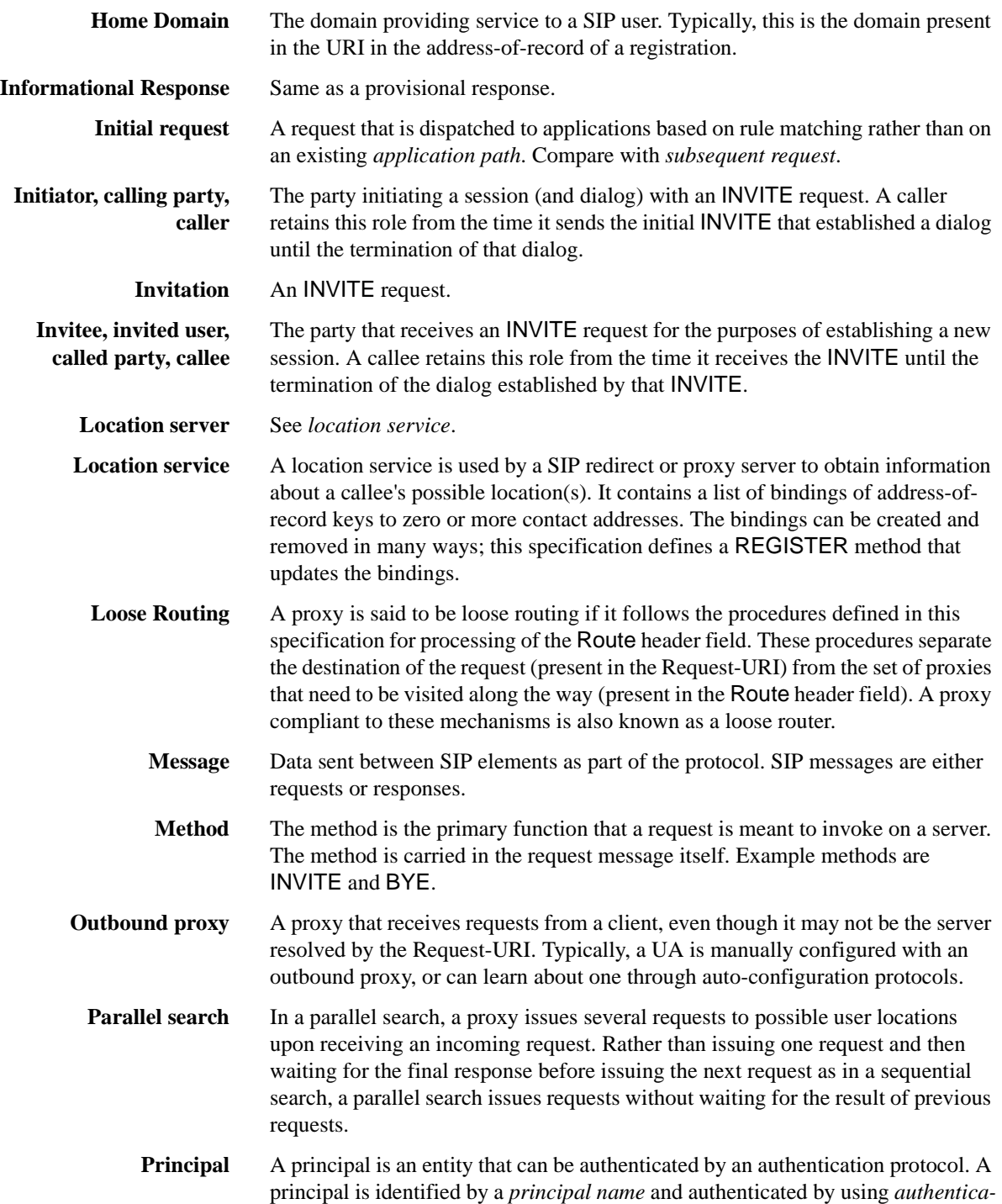

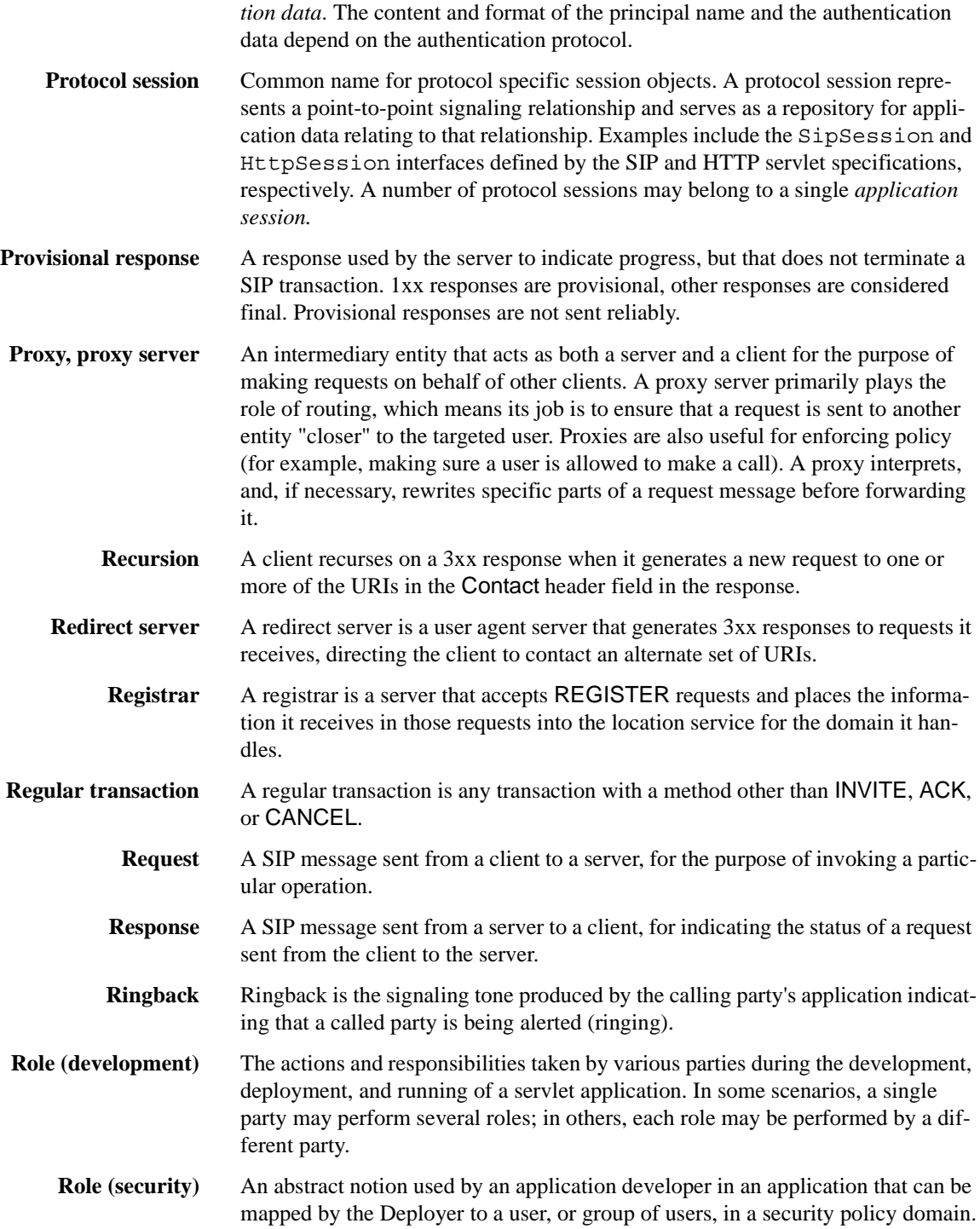

#### **Glossary**

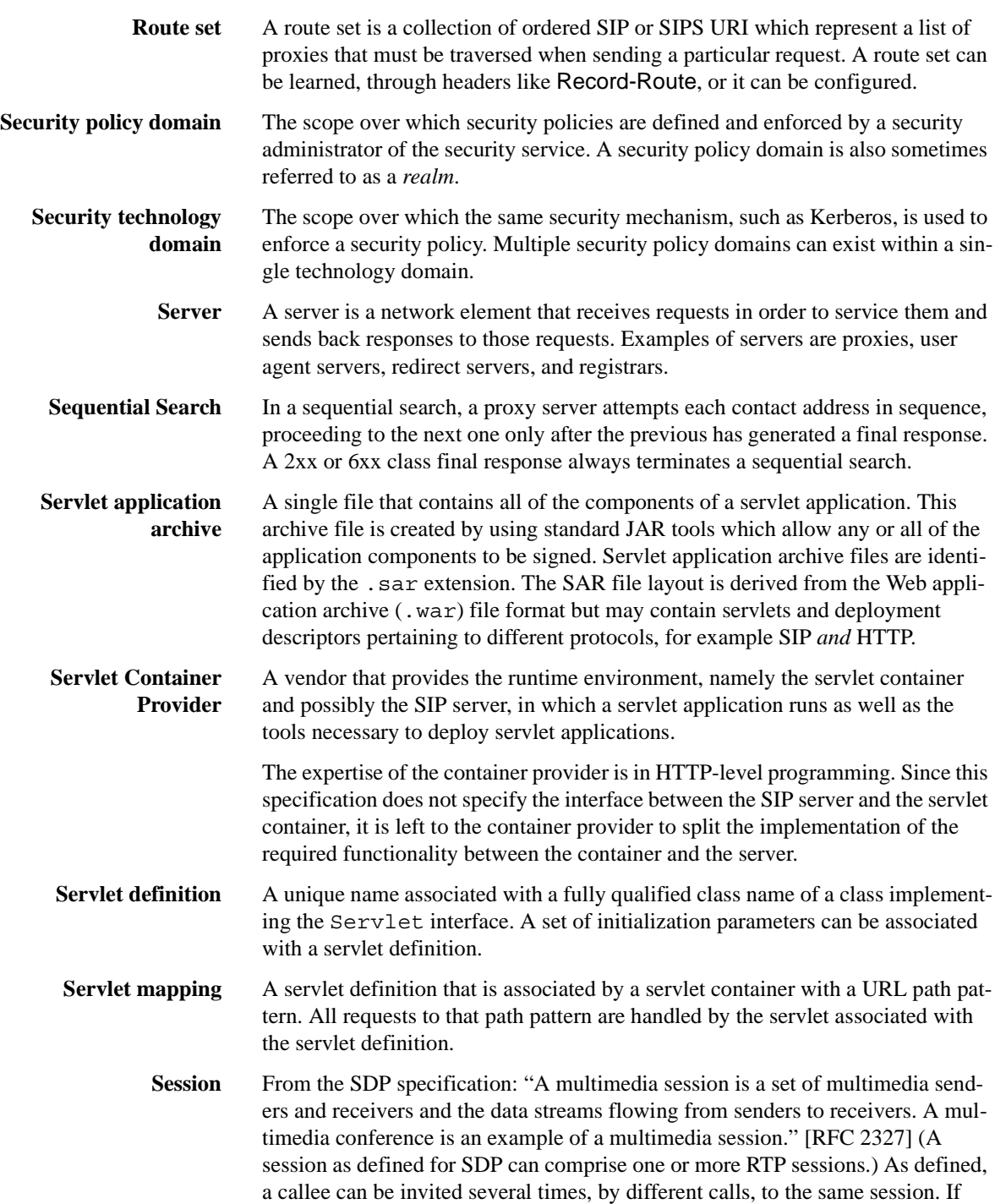

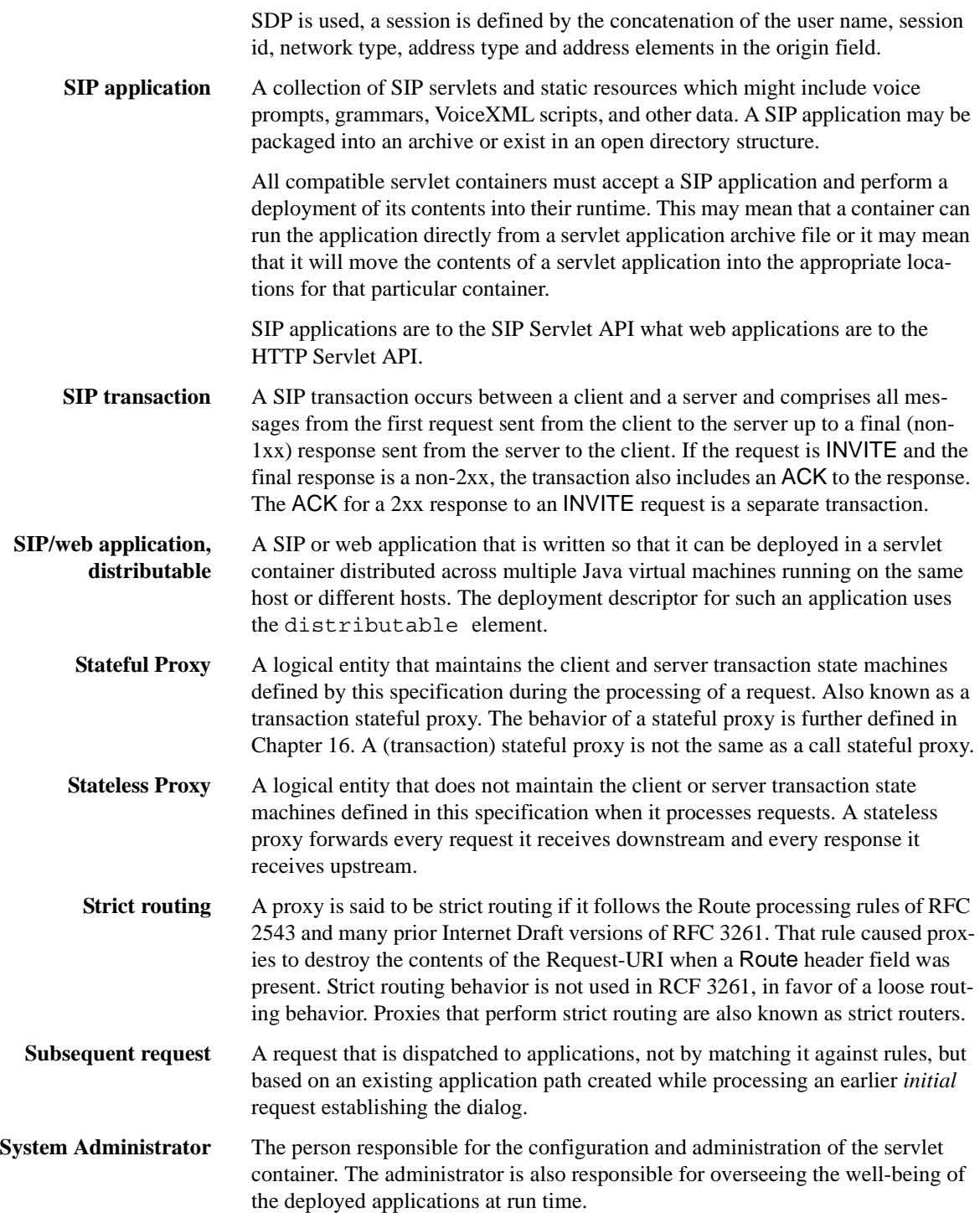

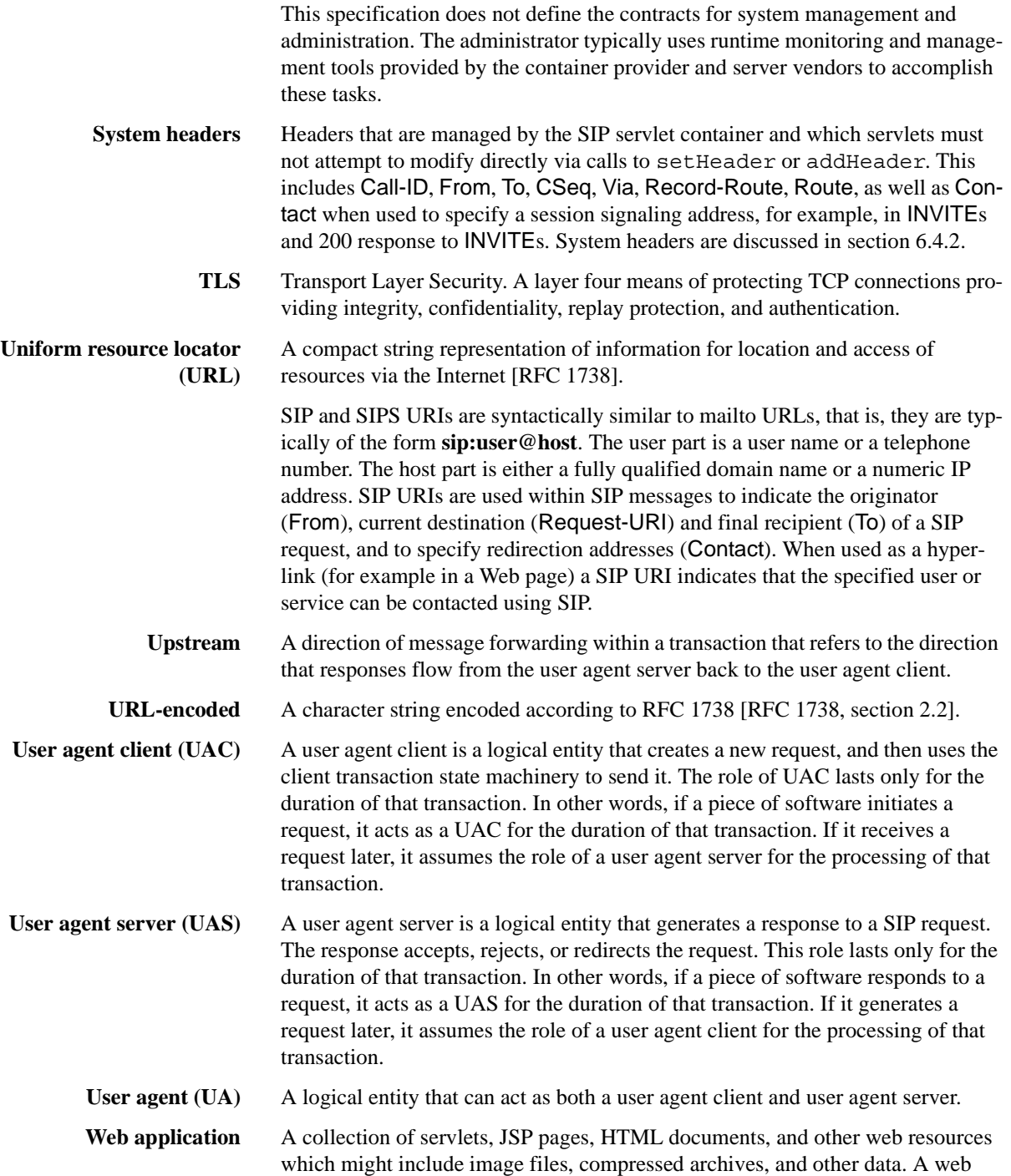

application may be packaged into an archive or exist in an open directory structure. All compatible servlet containers must accept a web application and perform a deployment of its contents into their runtime. This may mean that a container can run the application directly from a web application archive file or it may mean that it will move the contents of a web application into the appropriate locations for that particular container. **Web application archive** A single file that contains all of the components of a web application. This archive file is created by using standard JAR tools which allow any or all of the web components to be signed. Web application archive files are identified by the .war extension. A new extension is used instead of .jar because that extension is reserved for files which contain a set of class files and that can be placed in the classpath or double clicked using a GUI to launch an application. As the contents of a web application archive are not suitable for such use, a new extension was in order.